| CIS Center for Internet Security®

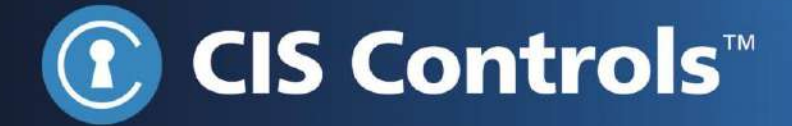

# CIS Controls Spanish Translation

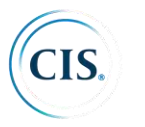

Habiendo obtenido el consentimiento de los autores, preparado de acuerdo con la información proporcionada por el Center for Internet Security (CIS).

El Center for Internet Security, CIS es una organización independiente sin fines de lucro cuya misión es desarrollar y desarrollar buenos ejemplos de soluciones de ciberseguridad (incluidos 20 controles críticos identificados en este póster). En el sitio web del Consejo en https://www.cisecurity.org, puede encontrar la última versión del control sobre la descripción, muchas herramientas de trabajo auxiliares, presentaciones y otros materiales relacionados con los controles de seguridad.

[This work is licensed under a Creative Commons Attribution-Non Commercial-No Derivatives 4.0 International Public License (the link can be found at https://creativecommons.org/licenses/by-nc-nd/4.0/legalcode

To further clarify the Creative Commons license related to the CIS Controls<sup>TM</sup> content, you are authorized to copy and redistribute the content as a framework for use by you, within your organization and outside of your organization for non-commercial purposes only, provided that (i) appropriate credit is given to CIS, and (ii) a link to the license is provided. Additionally, if you remix, transform or build upon the CIS Controls, you may not distribute the modified materials. Users of the CIS Controls framework are also required to refer to (http://www.cisecurity.org/controls/) when referring to the CIS Controls in order to ensure that users are employing the most up to date guidance. Commercial use of the CIS Controls is subject to the prior approval of CIS® (Center for Internet Security, Inc.).]

# **Expresiones de gratitud**

CIS® (Center for Internet Security, Inc.) quisiera agradecer a los numerosos expertos en seguridad que ofrecen voluntariamente su tiempo y talento para apoyar CIS ControlsTM y otros trabajos de CIS. Los productos de CIS representan el esfuerzo de un verdadero ejército de voluntarios de toda la industria, que brindan generosamente su tiempo y talento en nombre de una experiencia en línea más segura para todos.

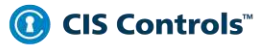

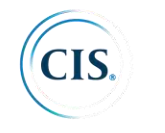

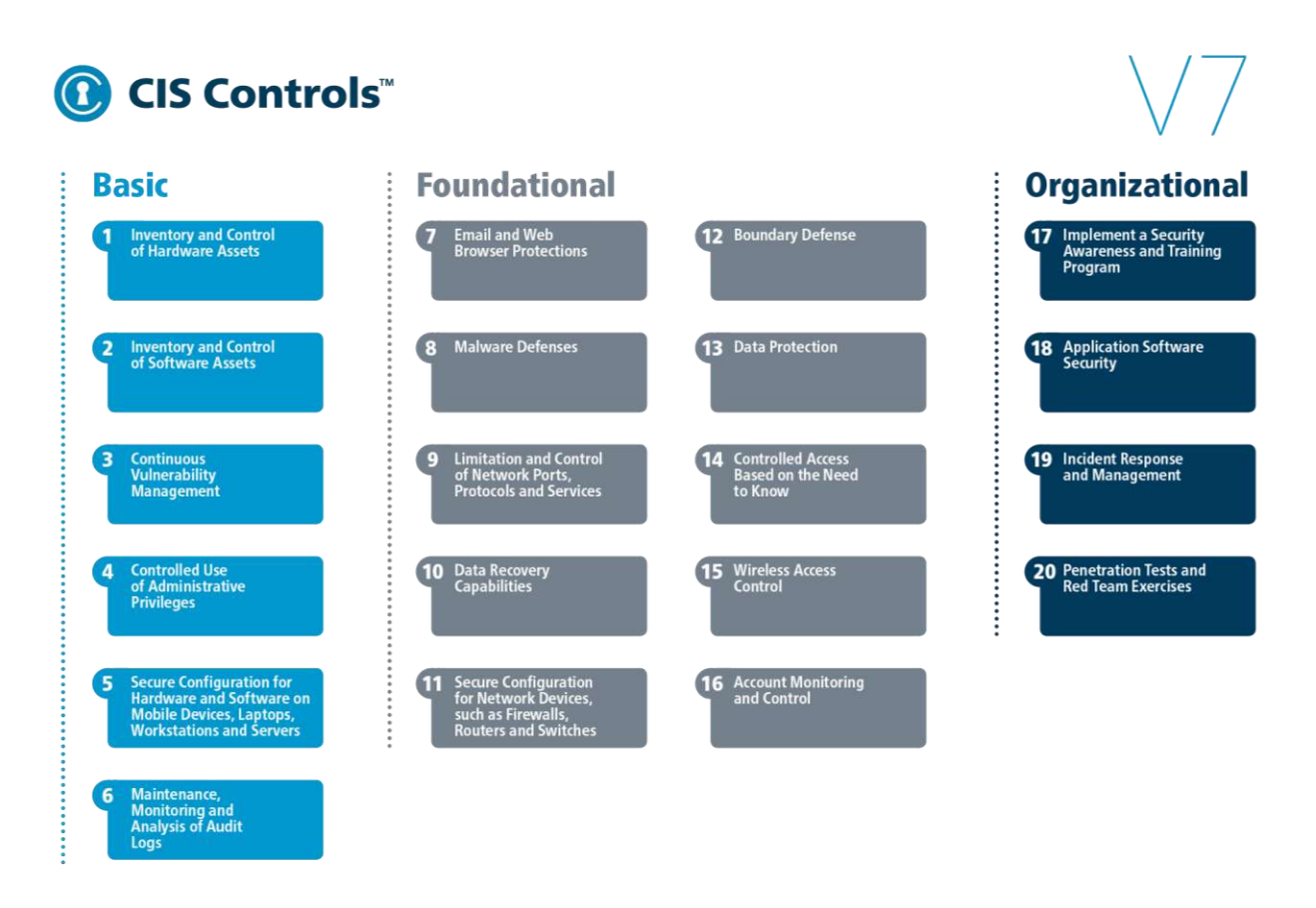

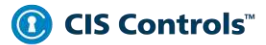

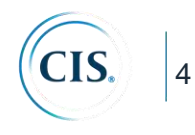

# **Contenido**

Introducción Por qué los controles CIS funcionan: Metodología y Contribuyentes Cómo empezar Esta versión de los controles CIS Otros recursos Estructura del documento de controles CIS Controles CIS 1 – 20 Notas de cierre

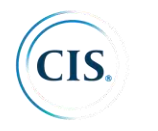

5

# **Introducción**

CIS ControlsTM es un conjunto de acciones priorizadas que colectivamente forman un conjunto de mejores prácticas de defensa que mitigan los ataques más comunes contra sistemas y redes. Los Controles CIS son desarrollados por una comunidad de expertos en TI que aplican su experiencia de primera mano como defensores cibernéticos para crear estas mejores prácticas de seguridad aceptadas globalmente. Los expertos que desarrollan los Controles CIS provienen de una amplia gama de sectores que incluyen retail, fabricación, salud, educación, gobierno, defensa y otros.

Estamos en un punto fascinante en la evolución de lo que ahora llamamos defensa cibernética. Pérdidas masivas de datos, robo de propiedad intelectual, violaciones de tarjetas de crédito, robo de identidad, amenazas a nuestra privacidad, denegación de servicio: se han convertido en una forma de vida para todos nosotros en el ciberespacio.

Y, como defensores, tenemos acceso a una extraordinaria variedad de herramientas de seguridad y tecnología, estándares de seguridad, entrenamientos y clases, certificaciones, bases de datos de vulnerabilidad, orientación, mejores prácticas, catálogos de controles de seguridad e innumerables listas de verificación de seguridad, puntos de referencia y recomendaciones. Para ayudarnos a comprender la amenaza, hemos visto la aparición de *feeds* de información de amenazas, informes, herramientas, servicios de alerta, estándares y *frameworks* de intercambio de amenazas. Para colmo, estamos rodeados de requisitos de seguridad, marcos de gestión de riesgos, regímenes de cumplimiento, mandatos regulatorios, etc. La información disponible para los profesionales de seguridad sobre lo que deberían hacer para proteger su infraestructura no es escasa.

Pero toda esta tecnología, información y supervisión se ha convertido en una verdadera "nebulosa": diferentes opciones, prioridades, opiniones y afirmaciones que compiten entre sí y que pueden paralizar o distraer a una empresa de una acción vital. La complejidad del negocio está creciendo, las dependencias se están expandiendo, los usuarios se están volviendo más móviles y las amenazas están evolucionando. La nueva tecnología nos brinda grandes beneficios, pero también significa que nuestros datos y aplicaciones ahora se distribuyen en múltiples ubicaciones, muchas de las cuales no están dentro de la infraestructura de nuestra organización. En este mundo complejo e interconectado, ninguna empresa puede pensar en su seguridad como un problema aislado.

Entonces, ¿cómo podemos, como una comunidad, la comunidad en general, así como dentro de las industrias, sectores, asociaciones y coaliciones, unirnos para establecer la prioridad de acción, apoyarnos mutuamente y mantener nuestro conocimiento y tecnología al día ante un problema en rápida evolución y un número aparentemente infinito de posibles soluciones? ¿Cuáles son las áreas más críticas que debemos abordar y cómo debe una empresa dar el primer paso para madurar su programa de gestión de riesgos? En lugar de perseguir cada nueva amenaza excepcional y descuidar los fundamentos, ¿cómo podemos encaminarnos con una hoja de ruta de fundamentos y una guía para medir y mejorar? ¿Qué pasos defensivos tienen el mayor valor?

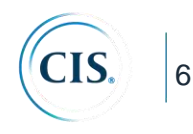

Estos son los tipos de problemas que provocaron y ahora conducen los controles CIS. Comenzaron como una actividad de base para atravesar la "Niebla de más" y enfocarse en las acciones más fundamentales y valiosas que toda empresa debería emprender. Y el valor aquí está determinado por el conocimiento y los datos: la capacidad de prevenir, alertar y responder a los ataques que afectan hoy a las empresas.

Dirigidas por CIS, los controles de CIS han sido madurados por una comunidad internacional de personas e instituciones que:

- comparten información sobre ataques y atacantes, identificar causas raíz y traducir eso en tipos de acciones defensivas;
- documentan historias de adopción y compartir herramientas para resolver problemas;
- dan seguimiento a la evolución de las amenazas, las capacidades de los adversarios y los vectores actuales de intrusiones;
- mapean los Controles de CIS a los marcos regulatorios y de cumplimiento, y dar prioridad colectiva y centrarse en ellos;
- comparten herramientas, ayudas de trabajo y traducciones; y
- identifican problemas comunes (como la evaluación inicial y los mapas de ruta de implementación) y resolverlos como una comunidad.

El Center for Internet Security, Inc. (CIS) es una organización sin fines de lucro 501c3 cuya misión es identificar, desarrollar, validar, promover y mantener las mejores prácticas en seguridad cibernética; ofrecer mundialmente soluciones de ciberseguridad para prevenir y responder rápidamente a incidentes cibernéticos; y construir y guiar las comunidades para permitir un ambiente de confianza en el ciberespacio.

Para información adicional, ve a https://www.cisecurity.org/

Estas actividades aseguran que los Controles CIS no son solo otra lista de buenas prácticas, sino un conjunto de acciones priorizadas y altamente focalizadas que tienen una red de soporte comunitario para hacerlas implementables, utilizables, escalables y compatibles con todos los requerimientos de seguridad gubernamental o industrial.

# **Por qué los Controles CIS funcionan: metodología y contribuyentes**

Los Controles CIS se nutren de información de ataques reales y defensas efectivas y reflejan el conocimiento combinado de expertos de cada parte del ecosistema (empresas, gobiernos, individuos); con cada rol (respondedores y analistas de amenazas, tecnólogos, buscadores de vulnerabilidades, fabricantes de herramientas, proveedores de soluciones, defensores, usuarios, responsables de políticas, auditores, etc.); y dentro de muchos sectores (gobierno,

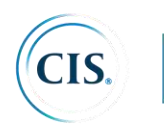

7

poder, defensa, finanzas, transporte, academia, consultoría, seguridad, TI) que se han unido para crear, adoptar y respaldar los Controles. Los principales expertos de las organizaciones combinaron su extenso conocimiento de primera mano para defenderse de los ciberataques reales y evolucionar la lista de controles consensuados, representando las mejores técnicas defensivas para prevenir o rastrearlos. Esto asegura que los Controles CIS son el conjunto más efectivo y específico de medidas técnicas disponibles para detectar, prevenir, responder y mitigar el daño desde el más común al más avanzado de esos ataques.

Los controles CIS no están limitados a bloquear el compromiso inicial de los sistemas, sino que también abordan la detección de máquinas ya comprometidas y la prevención o interrupción de las acciones de seguimiento de los atacantes. Las defensas identificadas a través de estos Controles tratan de reducir la superficie de ataque inicial reforzando las configuraciones del dispositivo, identificando máquinas comprometidas para abordar amenazas a largo plazo dentro de la red de una organización, interrumpiendo el comando y control de los atacantes del código malicioso ya implantado y estableciendo un sistema adaptativo de capacidad de defensa y respuesta continuo, que puede mantenerse y mejorarse.

Los cinco principios fundamentales de un sistema efectivo de defensa cibernética como se refleja en los controles CIS son:

- 1. *La ofensa informa a la defensa*: utilice el conocimiento de los ataques reales que han comprometido los sistemas para proporcionar la base para aprender continuamente de estos eventos y construir defensas efectivas y prácticas. Incluya sólo aquellos controles demostrados para detener ataques conocidos del mundo real.
- 2. *Priorización:* invierta primero en los controles que proporcionarán la mayor reducción de riesgos y protección contra los actores más peligrosos y que se pueden implementar de manera viable en su entorno informático.
- 3. *Mediciones y métricas*: establezca parámetros comunes para proporcionar un lenguaje compartido para ejecutivos, especialistas en TI, auditores y funcionarios de seguridad para medir la efectividad de las medidas de seguridad dentro de una organización, de modo que los ajustes necesarios se puedan identificar e implementar rápidamente.
- 4. *Diagnóstico y mitigación continuos*: realice mediciones continuas para probar y validar la efectividad de las medidas de seguridad actuales y para ayudar a dirigir la prioridad de los siguientes pasos.
- 5. *Automatización:* automatice las defensas para que las organizaciones puedan lograr mediciones confiables, escalables y continuas de su adhesión a los controles y las métricas relacionadas.

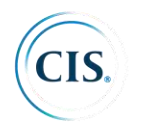

# **Cómo empezar:**

Los Controles CIS son un número relativamente pequeño de acciones de seguridad priorizadas, bien consensuadas y respaldadas que las organizaciones pueden tomar para evaluar y mejorar su estado de seguridad actual. También cambian la discusión de "qué debería hacer mi empresa" a "qué deberíamos estar haciendo TODOS" para mejorar la seguridad a gran escala.

Pero esta no es una solución única para todos, ni en contenido ni en prioridad. Aún debe comprender qué es fundamental para su negocio, datos, sistemas, redes e infraestructuras, y debe considerar las acciones adversas que podrían afectar su capacidad de tener éxito en el negocio o la operación. Incluso una cantidad relativamente pequeña de Controles no se puede ejecutar de una sola vez, por lo que deberá desarrollar un plan de evaluación, implementación y administración de procesos.

Los Controles CIS 1 a 6 son esenciales para el éxito y deben considerarse entre las primeras cosas que se deben hacer. Nos referimos a estos como "Higiene cibernética": las cosas básicas que debes hacer para crear una base sólida para tu defensa. Este es el enfoque adoptado por el Programa de Diagnóstico y Mitigación Continuo de DHS (CDM), por ejemplo, uno de los socios en los Controles CIS. Un enfoque similar es recomendado por nuestros socios en la Dirección de Señales de Australia (ASD) con sus "Ocho Esenciales"<sup>1</sup> - un conjunto de acciones cibernéticas de defensa bien conocidas y demostrablemente efectivas que se relacionan muy de cerca con los Controles CIS. Esto también se corresponde estrechamente con el mensaje del US-CERT (Computer Emergency Readiness Team).

# **Esta versión de los controles CIS**

j

Con el lanzamiento de la Versión 6 de los Controles de CIS (en octubre de 2015), implementamos los medios para comprender mejor las necesidades de los usuarios que los adoptan, obtener comentarios continuos y comprender cómo la industria de seguridad admite los Controles de CIS. Usamos esto para impulsar la evolución de la Versión 7, tanto en este documento como en un conjunto complementario de productos de CIS.

Además de los principios críticos de defensa cibernética mencionados previamente, también intentamos asegurar que cada Control CIS sea claro, conciso y actual. Si bien no existe una fórmula mágica para definir los controles de seguridad, creemos que esta versión sienta las bases para una implementación, medición y automatización mucho más directa y manejable.

En CIS, escuchamos atentamente todos sus comentarios e ideas sobre los controles CIS. En particular, muchos de ustedes han pedido más ayuda para priorizar y poner en fase los Controles CIS para su programa de seguridad cibernética. Este tema merece más reflexión de la que tuvimos tiempo en esta actualización de la Versión 7, por lo que decidimos abordarlo

<sup>1</sup> https://www.asd.gov.au/publications/protect/essential-eight-explained.htm

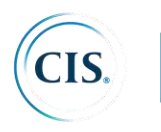

por separado en el futuro cercano. Pronto realizaremos una encuesta a los adoptantes de los Controles CIS para comprender mejor sus necesidades en esta área. También puede ayudar enviándonos sus comentarios e ideas sobre la priorización ahora (controlsinfo@cisecurity.org), o uniéndose a la Comunidad CIS WorkBench (https://workbench.cisecurity.org/communities/71).

También proporcionamos información detallada sobre cambios para minimizar el trabajo de las empresas que deciden migrar de la Versión 6 a la Versión 7.

# **Otros recursos**

El verdadero poder de los Controles CIS no se trata de crear la mejor lista de cosas para hacer, sino de aprovechar la experiencia de una comunidad de personas y empresas para realizar mejoras de seguridad mediante el intercambio de ideas y la acción colectiva.

Para respaldar esto, CIS actúa como un catalizador y un centro de intercambio de información para ayudarnos a todos a aprender unos de otros. Desde la Versión 6, ha habido una explosión de información complementaria, productos y servicios disponibles de CIS y de la industria en general. Comuníquese con CIS para obtener los siguientes tipos de ayudas de trabajo y otros materiales de apoyo:

- Mapeo desde los controles a una gran variedad de marcos formales de gestión de riesgos (como FISMA, ISO, etc.)
- Usar casos de adopción en empresas
- Medición y métricas para los controles CIS Versión 7
- Información adaptada a pequeñas y medianas empresas
- Referencias a los white papers de fabricantes y otros materiales que admiten los **Controles**
- Documentación sobre la alineación con el NIST Cybersecurity Framework

# **Estructura del documento de los Controles CIS:**

La presentación de cada control de este documento incluye los siguientes elementos:

- Descripción de la importancia de cada control **(¿Por qué es importante este control?)** en cuanto al bloqueo o identificación de un ataque y una explicación de cómo un atacante explota activamente la ausencia de dicho control
- Una tabla de acciones específicas **("sub-controles")** que una organización debe tomar para implementar el control
- **Procedimientos y herramientas** que permiten la implementación y automatización del control
- Ejemplo de **diagramas de relaciones de entidades** que muestran los componentes de la implementación.

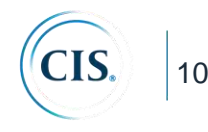

## **CIS Control 1: Inventario de Dispositivos autorizados y no autorizados**

*Gestione activamente todo dispositivo hardware en la red (inventario, seguimiento y corrección), de tal manera que solo los dispositivos autorizados obtengan acceso y que los dispositivos no autorizados y no gestionados sean detectados y se prevenga que obtengan acceso.*

# *¿Por qué es importante este control?*

Atacantes que pueden estar situados en cualquier parte del mundo están escaneando continuamente el espacio de direcciones de las organizaciones que desean atacar, esperando a que se conecten sistemas nuevos y desprotegidos a la red. Los atacantes tienen un interés particular en equipos que se conectan y desconectan de la red, tales como laptops o BYOD (*Bring-Your-Own-Devices*), los cuales podrían estar desincronizado de los parches o actualizaciones de seguridad o que ya podrían estar comprometidos. Los atacantes pueden aprovechar el hardware nuevo que se instala en la red un día pero que no se configuran y actualizan adecuadamente hasta el día siguiente. Incluso, los equipos que no están visibles desde Internet pueden ser utilizados por un atacante, que previamente ha ganado acceso a la red interna, como punto de pivot para otros ataques. Sistemas adicionales que son conectados a la red corporativa, tales como sistemas de demostración, de prueba temporales, de invitados, etc. deben ser gestionados cuidadosamente y/o aislados de modo a prevenir un acceso hostil a través de la vulneración de los mismos.

Organizaciones grandes y complejas luchan, comprensiblemente, con el desafío de gestionar entornos intrincados y que cambian rápidamente. Pero los atacantes han demostrado la capacidad, la paciencia y la intención para "inventariar y controlar" nuestros activos a gran escala a fin de respaldar sus oportunidades.

El control gestionado de todos los equipos juega un rol crítico en la planificación y ejecución de copias de seguridad, respuesta a incidentes y recuperación de sistemas.

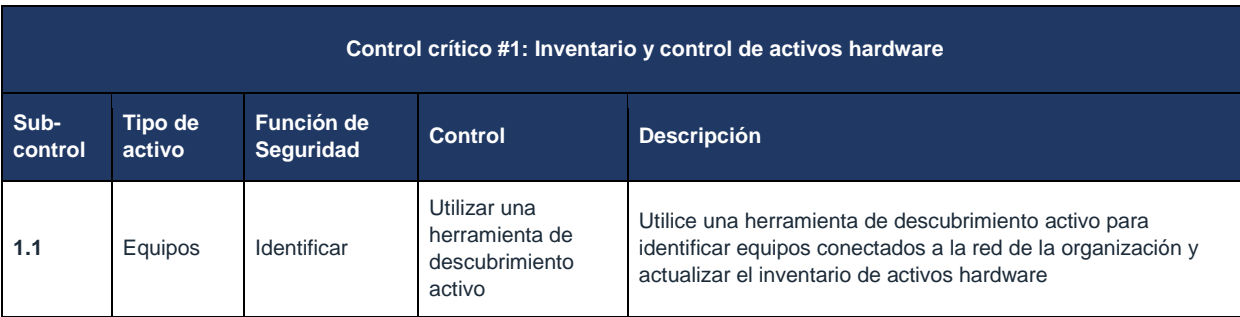

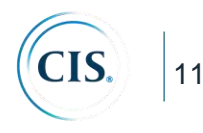

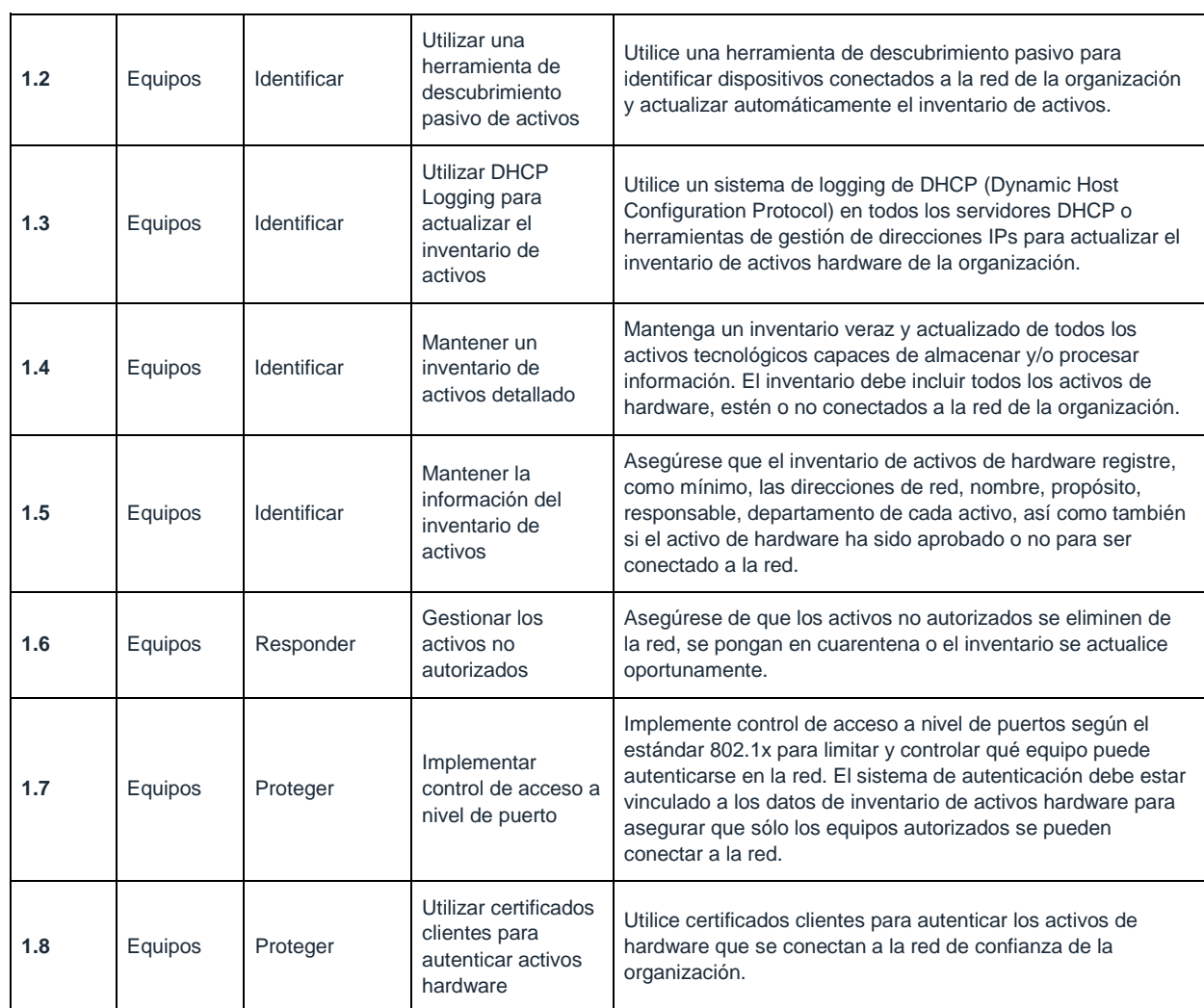

#### **CIS Control 1: Procedimientos y herramientas**

Este control requiere tanto acciones técnicas como procedimentales, unidas en un proceso que rinda cuentas y gestione el inventario de hardware y toda la información asociada a lo largo del ciclo de vida. Vincula al gobierno corporativo estableciendo propietarios de información / activos que son responsables de cada componente de un proceso de negocio que incluye información, software y hardware. Las organizaciones pueden usar productos integrales de gran escala para mantener los inventarios de activos de TI. Otros utilizan herramientas más modestas para recopilar los datos al barrer la red y administrar los resultados por separado en una base de datos.

Mantener una visión actualizada y acertada de los activos de TI es un proceso continuo y dinámico. Las organizaciones pueden escanear la red activamente de forma regular,

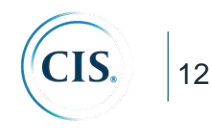

envidando una variedad de diferentes paquetes para identificar equipos conectados a la misma. Previo a dicho escaneo, la organización debería verificar que se cuente con un ancho de banda adecuado para dichos escaneos periódicos, verificando el historial de carga y la capacidad de la red.

Al realizar un escaneo de inventario, las herramientas de escaneo pueden enviar paquetes tradicionales de ping (ICMP Echo Request) de modo a esperar respuestas de ping que permitan identificar sistemas en una determinada IP. Teniendo en cuenta que algunos sistemas bloquean paquetes de ping, además del ping tradicional, los scanners pueden identificar equipos utilizando paquetes de sincronización (SYN) o de confirmación (ACK) TCP. Una vez que se hubiera identificado IPs de equipos en la red, algunos scanners proporcionan funcionalidades de *fingerprinting* robustas para determinar el tipo de sistema operativo del dispositivo descubierto.

Además de las herramientas de escaneo activo que barren la red, existen herramientas de identificación de activos que escuchan pasivamente una interfaz de red para descubrir equipos que anuncian su presencia mediante el envío de tráfico. Dichas herramientas pasivas pueden ser conectados a puertos espejos del switch en puntos estratégicos de la red de modo a visualizar todo el flujo de datos que pasa por dicho switch, maximizando la posibilidad de identificar sistemas que se comunican a través de éste.

Muchas organizaciones también extraen información de los activos de la red, como conmutadores y enrutadores, con respecto a las máquinas conectadas a la red. Mediante el uso de protocolos de administración de red autenticados y encriptados, las herramientas pueden recuperar direcciones MAC y otra información de dispositivos de red que se pueden conciliar con el inventario de servidores, estaciones de trabajo, computadoras portátiles y otros dispositivos de la organización. Una vez que se confirman las direcciones MAC, los *switches* deben implementar 802.1x y NAC para permitir que solo los sistemas autorizados que están configurados correctamente se conecten a la red.

Tanto los dispositivos inalámbricos como los portátiles cableados pueden unirse periódicamente a una red y luego desaparecer, lo que hace que el inventario de los sistemas actualmente disponibles sea muy dinámico. Del mismo modo, las máquinas virtuales pueden ser difíciles de rastrear en los inventarios de activos cuando se apagan o se detienen. Además, las máquinas remotas que acceden a la red usando tecnología de red privada virtual (VPN) pueden aparecer en la red por un tiempo y luego desconectarse de ella. Ya sea física o virtual, cada máquina que usa una dirección IP debe incluirse en el inventario de activos de una organización.

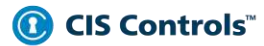

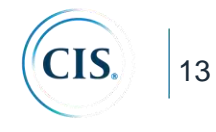

# CIS Control 1: Diagrama de relaciones de entidad de sistemas

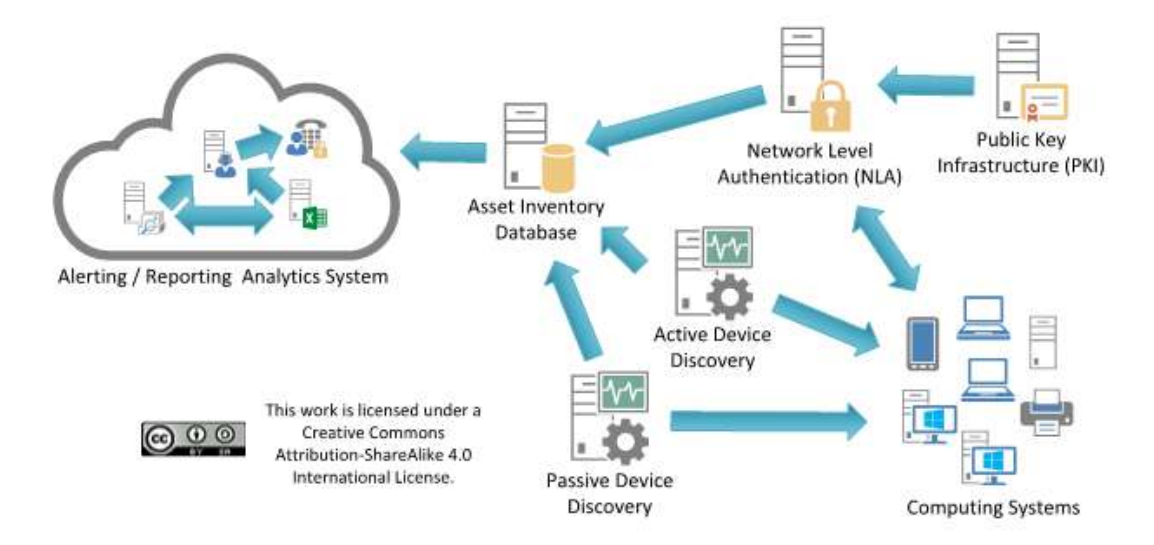

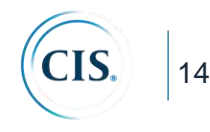

## **CIS Control 2: Inventario de Software autorizados y no autorizados**

*Gestione activamente todo software en la red (inventario, seguimiento y corrección), de tal manera que solo software autorizado esté instalado y pueda ejecutarse, y que el software no autorizado y no gestionado sea encontrado y se prevenga su instalación y ejecución.*

# *¿Por qué es importante este control?*

Los atacantes escanean continuamente a las organizaciones objetivo en busca de versiones vulnerables de software que pueden explotarse de forma remota. Algunos atacantes también distribuyen páginas web, archivos de documentos, archivos multimedia y otros contenidos hostiles a través de sus propias páginas web o sitios de terceros de confianza. Cuando las víctimas desprevenidas acceden a este contenido con un navegador vulnerable u otro programa del lado del cliente, los atacantes comprometen sus máquinas, a menudo instalando programas de puerta trasera y *bots* que le dan al atacante un control a largo plazo del sistema. Algunos atacantes sofisticados pueden usar *exploits* de día cero, que aprovechan vulnerabilidades previamente desconocidas para las cuales el proveedor de software aún no ha publicado ningún parche. Sin el conocimiento o control adecuado del software que de encuentra desplegado en una organización, no se puede proteger adecuadamente los propios activos.

Los dispositivos poco controlados son tienen más posibilidades de ejecutar software innecesario desde el punto de vista de negocio (introduciendo posibles fallas de seguridad) o de ejecutar software malicioso introducido por un atacante después de que un sistema se vea comprometido. Una vez que se ha explotado una sola máquina, los atacantes a menudo la utilizan como punto de apoyo para recopilar información sensible del sistema comprometido y de otros sistemas conectados a ella. Además, las máquinas comprometidas se utilizan como un punto de partida para el movimiento por la red y las redes asociadas. De esta manera, los atacantes pueden pasar rápidamente de tener una máquina comprometida a tener muchas. Las organizaciones que no tienen inventarios de software completos no pueden encontrar los sistemas que ejecuten software vulnerable o malicioso para mitigar los problemas o eliminar a los atacantes.

El control administrado de todo el software también desempeña un papel fundamental en la planificación y ejecución de la copia de seguridad y la recuperación del sistema.

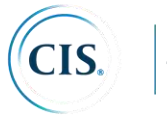

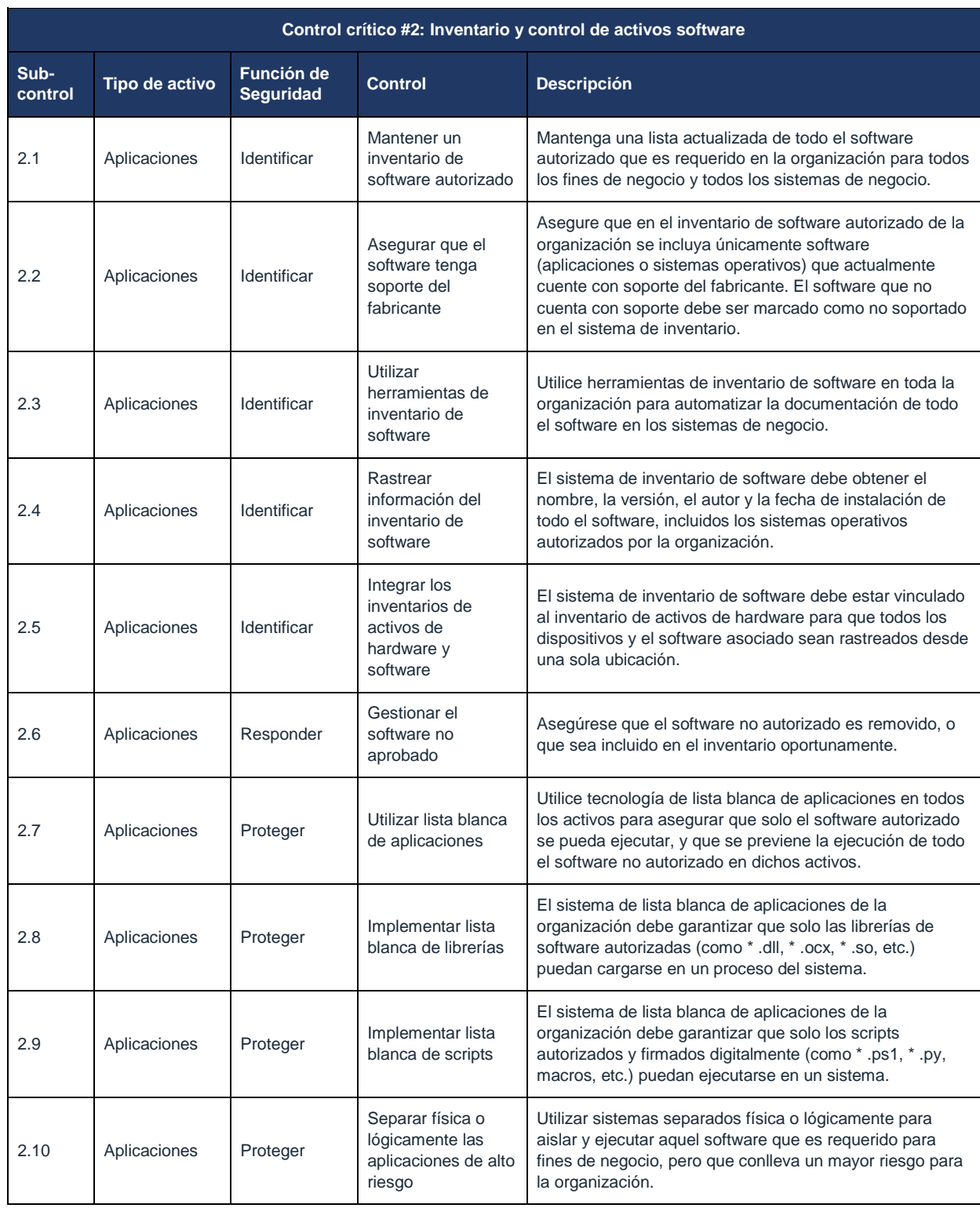

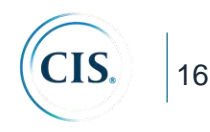

#### **CIS Control 2: Procedimientos y Herramientas**

Las listas blancas se pueden implementar utilizando una combinación de herramientas comerciales de listas blancas, políticas o herramientas de ejecución de aplicaciones que vienen incluidas con paquetes de antivirus y sistemas operativos populares. Herramientas comerciales de inventario de activos y de software están ampliamente disponibles y en uso hoy en día en muchas organizaciones. Las mejores de estas herramientas proporcionan una verificación de inventario de cientos de aplicaciones comúnmente utilizadas en organizaciones, extrayendo información sobre el nivel de parche de cada programa instalado para garantizar que sea la versión más reciente y, aprovechan los nombres estandarizados de aplicaciones, como las que se encuentran en la especificación de enumeración de plataforma común.

Muchas suites modernas de seguridad de *endpoint* incluyen características que implementan listas blancas. Además, las soluciones comerciales agrupan cada vez más *antivirus*, *antispyware*, *firewall* personal y sistemas de detección de intrusiones (IDS) y sistemas de prevención de intrusiones (IPS) basados en host, junto con listas blancas y negras de aplicaciones. En particular, la mayoría de las soluciones de seguridad de *endpoint* pueden ver el nombre, la ubicación en el sistema de archivos y / o el hash criptográfico de un ejecutable dado para determinar si se debe permitir que la aplicación se ejecute en la máquina protegida. La más efectiva de estas herramientas ofrece listas blancas personalizadas basadas en ruta ejecutable, *hash* o coincidencia de expresiones regulares. Algunos incluso incluyen una función de lista gris que permite a los administradores definir reglas para la ejecución de programas específicos solo por ciertos usuarios y en ciertos momentos del día.

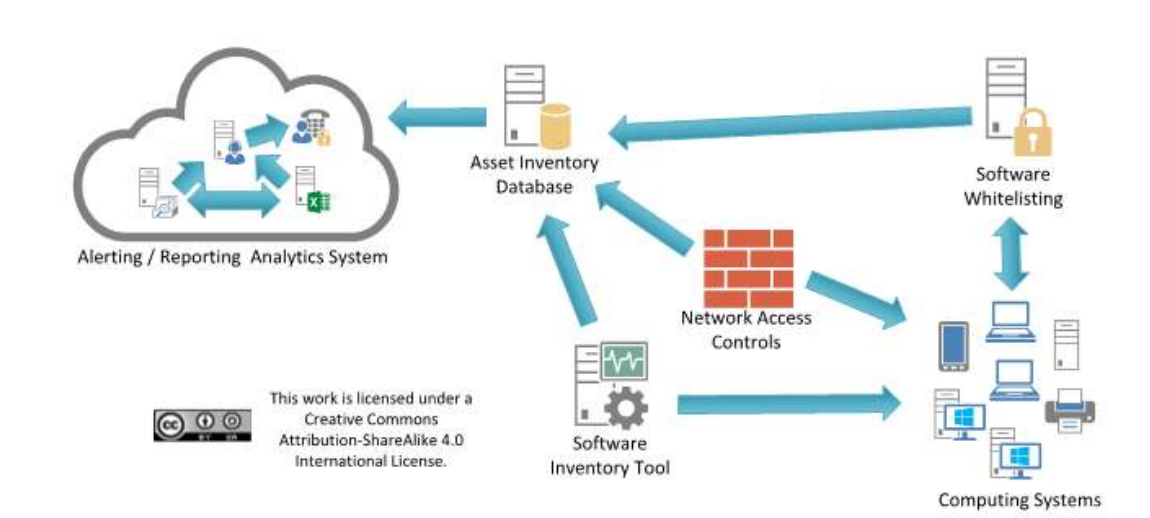

#### CIS Control 2: Diagrama de relación de entidad de sistema

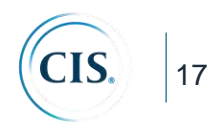

#### **CIS Control 3: Gestión continua de vulnerabilidades**

*Adquirir, evaluar y tomar medidas continuamente sobre nueva información para identificar vulnerabilidades, remediar y minimizar la ventana de oportunidad para los atacantes.*

# *¿Por qué es importante este control?*

Para la defensa cibernética se debe operar en un flujo constante de nueva información: actualizaciones de software, parches, avisos de seguridad, boletines de amenazas, etc. Comprender y gestionar las vulnerabilidades se ha convertido en una actividad continua, que requiere tiempo, atención y recursos significativos.

Los atacantes tienen acceso a la misma información y pueden aprovechar las brechas entre la aparición de nuevo conocimiento y la corrección. Por ejemplo, cuando los investigadores informan sobre nuevas vulnerabilidades, se inicia una carrera entre todas las partes, que incluye: atacantes (para convertir en "arma", desplegar un ataque, explotar), vendedores (para desarrollar, implementar parches o firmas y actualizaciones) y defensores (para evaluar riesgo, prueba de compatibilidad de parches, instalación).

Las organizaciones que no buscan vulnerabilidades y abordan de manera proactiva las fallas detectadas se enfrentan una probabilidad significativa de que sus sistemas informáticos se vean comprometidos. Los defensores enfrentan desafíos particulares para escalar la remediación en toda una organización y priorizar las acciones con prioridades conflictivas y, en ocasiones, efectos secundarios inciertos.

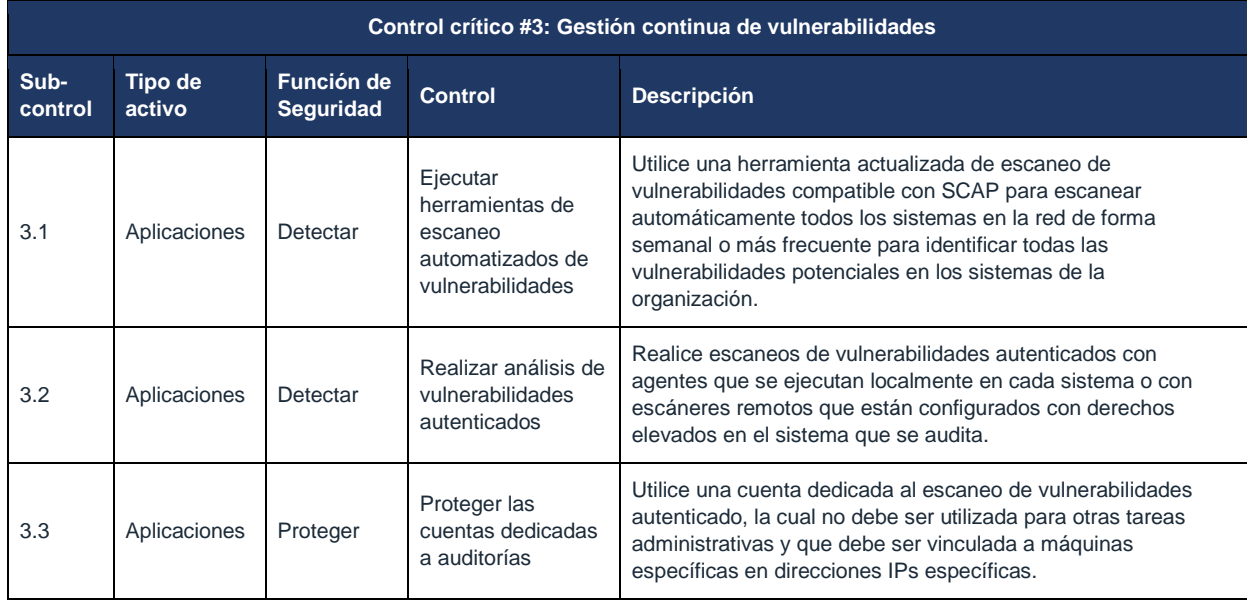

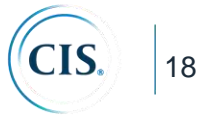

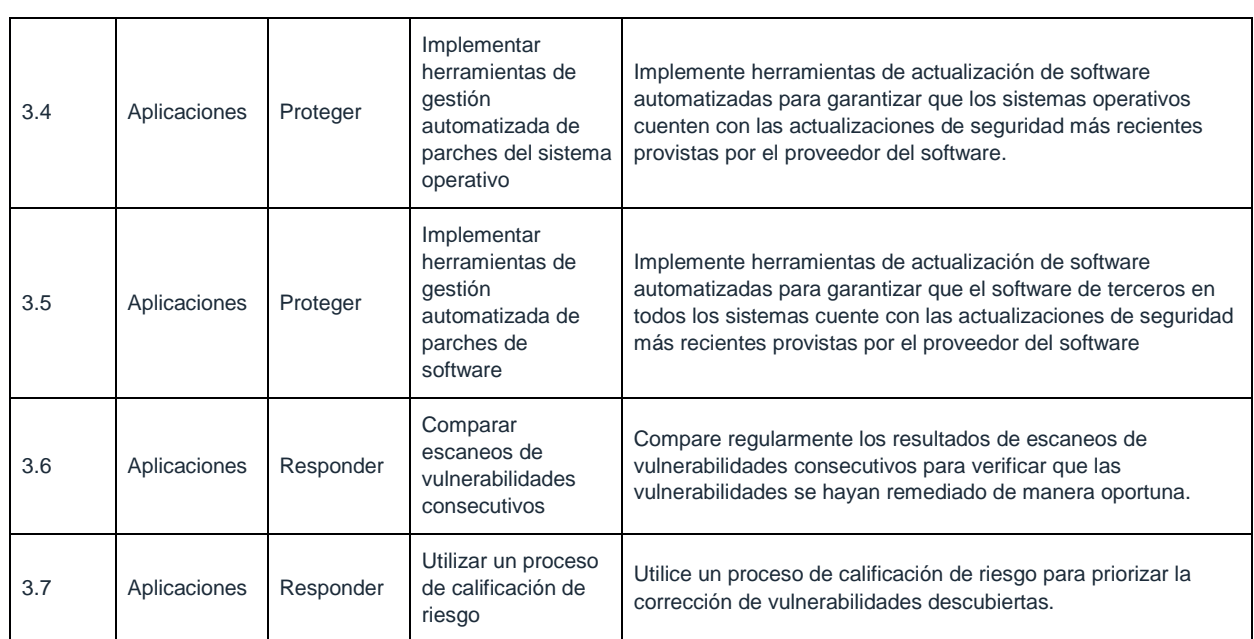

# **CIS Control 3: Procedimientos y herramientas:**

Existe una gran cantidad de herramientas de análisis de vulnerabilidades disponibles para evaluar la configuración de seguridad de los sistemas. También pueden resultar efectivos los servicios comerciales que utilizan dispositivos de escaneo gestionados remotamente. Para ayudar a estandarizar las definiciones de vulnerabilidades descubiertas en múltiples departamentos de una organización o incluso entre organizaciones, es preferible usar herramientas de análisis de vulnerabilidades que midan las fallas de seguridad y las mapeen a vulnerabilidades y problemas categorizados utilizando una o más de los siguientes esquemas o lenguajes de clasificación vulnerabilidades, configuración y plataformas, reconocidos por la industria: CVE, CCE, OVAL, CPE, CVSS y / o XCCDF.

Las herramientas avanzadas de análisis de vulnerabilidades pueden ser configuradas con credenciales de usuario para iniciar sesión en los sistemas escaneados y realizar escaneos más exhaustivos de lo que se puede lograr sin las credenciales de inicio de sesión. Sin embargo, la frecuencia de los escaneos debería aumentarse a medida que aumenta la diversidad de los sistemas de una organización, de modo a tener en cuenta los ciclos de parches variables de cada proveedor.

Además de las herramientas de escaneo que verifican las vulnerabilidades y las configuraciones incorrectas en la red, varias herramientas gratuitas y comerciales pueden evaluar las configuraciones de seguridad y las configuraciones de las máquinas locales en las que están instaladas. Dichas herramientas pueden proporcionar una visión granular sobre cambios no autorizados en la configuración o la introducción involuntaria de debilidades de seguridad por parte de los administradores.

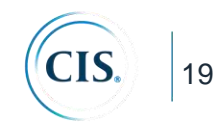

Las organizaciones efectivas vinculan sus escáneres de vulnerabilidad con sistemas de ticketing de problemas que automáticamente monitorean e informan el progreso en la solución de problemas, y eso hace que las vulnerabilidades críticas no mitigadas sean visibles para los niveles superiores de administración para asegurar que los problemas se resuelvan.

Las herramientas de escaneo de vulnerabilidades más efectivas comparan los resultados del escaneo actual con escaneos previos para determinar cómo las vulnerabilidades en el entorno han cambiado con el tiempo. El personal de seguridad usa estas características para conocer las tendencias de vulnerabilidades de mes a mes.

A medida que las herramientas de exploración descubren las vulnerabilidades relacionadas con los sistemas no parchados, el personal de seguridad debe determinar y documentar la cantidad de tiempo que transcurre entre la publicación de un parche para el sistema y la ejecución del análisis de vulnerabilidad. Si esta ventana de tiempo excede los límites de tiempo de la organización para el despliegue del parche según su nivel de criticidad, el personal de seguridad debe notar el retraso y determinar si se documentó formalmente una desviación para el sistema y su parche. De lo contrario, el equipo de seguridad debería trabajar con los administradores para mejorar el proceso de parchado.

Además, algunas herramientas de parchado automático pueden no detectar o instalar ciertos parches debido a un error del proveedor o administrador. Debido a esto, todas las revisiones de parches deben conciliar los parches del sistema con una lista de parches que cada proveedor ha anunciado en su sitio web.

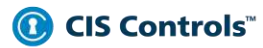

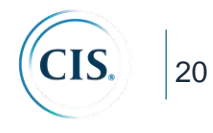

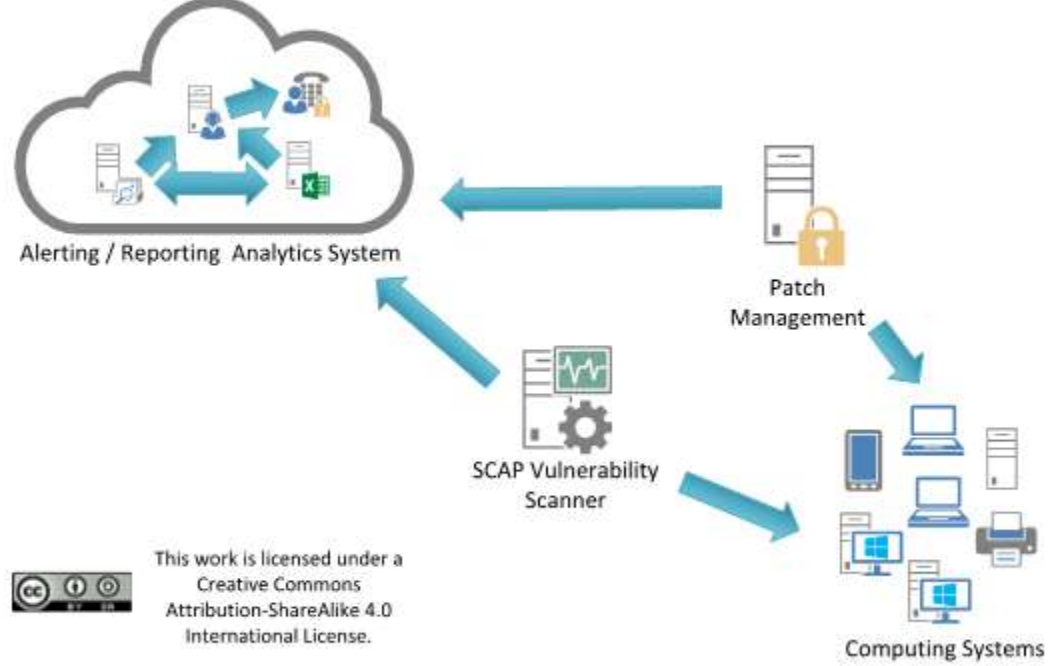

# CIS Control 3: Diagrama de relación de entidad de sistema

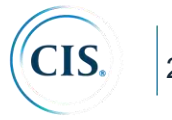

## **CIS Control 4: Uso controlado de privilegios administrativos**

*Los procesos y herramientas utilizados para rastrear, controlar, prevenir y corregir el uso, la asignación y la configuración de privilegios administrativos en computadoras, redes y aplicaciones.*

# *¿Por qué es importante este control?*

El uso indebido de privilegios administrativos es un método principal para que los atacantes se propaguen dentro de una empresa objetivo. Dos técnicas de ataque muy comunes aprovechan los privilegios administrativos no controlados. En el primero, el usuario de una estación de trabajo ejecutándose como usuario privilegiado es engañado para abrir un archivo adjunto de un correo electrónico malicioso, descargar y abrir un archivo de un sitio web malicioso o simplemente navegar a un sitio web que alberga contenido del atacante que puede explotar automáticamente los navegadores. El archivo o *exploit* contiene un código ejecutable que se ejecuta automáticamente en la máquina de la víctima o engaña al usuario para que ejecute el contenido del atacante. Si la cuenta del usuario de la víctima tiene privilegios administrativos, el atacante puede controlar completamente la máquina de la víctima e instalar *keyloggers*, *sniffers* y software de control remoto para buscar contraseñas administrativas y otros datos confidenciales. Ataques similares ocurren con el correo electrónico. Un administrador inadvertidamente abre un correo electrónico que contiene un archivo adjunto infectado y esto se utiliza para obtener un punto de pivote dentro de la red que se usa para atacar a otros sistemas.

La segunda técnica común utilizada por los atacantes es la elevación de privilegios al adivinar o descifrar una contraseña de un usuario administrativo para obtener acceso a una máquina objetivo. Si los privilegios administrativos son distribuidos de manera amplia y descuidada, o idénticos a las contraseñas utilizadas en sistemas menos críticos, al atacante le resulta mucho más fácil obtener el control total de los sistemas, porque hay muchas más cuentas que pueden actuar como un medio para que los atacantes comprometan los privilegios administrativos.

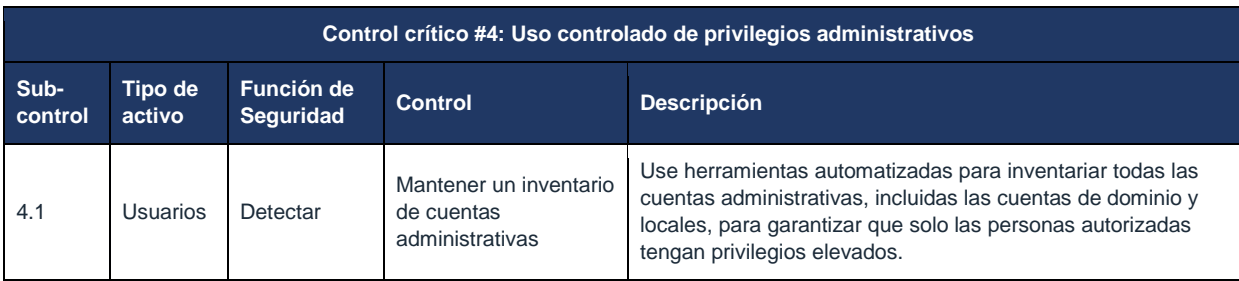

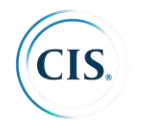

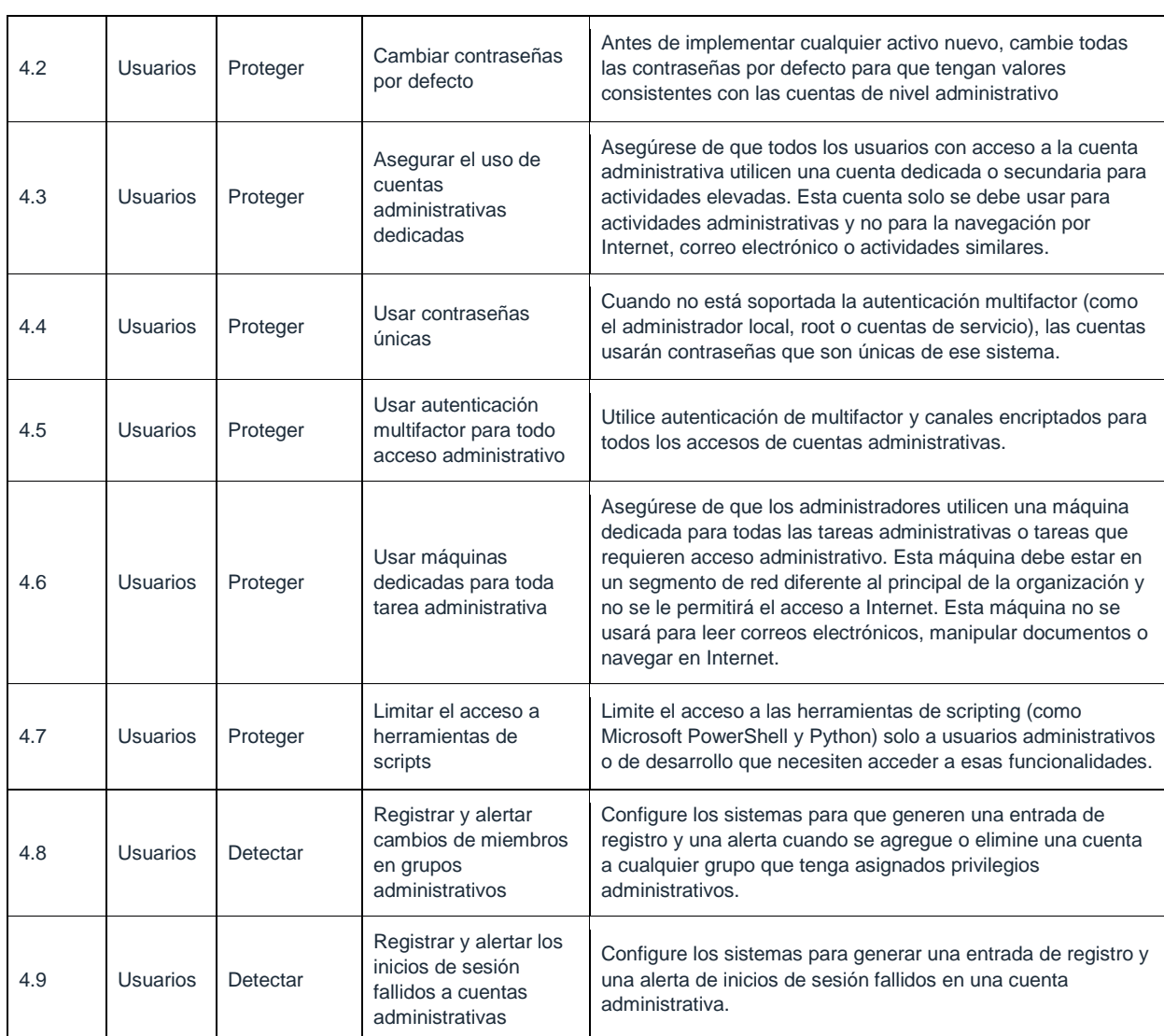

# **CIS Control 4: Procedimiento y herramientas**

Las funciones integradas del sistema operativo pueden extraer listas de cuentas con privilegios de superusuario, tanto localmente en sistemas individuales como en controladores de dominio en general. Para verificar que los usuarios con cuentas con privilegios altos no usen dichas cuentas para la navegación web diaria y la lectura de correos electrónicos, el personal de seguridad debe recopilar periódicamente una lista de procesos en ejecución para determinar si los navegadores o lectores de correo electrónico se están ejecutando con privilegios elevados. Esta recopilación de información se puede programar, con scripts de *shell* cortos que buscan una docena o más de navegadores diferentes, lectores de correo electrónico y programas de edición de documentos que se ejecutan con privilegios elevados

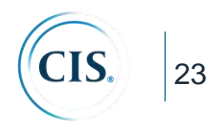

en las máquinas. Algunas actividades legítimas de administración del sistema pueden requerir la ejecución de dichos programas a corto plazo, pero el uso a largo plazo o frecuente de dichos programas con privilegios administrativos podría indicar que un administrador no se está adhiriendo a este Control.

Para hacer cumplir el requisito de contraseñas seguras, se pueden configurar una longitud mínima de contraseñas mediante las características integradas del sistema operativo para evitar que los usuarios elijan contraseñas cortas. Para aplicar la complejidad de la contraseña (que requiere que las contraseñas sean una cadena de caracteres pseudoaleatorios), se pueden aplicar las configuraciones integradas del sistema operativo o herramientas de terceros de cumplimiento de complejidad de contraseñas. La robustez y la gestión de la contraseña (por ejemplo, la frecuencia del cambio) se deben considerar en un contexto de sistema y ciclo de vida. Una guía de referencia es:

The NIST Digital Identity Guidelines (https://pages.nist.gov/800-63-3/)

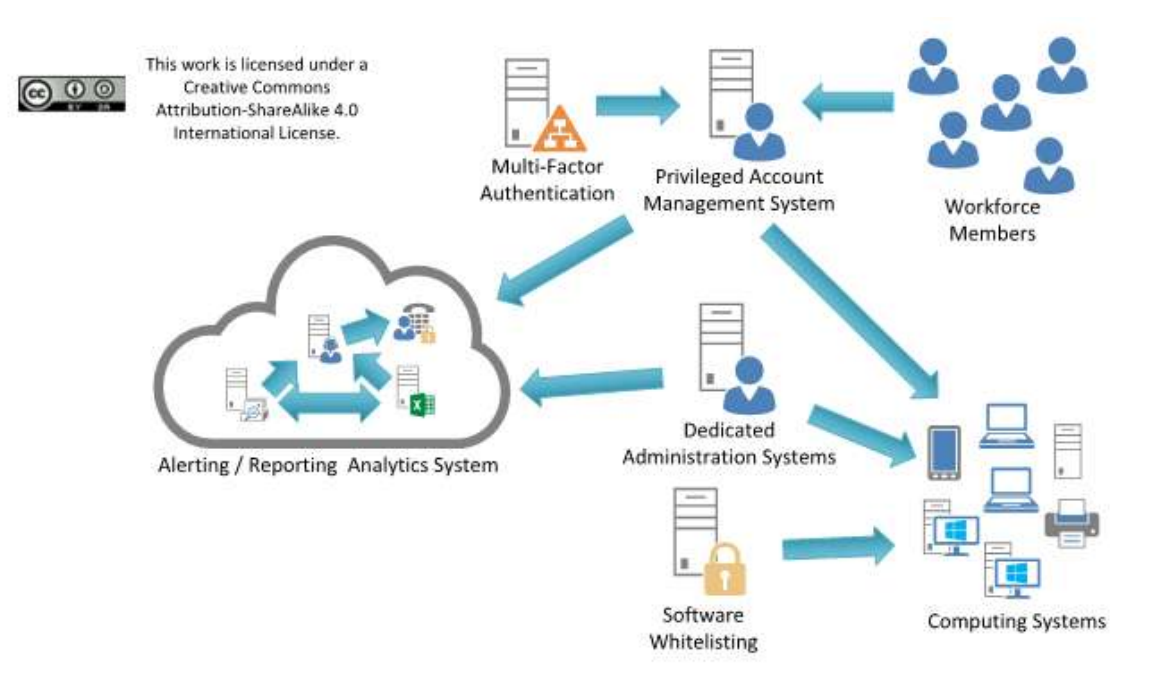

#### CIS Control 4: Diagrama de relación de entidad de sistema

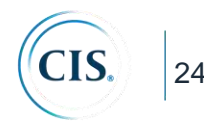

# **CIS Control 5: Configuración segura para hardware y software en dispositivos móviles, computadoras portátiles, estaciones de trabajo y servidores**

*Establezca, implemente y gestione activamente (rastree, informe, corrija) la configuración de seguridad de dispositivos móviles, computadoras portátiles, servidores y estaciones de trabajo utilizando una rigurosa gestión de configuraciones y un proceso de control de cambios para evitar que los atacantes exploten servicios y configuraciones vulnerables.*

# *¿Por qué es importante este control?*

Las configuraciones predeterminadas entregadas por los fabricantes y revendedores de sistemas operativos y aplicaciones normalmente están orientadas a la facilidad de implementación y la facilidad de uso, no a la seguridad. Controles básicos, servicios y puertos abiertos, cuentas o contraseñas predeterminadas, protocolos antiguos (vulnerables), preinstalación de software innecesario - todos pueden ser explotables en su estado predeterminado.

Desarrollar configuraciones con buenas propiedades de seguridad es una tarea compleja más allá de la capacidad de usuarios individuales, que requiere un análisis de cientos o miles de opciones para tomar buenas decisiones (la sección Procedimientos y herramientas en la página 29 proporciona recursos para configuraciones seguras). Incluso si se desarrolla e instala una configuración inicial sólida, debe gestionarse continuamente para evitar la "degradación" de la seguridad a medida que se actualiza o repara el software, se informan nuevas vulnerabilidades de seguridad y se "afinan" las configuraciones para permitir la instalación de nuevo software o soporte nuevos requisitos operacionales. De lo contrario, los atacantes encontrarán oportunidades para explotar tanto los servicios accesibles a la red como el software del cliente.

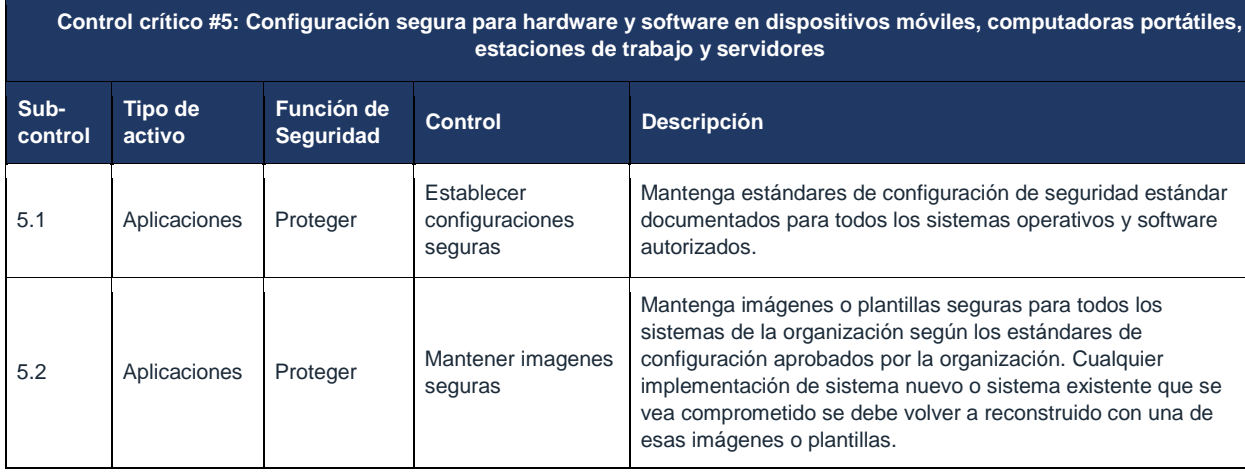

**Control crítico #5: Configuración segura para hardware y software en dispositivos móviles, computadoras portátiles,** 

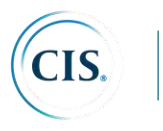

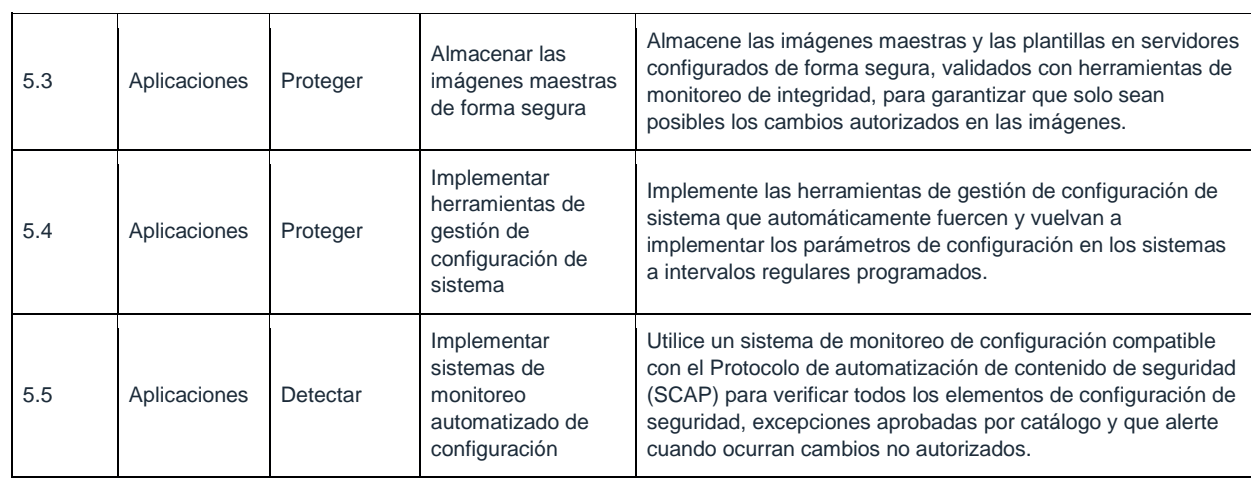

#### **CIS Control 5: Procedimientos y herramientas**

En lugar de comenzar de cero desarrollando una línea base de seguridad para cada sistema de software, las organizaciones deberían comenzar desde referencia, guías o listas de verificación de seguridad que hayan sido desarrolladas, aprobadas y respaldadas públicamente. Excelentes recursos incluyen:

- El programa CIS Benchmarks<sup>™</sup> (www.cisecurity.org)
- NIST National Checklist Program (https://nvd.nist.gov/ncp/repository)

Las organizaciones deberían aumentar o ajustar estas líneas base para satisfacer las políticas y los requisitos locales, pero las desviaciones y los fundamentos deberían documentarse para facilitar revisiones o auditorías posteriores.

Para una organización compleja, el establecimiento de una única configuración de línea base de seguridad (por ejemplo, una imagen de instalación única para todas las estaciones de trabajo en toda la organización) a veces no es práctica o se considera inaceptable. Es probable que necesite admitir diferentes imágenes estandarizadas, basadas en el endurecimiento adecuado para abordar los riesgos y la funcionalidad necesaria de la implementación prevista (por ejemplo, un servidor web en la DMZ frente a un correo electrónico u otro servidor de aplicaciones en la red interna). El número de variaciones se debe mantener al mínimo para comprender y gestionar mejor las propiedades de seguridad de cada una, pero las organizaciones deben estar preparadas para gestionar líneas de base múltiples.

Las herramientas de gestión de configuración comerciales y/o gratuitas pueden emplearse para medir la configuración de los sistemas operativos y las aplicaciones de las máquinas gestionadas para detectar desviaciones de las configuraciones de imagen estándar. Las herramientas de gestión de configuración típicas utilizan alguna combinación de un agente

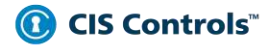

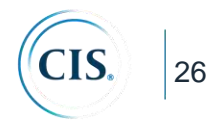

instalado en cada sistema gestionado o una inspección sin agente de los sistemas iniciando sesión de forma remota en cada máquina gestionada utilizando credenciales de administrador. Además, a veces se utiliza un enfoque híbrido mediante el cual se inicia una sesión remota, se implementa un agente temporal o dinámico en el sistema de destino para el escaneo y luego se elimina el agente.

# CIS Control 5: Diagrama de relación de entidad de sistema

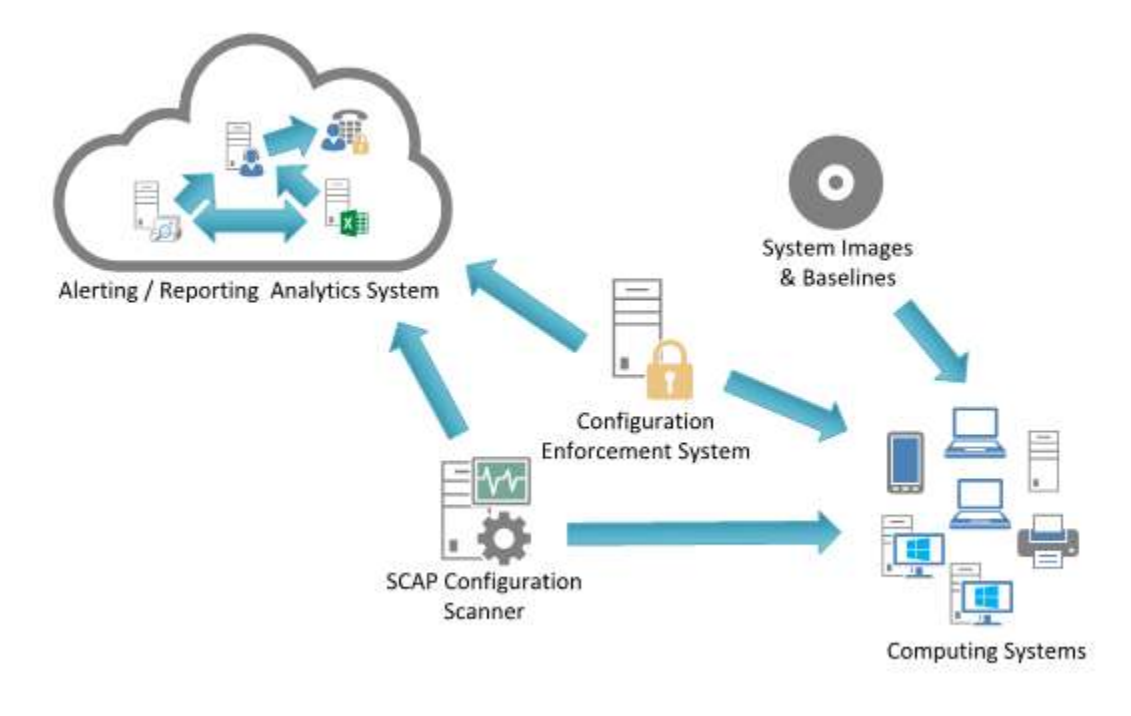

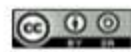

This work is licensed under a Creative Commons Attribution-ShareAlike 4.0 International License.

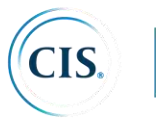

# **CIS Control 6: Mantenimiento, monitoreo y análisis de logs de auditoría**

*Reúna, administre y analice registros de auditoría de eventos que podrían ayudar a detectar, comprender o recuperarse de un ataque.*

# *¿Por qué es importante este control?*

Las deficiencias en el registro y análisis de seguridad permiten a los atacantes esconder su ubicación, software malicioso y actividades en las máquinas de las víctimas. Incluso si las víctimas saben que sus sistemas se han visto comprometidos, sin registros de auditoría protegidos y completos, están ciegos a los detalles del ataque y a las acciones posteriores tomadas por los atacantes. Sin registros de auditoría sólidos, un ataque puede pasar desapercibido indefinidamente y los daños particulares pueden ser irreversibles.

A veces, los registros de auditoría son la única evidencia de un ataque exitoso. Muchas organizaciones mantienen registros de auditoría para fines de cumplimiento, pero los atacantes confían en el hecho de que tales organizaciones rara vez miran los registros de auditoría, y no saben que sus sistemas se han visto comprometidos. Debido a procesos de análisis de registros pobres o inexistentes, los atacantes a veces controlan las máquinas de víctimas durante meses o años sin que nadie en la organización objetivo lo sepa, aunque la evidencia del ataque se haya registrado en archivos de registro no examinados.

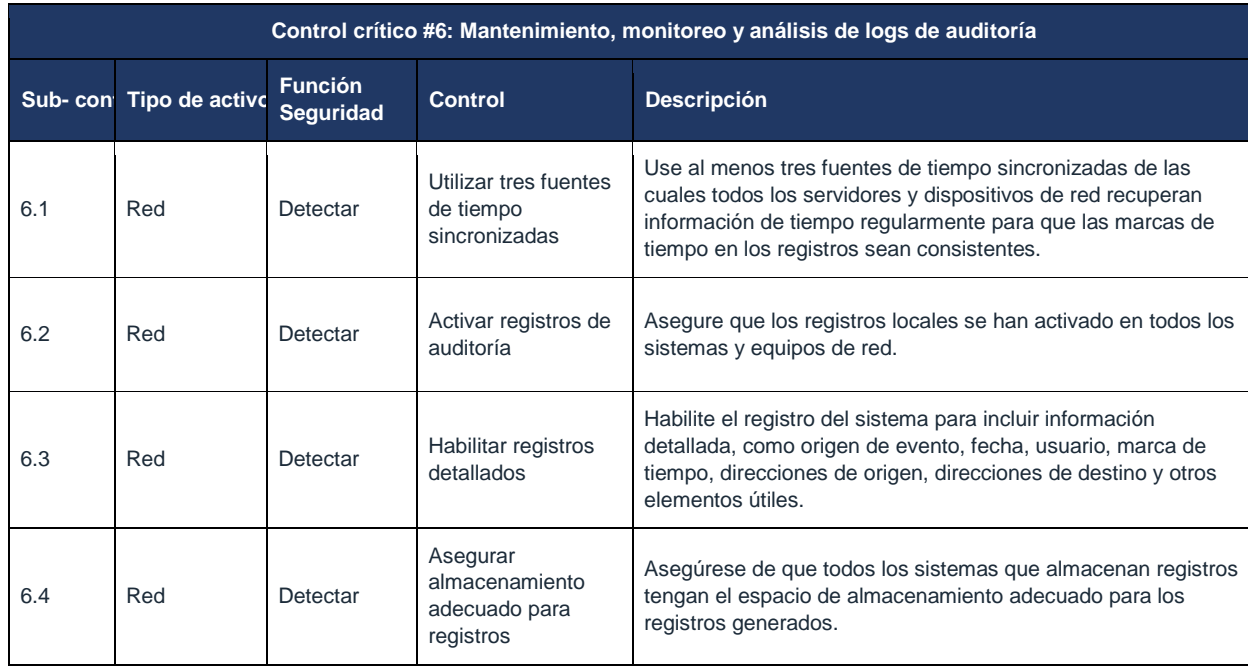

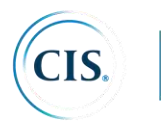

28

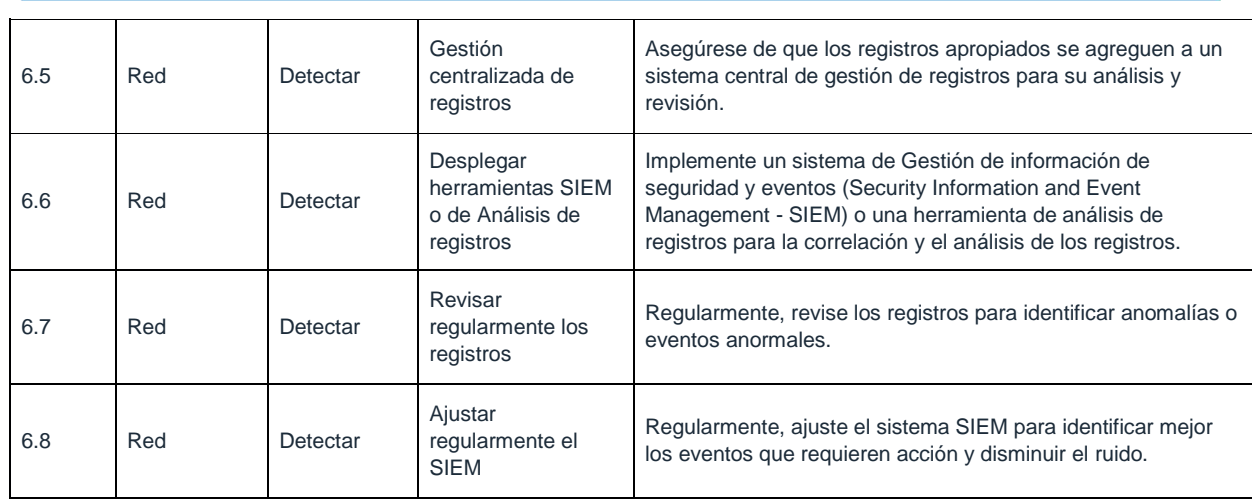

#### **CIS Control 6: Procedimientos y herramientas:**

La mayoría de los sistemas operativos, servicios de red y tecnologías de firewalls, libres y comerciales, ofrecen capacidades de registro. Tales registros deben ser activados y enviados a servidores de registro centralizados. Los *firewalls*, servidores *proxy* y sistemas de acceso remoto (VPN, *dial-up*, etc.) deben estar configurados para el registro detallado, almacenando toda la información disponible, en caso de que se requiera una investigación de seguimiento. Además, los sistemas operativos, especialmente los de los servidores, deben configurarse para crear registros de control de acceso cuando un usuario intenta acceder a los recursos sin los privilegios apropiados. Para evaluar si dicho registro está implementado, una organización debe examinar periódicamente sus registros y compararlos con el inventario de activos obtenido como parte del Control 1 de CIS para garantizar que cada elemento gestionado conectado activamente a la red genere registros periódicamente.

Los programas de análisis, como las soluciones SIEM para revisar los registros, pueden proporcionar valor, pero las capacidades empleadas para analizar los registros de auditoría son bastante extensas, incluyendo, incluso, un examen superficial de una persona. Las herramientas de correlación reales pueden hacer que los registros de auditoría sean mucho más útiles para la posterior inspección manual. Tales herramientas pueden ser bastante útiles para identificar ataques sutiles. Sin embargo, estas herramientas no son una panacea ni un reemplazo para el personal experto en seguridad de la información y los administradores del sistema. Incluso con herramientas automatizadas de análisis de registros, a menudo se requiere experiencia humana e intuición para identificar y comprender los ataques.

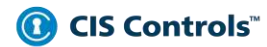

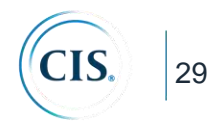

# CIS Control 6: Diagrama de relación de entidad de sistema

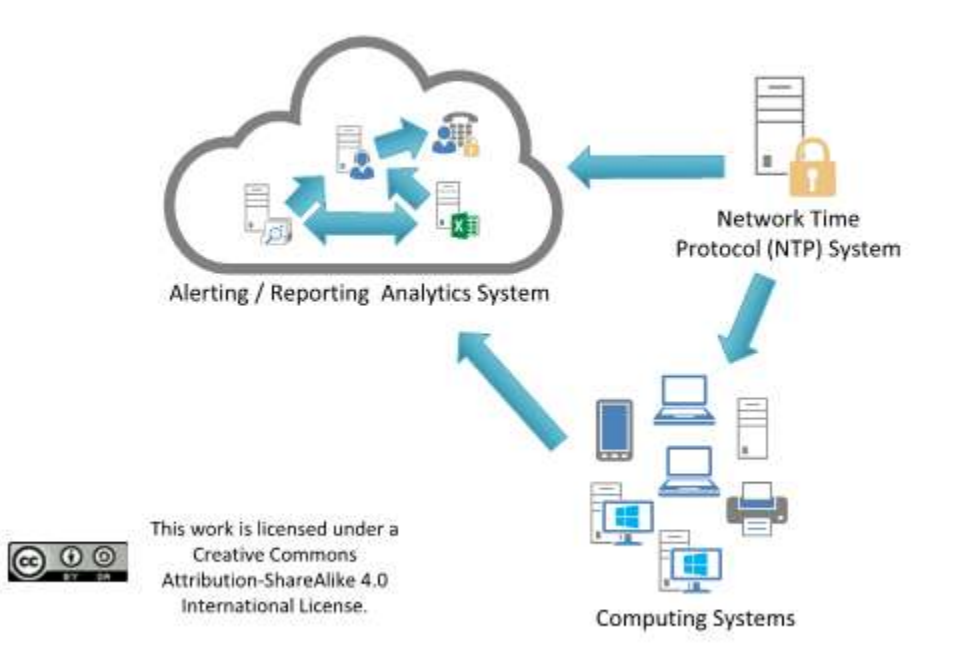

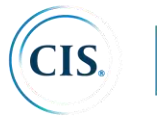

#### **CIS Control 7: Protección de correo electrónico y navegador web**

*Minimizar la superficie de ataque y la oportunidad para atacantes de manipular el comportamiento humano a través de su interacción con navegadores web y sistemas de correo electrónico.*

# *¿Por qué es importante este control?*

Los navegadores web y los clientes de correo electrónico son puntos de entrada y ataque muy comunes debido a su complejidad técnica, flexibilidad y su interacción directa con los usuarios y con los otros sistemas y sitios web. El contenido puede diseñarse para atraer o engañar a los usuarios para que tomen medidas que aumenten en gran medida el riesgo y permitan la introducción de códigos maliciosos, la pérdida de datos valiosos y otros ataques. Dado que estas aplicaciones son el principal medio para que los usuarios interactúen con entornos que no son de confianza, estos son objetivos potenciales tanto para la explotación del código como para la ingeniería social.

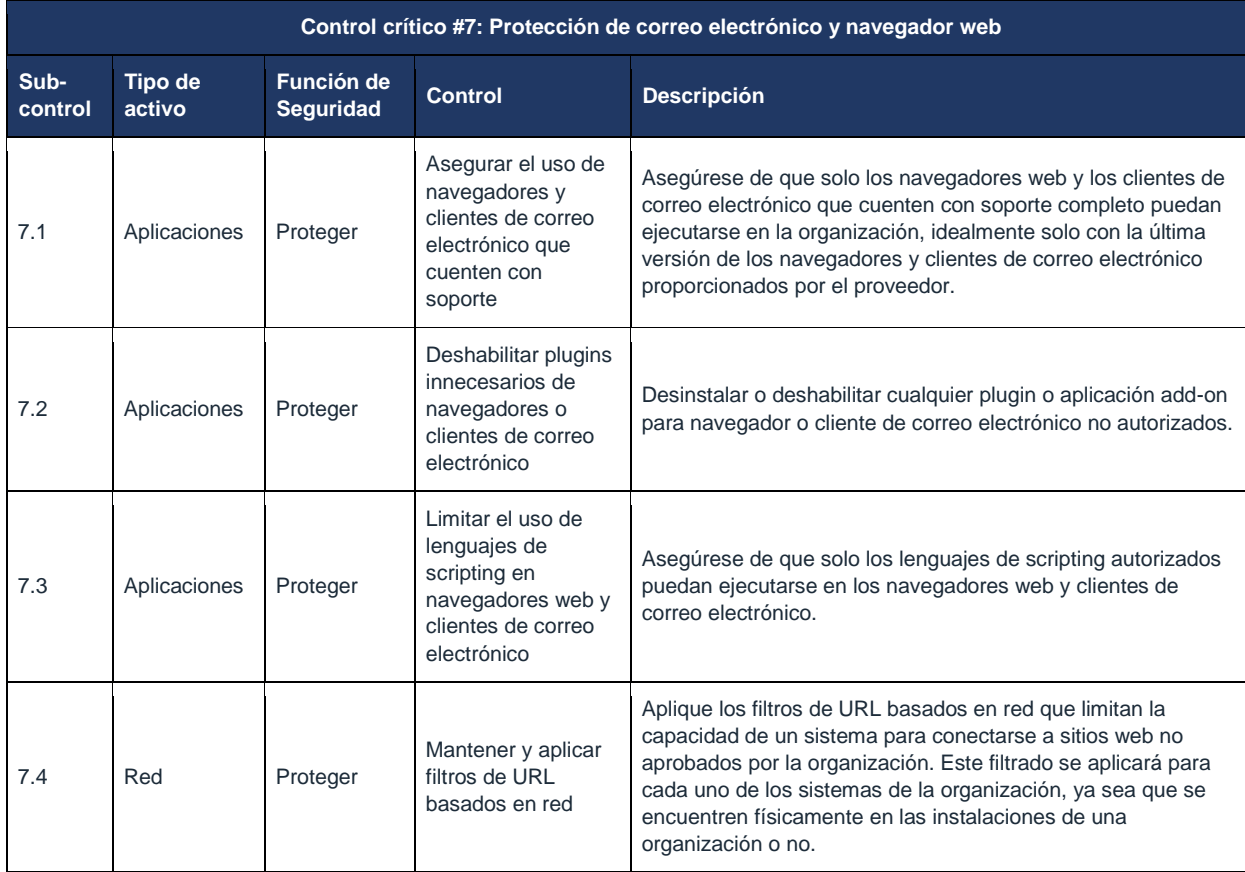

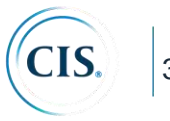

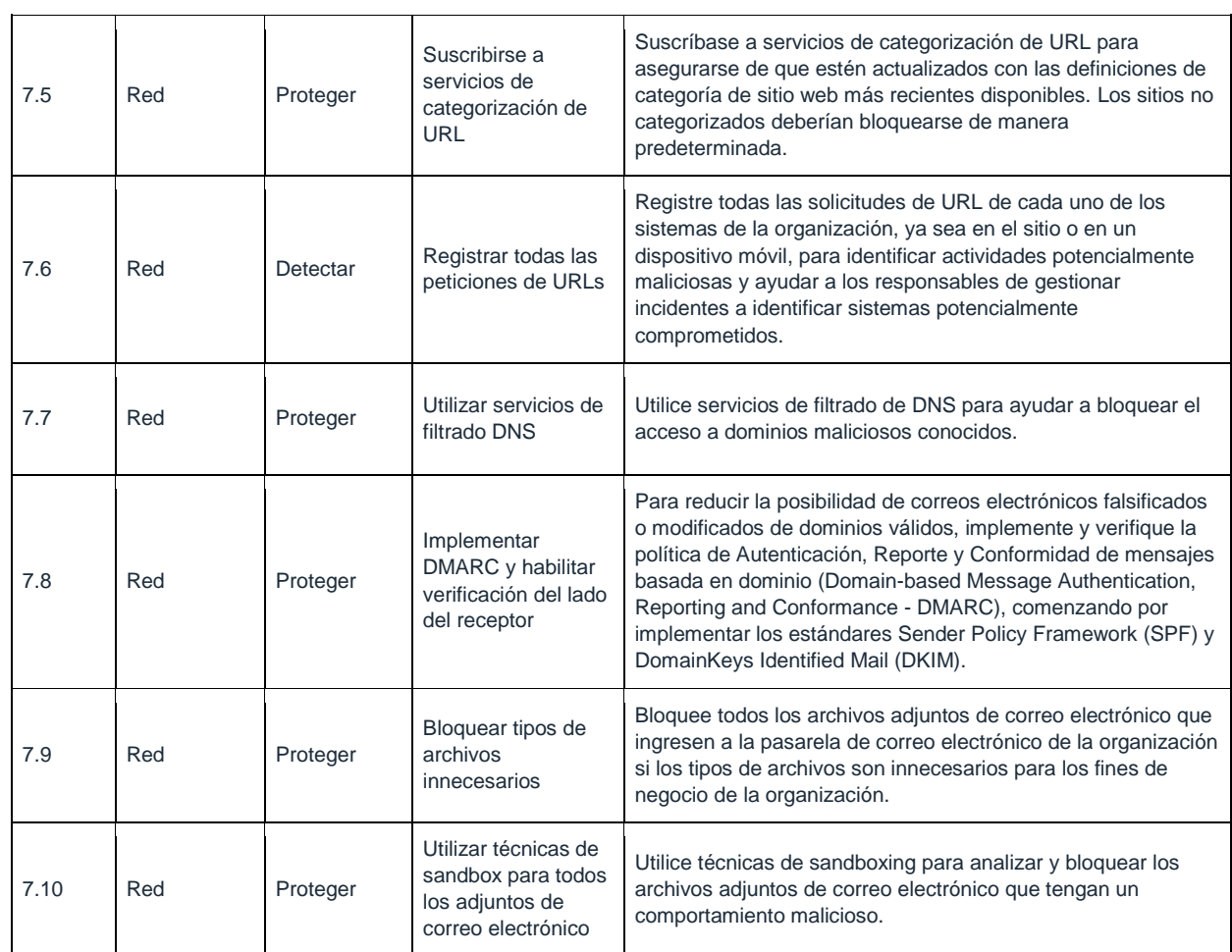

# **CIS Control 7: Procedimientos y herramientas**

#### **Navegador web:**

Los ciberdelincuentes pueden explotar los navegadores web de múltiples maneras. Si éstos tienen acceso a vulnerabilidades de navegadores vulnerables, pueden crear páginas web maliciosas que pueden explotar esas vulnerabilidades cuando son accedidas mediante un navegador no parcheado. Alternativamente, si las vulnerabilidades dentro del navegador no son accesibles, pueden apuntar a un sinfín de complementos de navegador web comunes que les permitan conectarse al navegador o incluso directamente al sistema operativo. Estos complementos, al igual que cualquier otra aplicación dentro de su entorno, necesitan ser gestionados y controlados, no solo para saber qué necesita actualizarse sino también para reducir la probabilidad de que los usuarios instalen de manera no intencional malware que pueda estar oculto en algunos de estos complementos y *add-ons*. Una simple configuración del navegador puede dificultar la instalación del malware tanto mediante la reducción de la

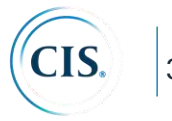

capacidad de instalar *add-ons* y complementos y como también mediante la limitación de la ejecución automática de tipos específicos de contenido.

La mayoría de los navegadores populares emplean una base de datos de sitios de *phishing* y/o de malware para protegerse contra las amenazas más comunes. Asegúrese de que usted y sus usuarios habiliten estos filtros

de contenido y activen los bloqueadores de ventanas emergentes. Las ventanas emergentes no solo son molestas, sino que también pueden alojar malware incrustado directamente o atraer a los usuarios a hacer clic en algo utilizando trucos de ingeniería social. Para ayudar a imponer el bloqueo de dominios maliciosos conocidos, también considere suscribirse a los servicios de filtrado de DNS para bloquear los intentos de acceder a estos sitios web a nivel de red.

#### **Correo electrónico:**

El correo electrónico representa una de las formas más interactivas en que los humanos trabajan con computadoras; alentar el comportamiento correcto es tan importante como la configuración técnica.

El uso de una herramienta de filtrado de spam reduce la cantidad de correos electrónicos maliciosos que ingresan a su red. Iniciar un proceso de Autenticación, Reporte y Conformidad de Mensajes basado en Dominio (DMARC) ayuda a reducir el spam y las actividades de phishing. La instalación de una herramienta de cifrado para proteger el correo electrónico y las comunicaciones agrega otra capa de seguridad basada en el usuario y la red. Además del bloqueo basado en el remitente, también vale la pena permitir solo ciertos tipos de archivos que los usuarios necesitan para sus trabajos. Esto requerirá cierto nivel de interacción con diferentes unidades de negocio para comprender qué tipo de archivos reciben por correo electrónico para garantizar que no haya interrupciones en sus procesos.

El uso de una herramienta de filtrado de spam reduce la cantidad de correos electrónicos maliciosos que ingresan a su red. Iniciar un proceso de Autenticación, Reporte y Conformidad de Mensajes basado en dominio (*Domain-based Message Authentication, Reporting and Conformance* - DMARC) ayuda a reducir el spam y las actividades de phishing. La instalación de una herramienta de cifrado para proteger el correo electrónico y las comunicaciones agrega otra capa de seguridad basada en el usuario y la red. Además del bloqueo basado en el remitente, también vale la pena permitir solo ciertos tipos de archivos que los usuarios necesitan para sus trabajos. Esto requerirá cierto nivel de interacción con diferentes unidades de negocio para comprender qué tipo de archivos reciben por correo electrónico para garantizar que no haya interrupciones en sus procesos.

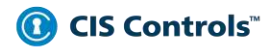

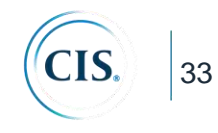

#### í. Configuration Enforcement System u . J Software Ţ. Whitelisting Network URL & **Computing Systems** Alerting / Reporting Analytics System **DNS Filters** This work is licensed under a  $L$   $L$ <sub>c</sub><br>Anti-Spam Creative Commons Attribution-ShareAlike 4.0 International License. Gateway

# CIS Control 7: Diagrama de relación de entidad de sistema

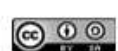

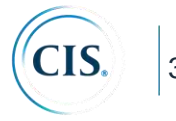

#### **CIS Control 8: Defensa contra malware**

*Controlar la instalación, propagación y ejecución de código malicioso en múltiples puntos de la organización, al mismo tiempo que optimizar el uso de automatización para permitir la actualización rápida de la defensa, la recopilación de datos y la acción correctiva.*

# *¿Por qué es importante este control?*

El software malicioso (malware) es un aspecto integral y peligroso de las amenazas en Internet, ya que está diseñado para atacar sus sistemas, dispositivos y sus datos. Se mueve rápidamente, cambia rápidamente y entra a través de múltiples y diversos puntos, como dispositivos de usuario final, archivos adjuntos de correo electrónico, páginas web, servicios en la nube, acciones del usuario y medios extraíbles. El malware moderno está diseñado para evitar las defensas y atacarlas o deshabilitarlas.

Las defensas contra malware deben ser capaces de operar en este entorno dinámico a través de la automatización a gran escala, la actualización rápida y la integración con procesos como la respuesta a incidentes. También deben implementarse en múltiples puntos posibles de ataque para detectar, detener el movimiento o controlar la ejecución de software malicioso. Las suites corporativas de seguridad de *endpoints* proporcionan funciones administrativas para verificar que todas las defensas estén activas y actualizadas en todos los sistemas administrados.

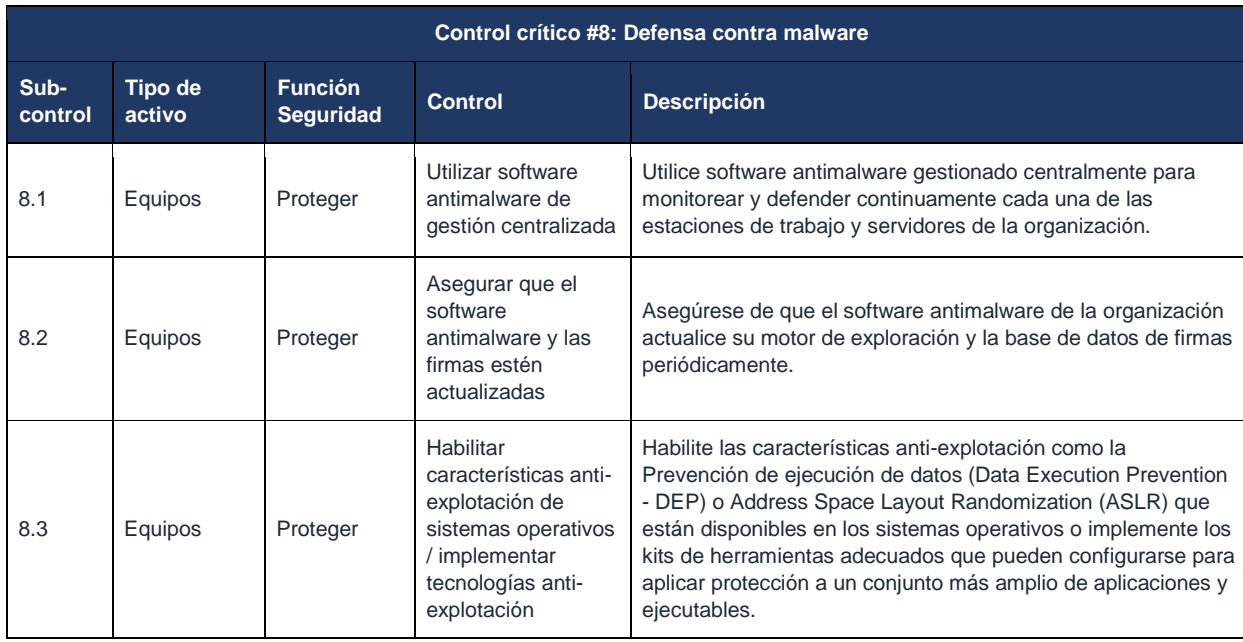

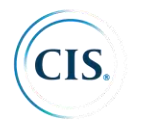

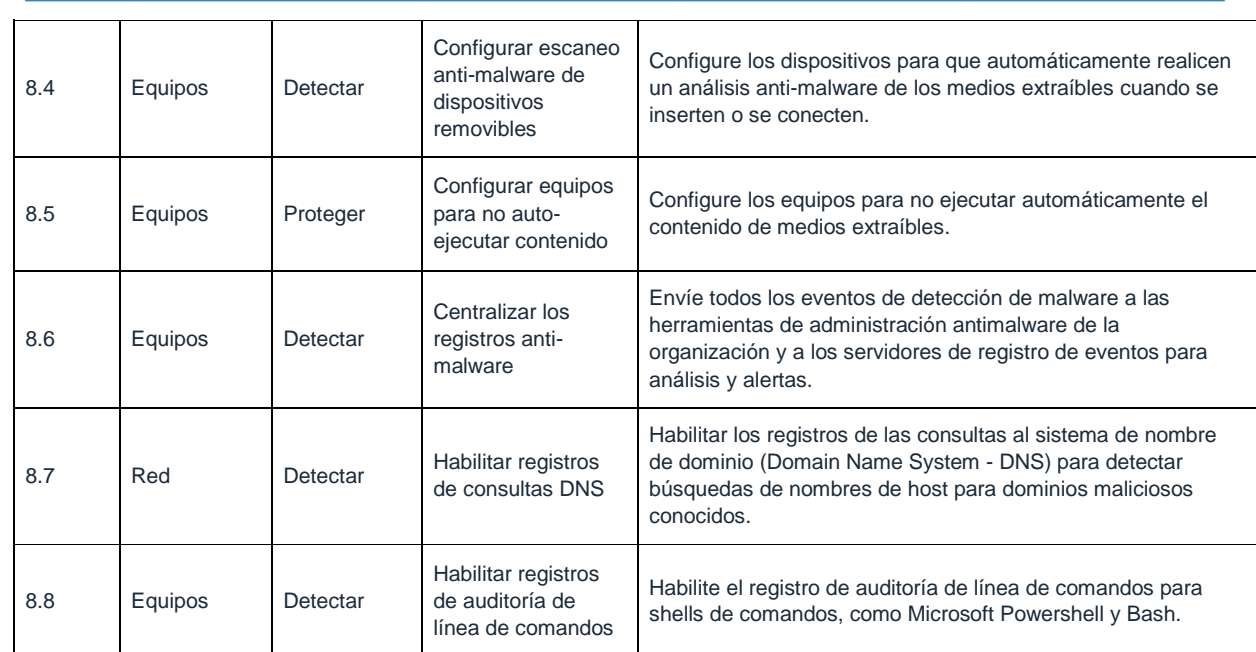

# **CIS Control 8: Procedimientos y herramientas:**

Para garantizar que las firmas antivirus estén actualizadas, las organizaciones usan la automatización. Utilizan las funciones administrativas integradas de las suites corporativas de seguridad de *endpoints* para verificar que las funciones de IDS basado en host, antivirus y antispyware estén activas en todos los sistemas administrados. Ejecutan evaluaciones automatizadas diariamente y revisan los resultados para encontrar y mitigar los sistemas que han desactivado dichas protecciones, así como los sistemas que no tienen las últimas definiciones de malware.

Ser capaz de bloquear aplicaciones maliciosas es solo una parte de este Control: también hay un gran enfoque en recopilar los registros para ayudar a las organizaciones a comprender lo que sucedió dentro de su entorno, lo que incluye asegurarse de que se encuentren habilitados los registros para varias herramientas de línea de comando, como Microsoft PowerShell y Bash. A medida que los actores malintencionados continúan desarrollando sus metodologías, muchos comienzan a adoptar un enfoque de "vivir de la tierra" para minimizar la probabilidad de ser atrapados. Al habilitar el registro, será mucho más fácil para la organización seguir los eventos y cómo sucedieron, qué sucedió y cómo sucedió.

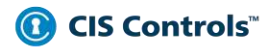

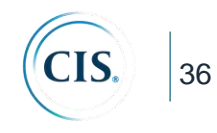

# CIS Control 8: Diagrama de relación de entidad de sistema

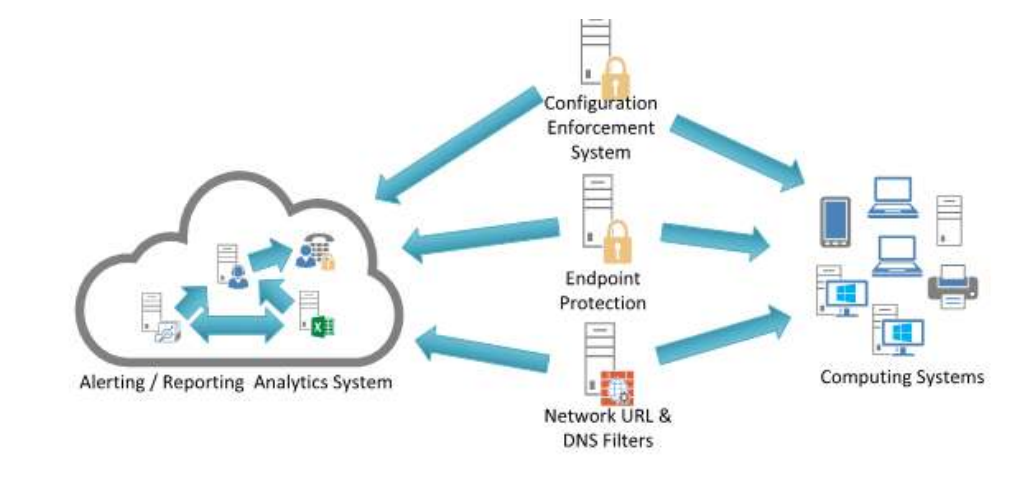

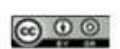

This work is licensed under a Creative Commons Attribution-ShareAlike 4.0 International License.
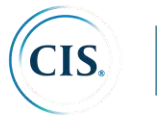

# **CIS Control 9: Limitación y control de puertos de red, protocolos y servicios**

*Administrar (rastrear/controlar/corregir) el uso operacional continuo de puertos, protocolos y servicios en dispositivos en red para minimizar las ventanas de vulnerabilidad disponibles para los atacantes.*

# *¿Por qué es importante este control?*

Los atacantes buscan servicios de red remotamente accesibles que sean vulnerables a la explotación. Ejemplos comunes incluyen servidores web mal configurados, servidores de correo, servicios de archivo e impresión y servidores de DNS instalados por defecto en una variedad de diferentes tipos de dispositivos, a menudo sin un propósito de negocio para el servicio dado. Muchos paquetes de software instalan servicios automáticamente y los activan como parte de la instalación del paquete de software principal sin informar a un usuario o administrador que los servicios se han habilitado. Los atacantes buscan estos servicios e intentan explotarlos, a menudo intentando explotar identificaciones de usuarios y contraseñas predeterminadas o códigos de explotación ampliamente disponibles.

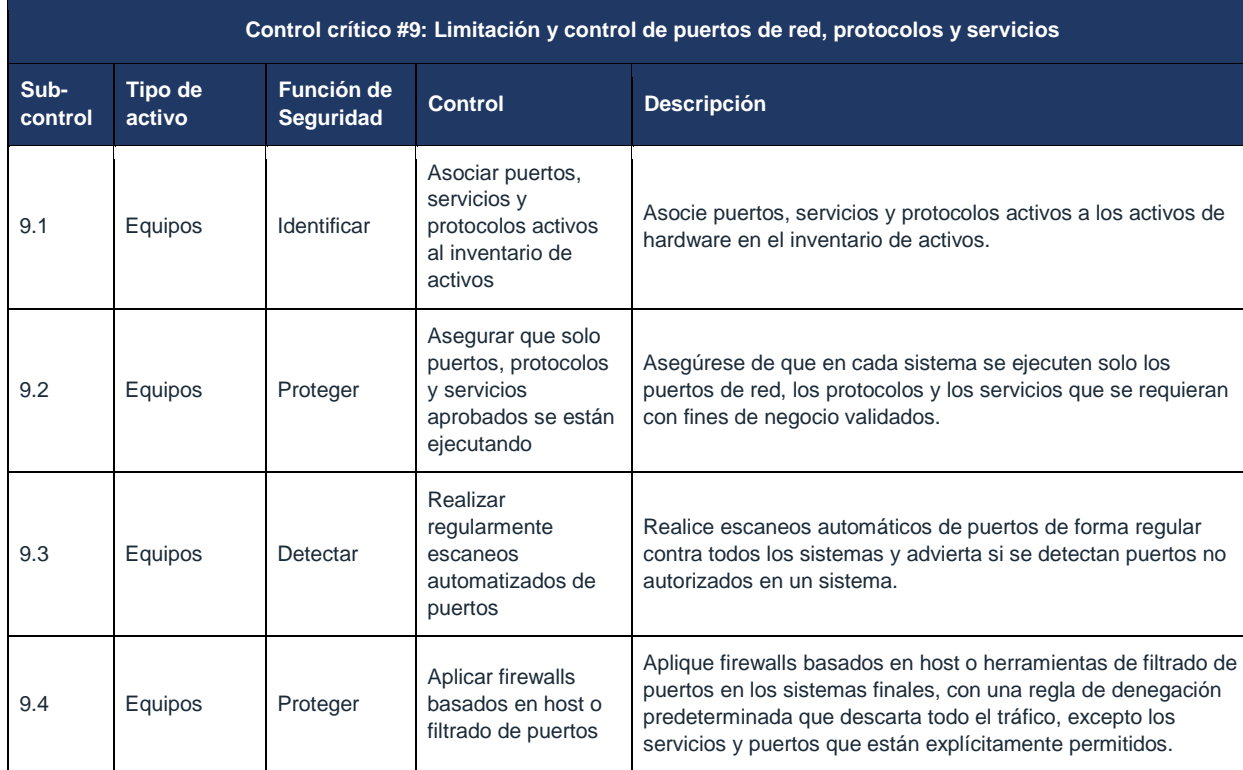

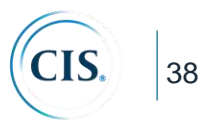

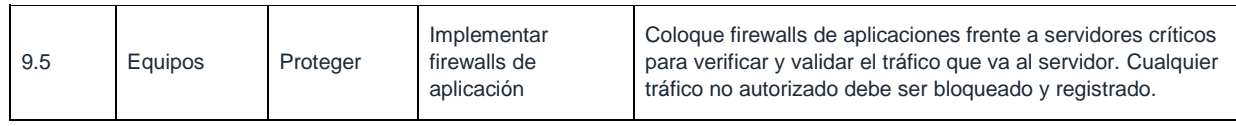

# **CIS Control 9: Procedimientos y herramientas:**

Las herramientas de escaneo de puertos se utilizan para determinar qué servicios están escuchando en la red, para una variedad de sistemas objetivo. Además de determinar qué puertos están abiertos, los escáneres de puertos efectivos se pueden configurar para identificar la versión del protocolo y el servicio que se escucha en cada puerto descubierto. Esta lista de servicios y sus versiones se comparan con un inventario de servicios requerido por la organización para cada servidor y estación de trabajo en un sistema de gestión de activos. Características recientemente agregadas en estos escáneres de puertos se están utilizando para determinar los cambios en los servicios ofrecidos por las máquinas escaneadas en la red desde el escaneo anterior, ayudando al personal de seguridad a identificar las diferencias a lo largo del tiempo.

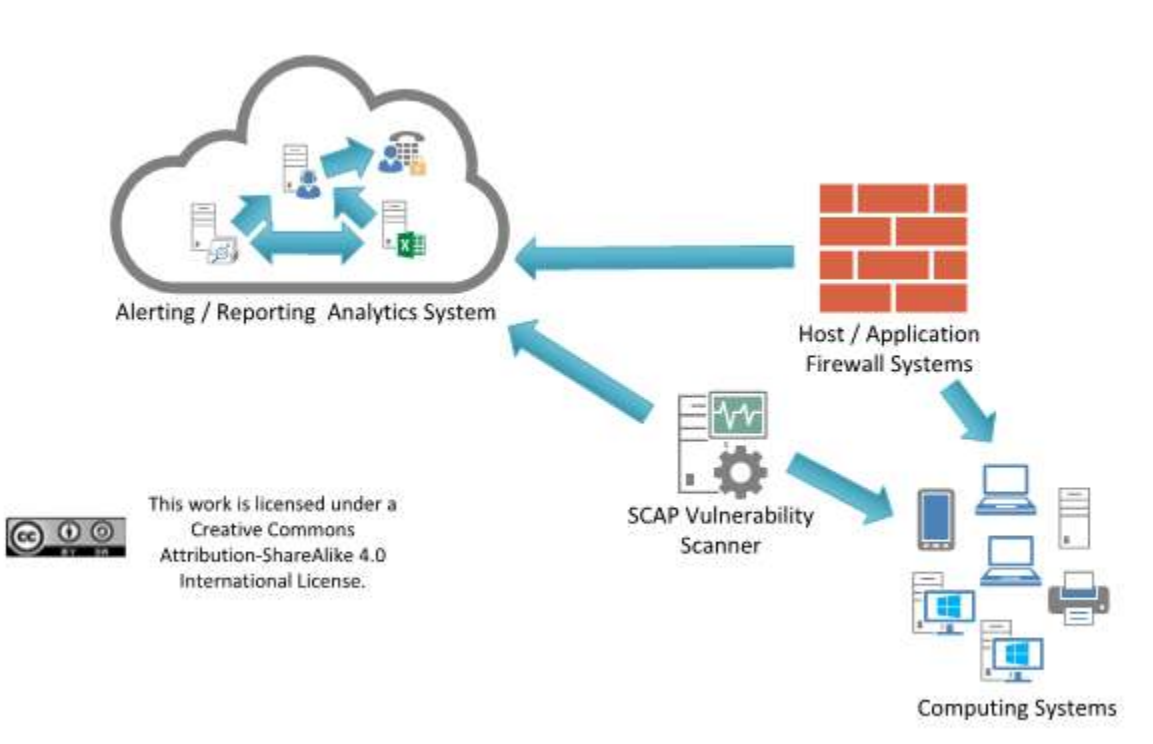

#### CIS Control 9: Diagrama de relación de entidad de sistema

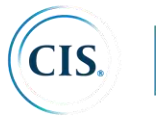

# **CIS Control 10: Capacidad de recuperación de datos**

*Los procesos y herramientas utilizadas para respaldar adecuadamente la información crítica con una metodología comprobada para la recuperación oportuna de la misma.*

# *¿Por qué es importante este control?*

Cuando los atacantes comprometen máquinas, a menudo realizan cambios significativos en las configuraciones y el software. En ocasiones, los atacantes también realizan alteraciones sutiles de los datos almacenados en máquinas comprometidas, lo que puede poner en peligro la eficacia de la organización con información contaminada. Cuando se descubre a los atacantes, puede ser extremadamente difícil para las organizaciones sin una capacidad confiable de recuperación de datos eliminar todos los aspectos de la presencia del atacante en la máquina.

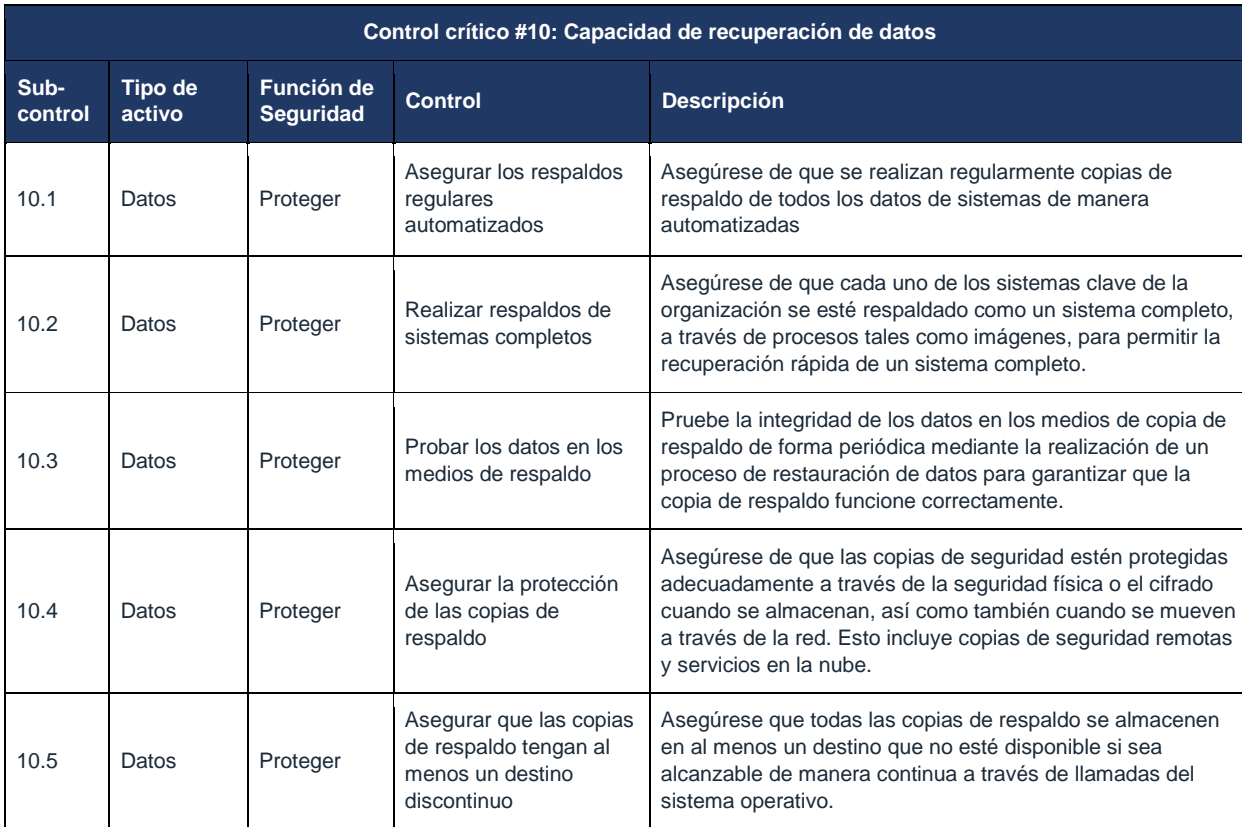

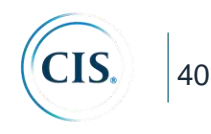

# **CIS Control 10: Procedimientos y herramientas:**

Una vez por trimestre (o cada vez que se compra un nuevo equipo de respaldo), un equipo de prueba debe evaluar una muestra aleatoria de copias de seguridad del sistema intentando restaurarlas en un entorno de de pruebas. Los sistemas restaurados deben verificarse para garantizar que el sistema operativo, la aplicación y los datos de la copia de seguridad estén intactos y sean funcionales.

En caso de infección de malware, los procedimientos de restauración deben usar una versión de la copia de seguridad que se cree que es anterior a la infección original.

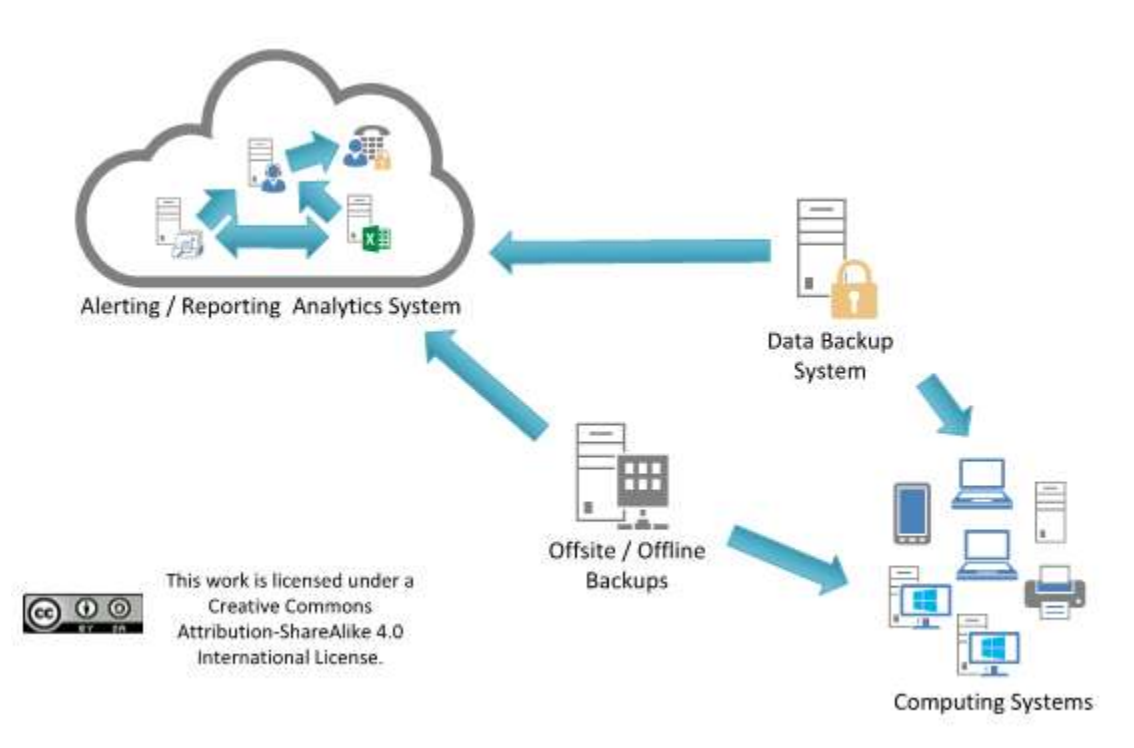

#### CIS Control 10: Diagrama de relación de entidad de sistema

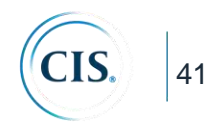

# **CIS Control 11: Configuración segura de los equipos de red, tales como cortafuegos, enrutadores y conmutadores**

*Establecer, implementar y gestionar activamente (rastrear, reportar, corregir) la configuración de seguridad de la infraestructura de red utilizando un proceso de gestión de configuración y control de cambios riguroso para prevenir que los atacantes exploten servicios y configuraciones vulnerables.*

# *¿Por qué es importante este control?*

Según lo entregado por los fabricantes y revendedores, las configuraciones predeterminadas para dispositivos de infraestructura de red están orientadas a facilitar el despliegue y la facilidad de uso, no a la seguridad. Servicios y puertos abiertos, cuentas o contraseñas predeterminadas (incluidas cuentas de servicio), soporte para protocolos más antiguos (vulnerables), preinstalación de software innecesario: todos pueden ser explotables en su estado predeterminado. La gestión de las configuraciones seguras para dispositivos de red no es un evento único, sino que es un proceso que implica reevaluar regularmente no solo los elementos de configuración sino también los flujos de tráfico permitidos. Los atacantes aprovechan los dispositivos de red que se configuran de manera menos segura a lo largo del tiempo a medida que los usuarios exigen excepciones para necesidades de negocio específicas. En ocasiones, el riesgo de seguridad de las excepciones no se analiza ni se mide adecuadamente en relación con los fines de negocio asociados, y puede cambiar a lo largo del tiempo. Los atacantes buscan configuraciones predeterminadas, brechas o inconsistencias en el conjunto de reglas de cortafuegos, enrutadores y conmutadores y utilizan esos agujeros para penetrar las defensas. Explotan las fallas en estos dispositivos para obtener acceso a las redes, redirigir el tráfico en una red e interceptar información mientras están en transmisión. A través de tales acciones, el atacante obtiene acceso a datos confidenciales, altera información importante o incluso utiliza una máquina comprometida para hacerse pasar por otro sistema de confianza en la red.

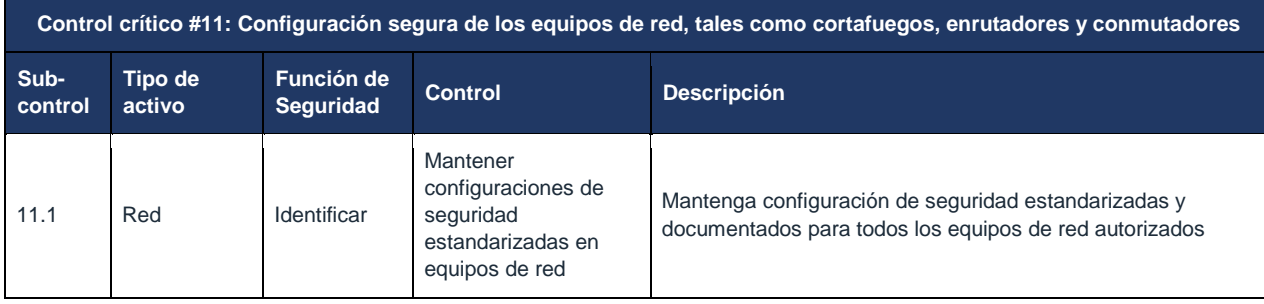

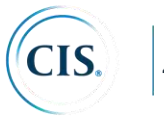

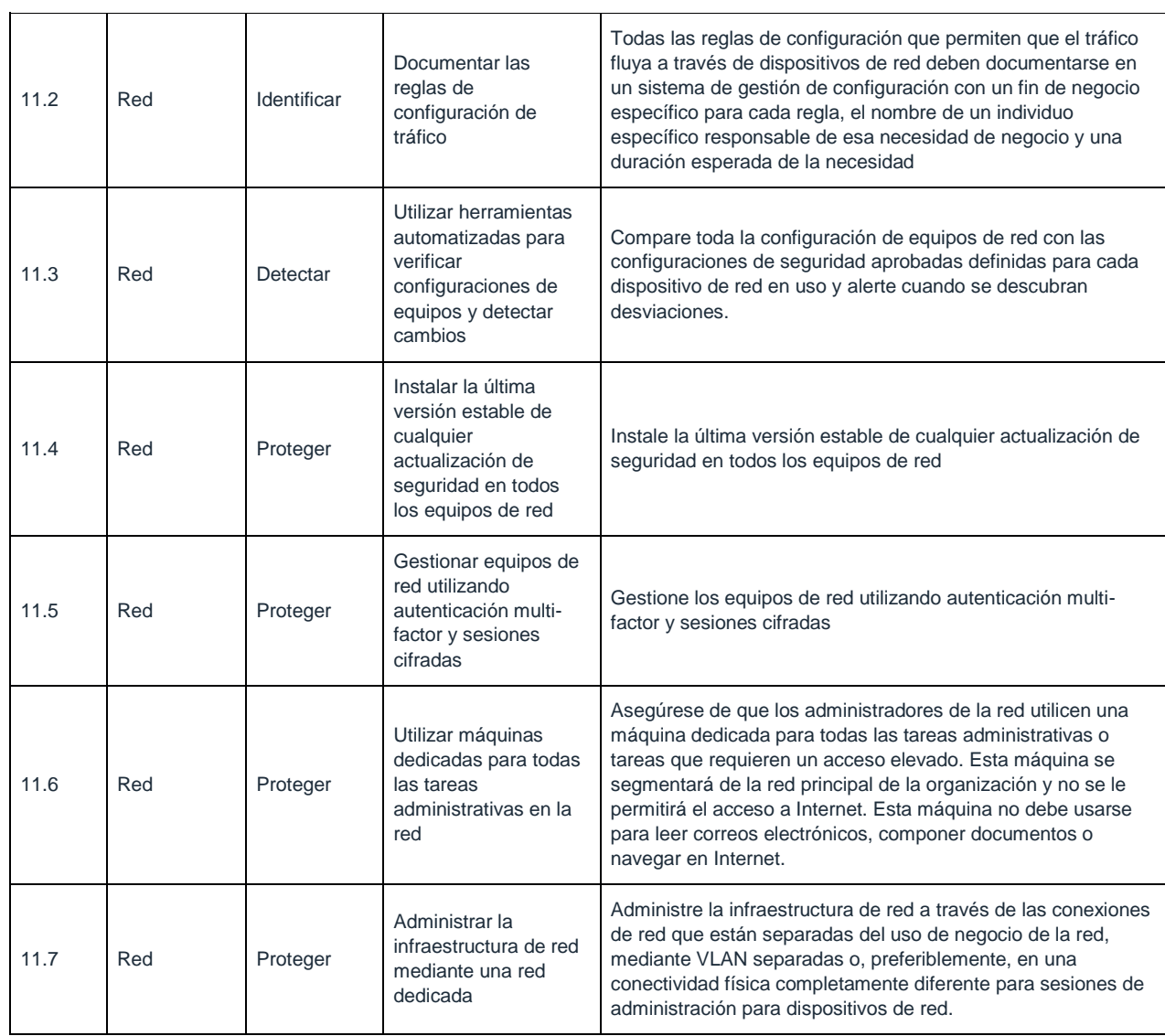

# **CIS Control 11: Procedimientos y herramientas**

Algunas organizaciones usan herramientas comerciales que evalúan los conjuntos de reglas de los dispositivos de filtrado de red para determinar si son consistentes o si existe conflicto, proporcionando una verificación automatizada de sanidad de los filtros de red y búsqueda de errores en conjuntos de reglas o listas de control de acceso (ACL) que puedan permitir servicios involuntarios a través del dispositivo. Dichas herramientas se deben ejecutar cada vez que se realicen cambios significativos en los conjuntos de reglas del firewall, las ACL del enrutador u otras tecnologías de filtrado.

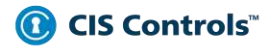

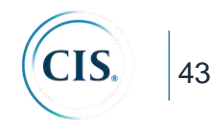

# CIS Control 11: Diagrama de relación de entidad de sistema

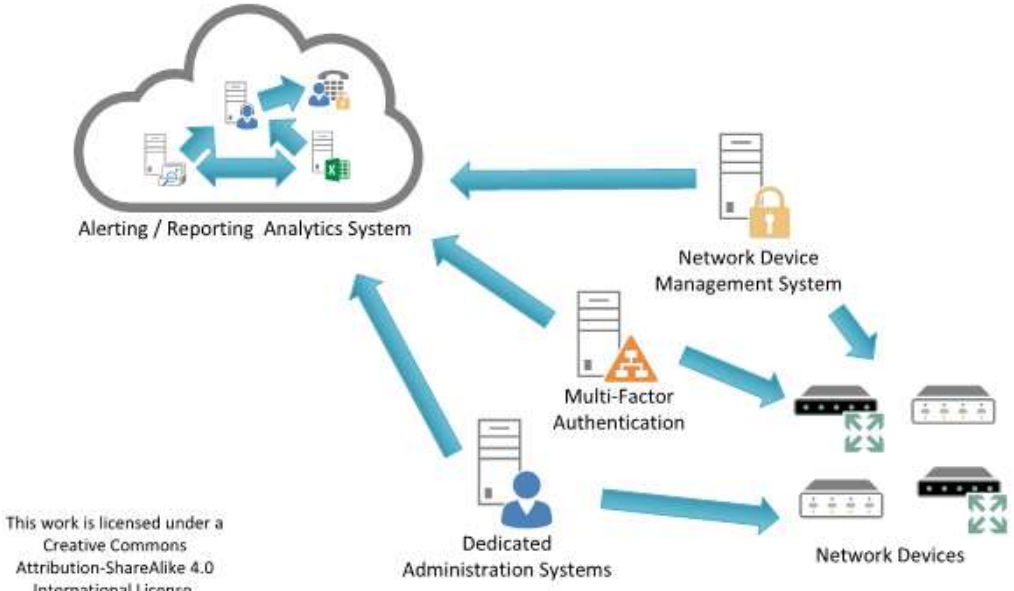

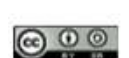

Creative Commons<br>Attribution-ShareAlike 4.0 International License.

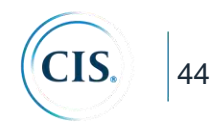

# **CIS Control 12: Defensa de borde**

*Detectar/prevenir/corregir el flujo de información que transfieren redes de diferentes niveles de confianza con un enfoque en datos que dañan la seguridad.*

### *¿Por qué es importante este control?*

Los atacantes se centran en explotar los sistemas que pueden alcanzar a través de Internet, incluidos no solo los sistemas de la DMZ, sino también las estaciones de trabajo y las computadoras portátiles que extraen contenido de Internet a través de los límites de la red. Amenazas como grupos de crimen organizado y Estados utilizan la configuración y las deficiencias arquitectónicas que se encuentran en los sistemas perimetrales, los dispositivos de red y las máquinas cliente que acceden a Internet para obtener acceso inicial a una organización. Luego, con una base de operaciones en estas máquinas, los atacantes a menudo pivotan para profundizar dentro del límite para robar o cambiar información o para establecer una presencia persistente para ataques posteriores contra hosts internos. Además, se producen muchos ataques entre redes de socios comerciales, a veces denominadas extranets, ya que los atacantes saltan de una red de la organización a otra y explotan los sistemas vulnerables en perímetros de la extranet.

Para controlar el flujo de tráfico a través de los bordes de la red y supervisar el contenido buscando ataques y evidencia de máquinas comprometidas, las defensas de borde deben ser multi-capas, confiando en firewalls, *proxies*, redes perimetrales DMZ e IDS/IPS basados en red. También es fundamental filtrar el tráfico entrante y saliente.

Cabe señalar que las líneas divisorias entre las redes internas y externas están disminuyendo como resultado de una mayor interconectividad dentro y entre las organizaciones, así como del rápido aumento en el despliegue de las tecnologías inalámbricas. Estas líneas difusas a veces permiten a los atacantes obtener acceso dentro de las redes sin pasar por los sistemas de borde. Sin embargo, incluso con estos límites difusos, las implementaciones efectivas de seguridad aún dependen de defensas perimetrales cuidadosamente configuradas que separan las redes con diferentes niveles de amenaza, conjuntos de usuarios, datos y niveles de control.

Y a pesar de la difuminación de las redes internas y externas, una defensa multicapa eficaz de las redes perimetrales ayudan a reducir el número de ataques exitosos, permitiendo que el personal de seguridad se centre en los atacantes que han ideado métodos para eludir las restricciones de borde.

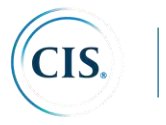

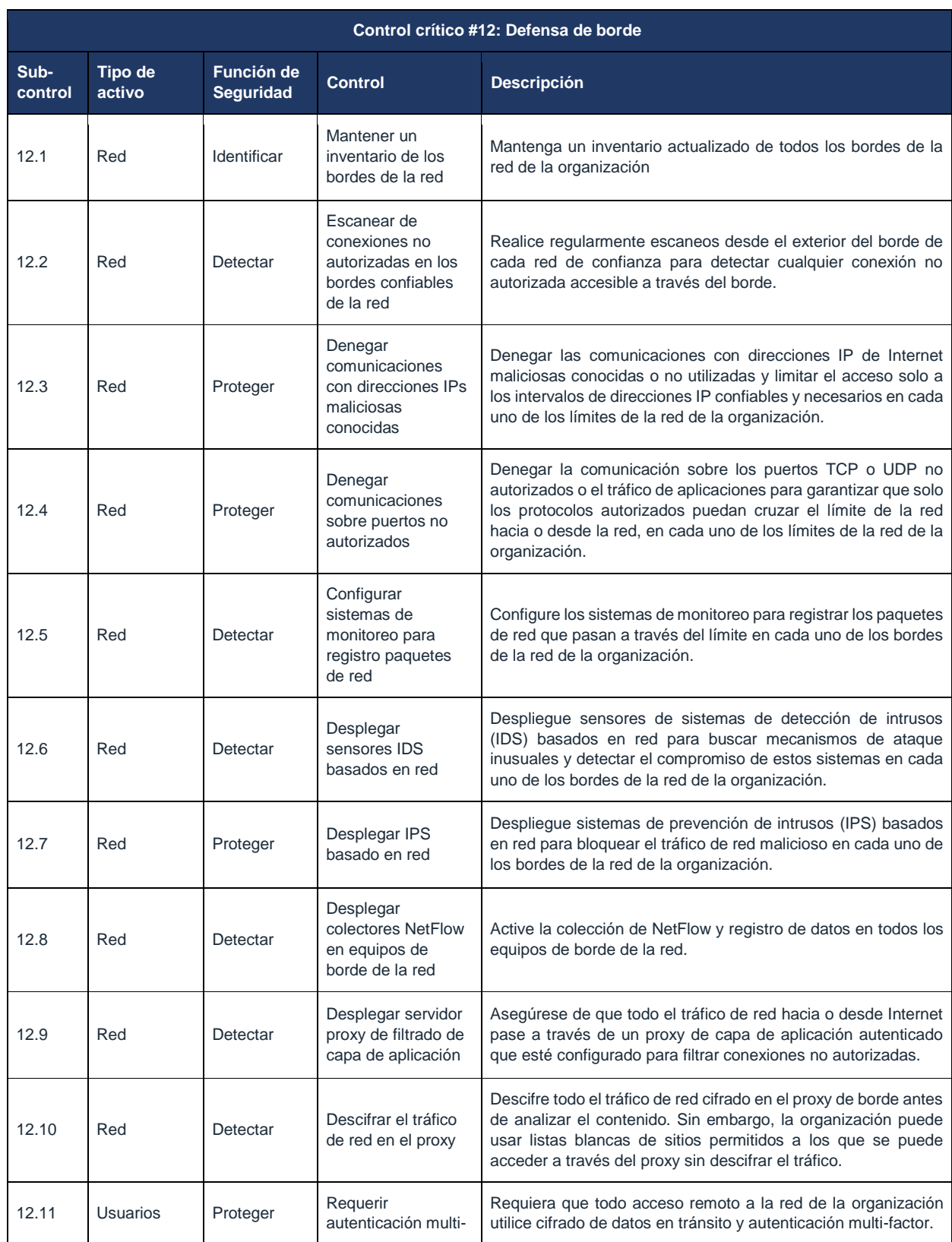

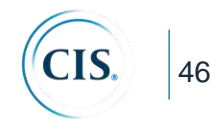

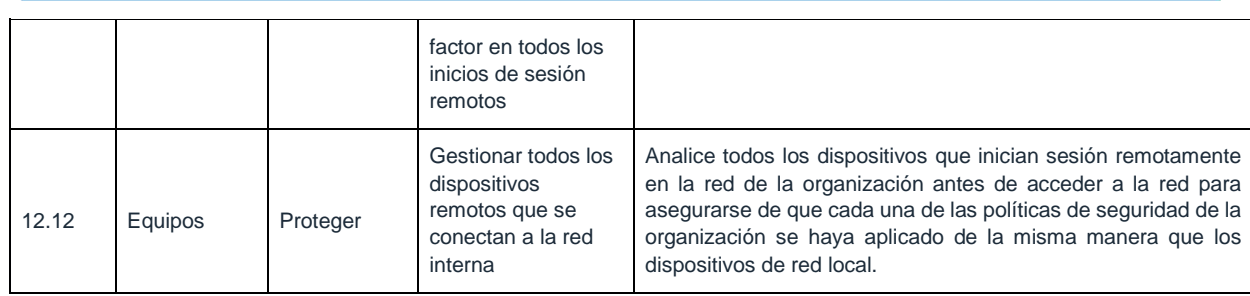

### **CIS Control 12: Procedimientos y herramientas**

Las defensas de borde incluidas en este Control se construyen sobre el Control CIS 9. Las recomendaciones adicionales aquí se centran en mejorar la arquitectura general y la implementación de los puntos de borde de Internet y de la red interna. La segmentación de la red interna es fundamental para este Control porque una vez dentro de una red, muchos intrusos intentan apuntar a las máquinas más sensibles. Por lo general, la protección de la red interna no está configurada para defenderse contra un atacante interno. Configurar incluso un nivel básico de segmentación de seguridad en la red y proteger cada segmento con un proxy y un firewall reducirá en gran medida el acceso de un intruso a las otras partes de la red.

Un elemento de este Control puede implementarse usando IDS y *sniffers* gratuitos o comerciales para buscar ataques de fuentes externas dirigidas a la zona desmilitarizada (DMZ) y sistemas internos, así como ataques provenientes de sistemas internos contra la DMZ o Internet. El personal de seguridad debe probar regularmente estos sensores lanzando contra ellos herramientas de exploración de vulnerabilidades para verificar que el tráfico del escáner active una alerta apropiada. Los paquetes capturados de los sensores IDS deben ser revisados usando un script automatizado cada día para garantizar que el volumen de los registros esté dentro de los parámetros esperados y que los registros estén formateados correctamente y no estén dañados.

Además, los *sniffers* de paquetes deberían desplegarse en las DMZ para buscar tráfico HTTP que eluda los *proxies* HTTP. Al muestrear el tráfico regularmente, por ejemplo, durante un período de tres horas una vez a la semana, el personal de seguridad de la información puede buscar tráfico HTTP que no proviene ni está destinado a un proxy DMZ, lo que implica que se está pasando por alto el requisito del uso del proxy.

# C CIS Controls

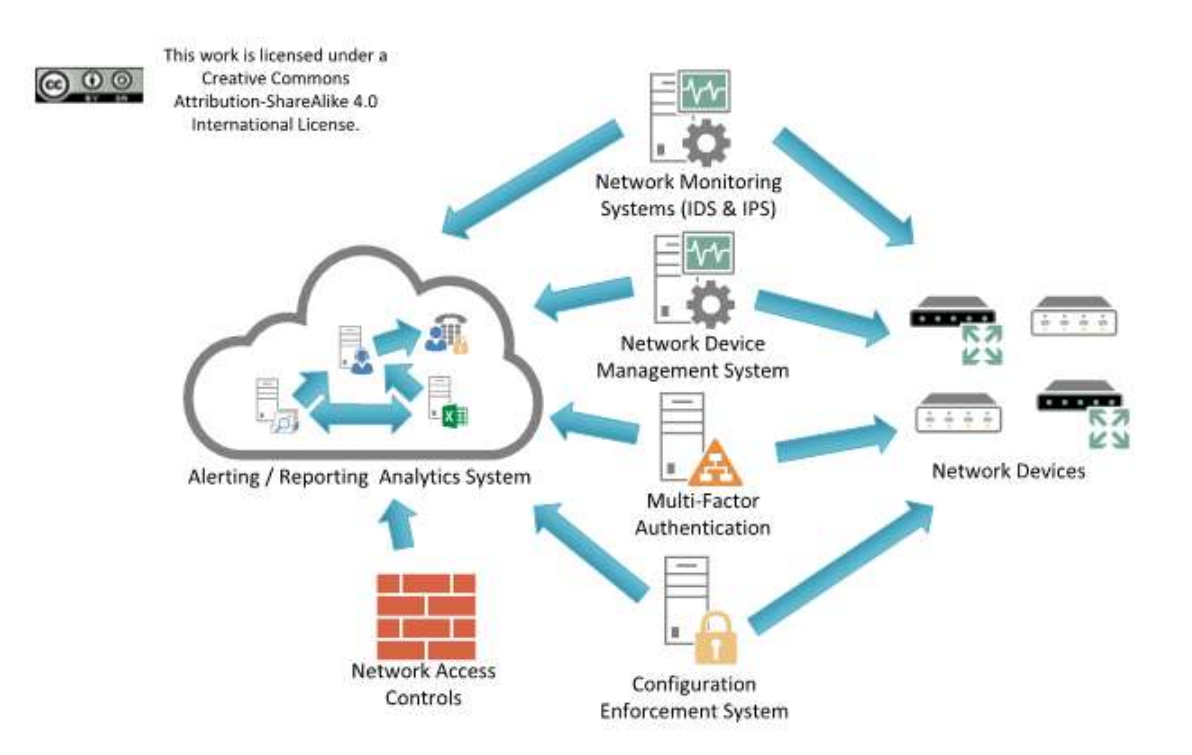

# CIS Control 12: Diagrama de relación de entidad de sistema

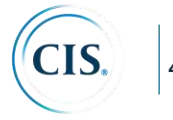

# **CIS Control 13: Protección de datos**

*Los procesos y herramientas utilizadas para prevenir la exfiltración de datos, mitigar el efecto de la exfiltración de datos y asegurar la privacidad e integridad de la información sensible.*

### *¿Por qué es importante este control?*

Los datos residen en muchos lugares. La mejor manera de lograr la protección de esos datos es mediante la aplicación de una combinación de encriptación, protección de integridad y técnicas de prevención de pérdida de datos. A medida que las organizaciones continúan su avance hacia la computación en la nube y el acceso móvil, es importante que se tome la precaución adecuada para limitar e informar sobre la filtración de datos al tiempo que se mitigan los efectos del compromiso de los datos.

Algunas organizaciones no identifican ni separan cuidadosamente sus activos más sensibles y críticos de información menos sensible y de acceso público en sus redes internas. En muchos entornos, los usuarios internos tienen acceso a todos o la mayoría de los activos críticos. Los activos sensibles también pueden incluir sistemas que proporcionan administración y control de sistemas físicos (por ejemplo, SCADA). Una vez que los atacantes han penetrado en dicha red, pueden encontrar y extraer fácilmente información importante, causar daño físico o interrumpir operaciones con poca resistencia. Por ejemplo, en varias filtraciones de alto perfil en los últimos dos años, los atacantes pudieron obtener acceso a datos confidenciales almacenados en los mismos servidores con el mismo nivel de acceso que los datos menos importantes. También hay ejemplos de cómo usar el acceso a la red corporativa para obtener acceso para controlar los activos físicos y causar daños.

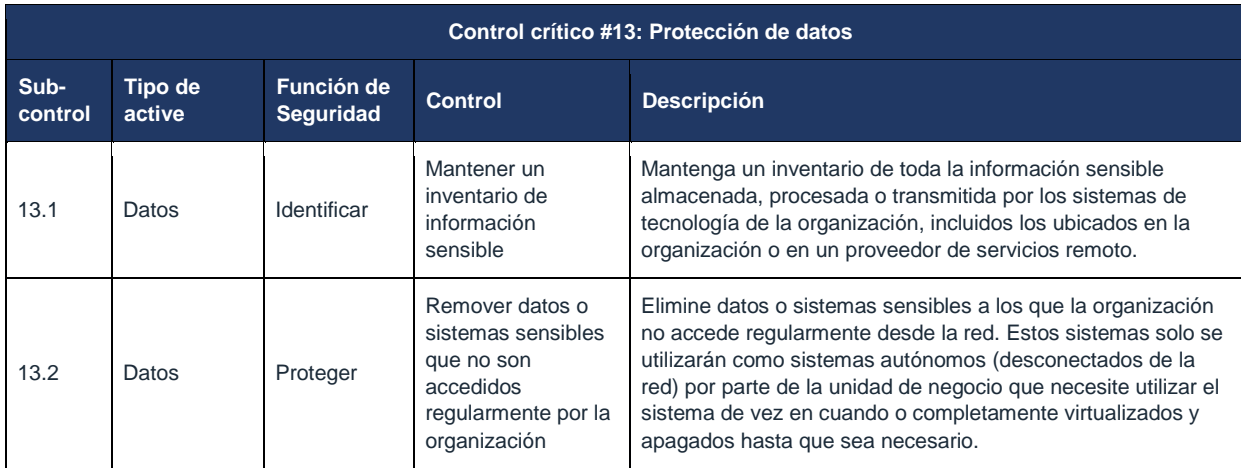

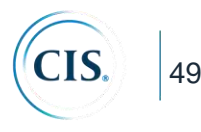

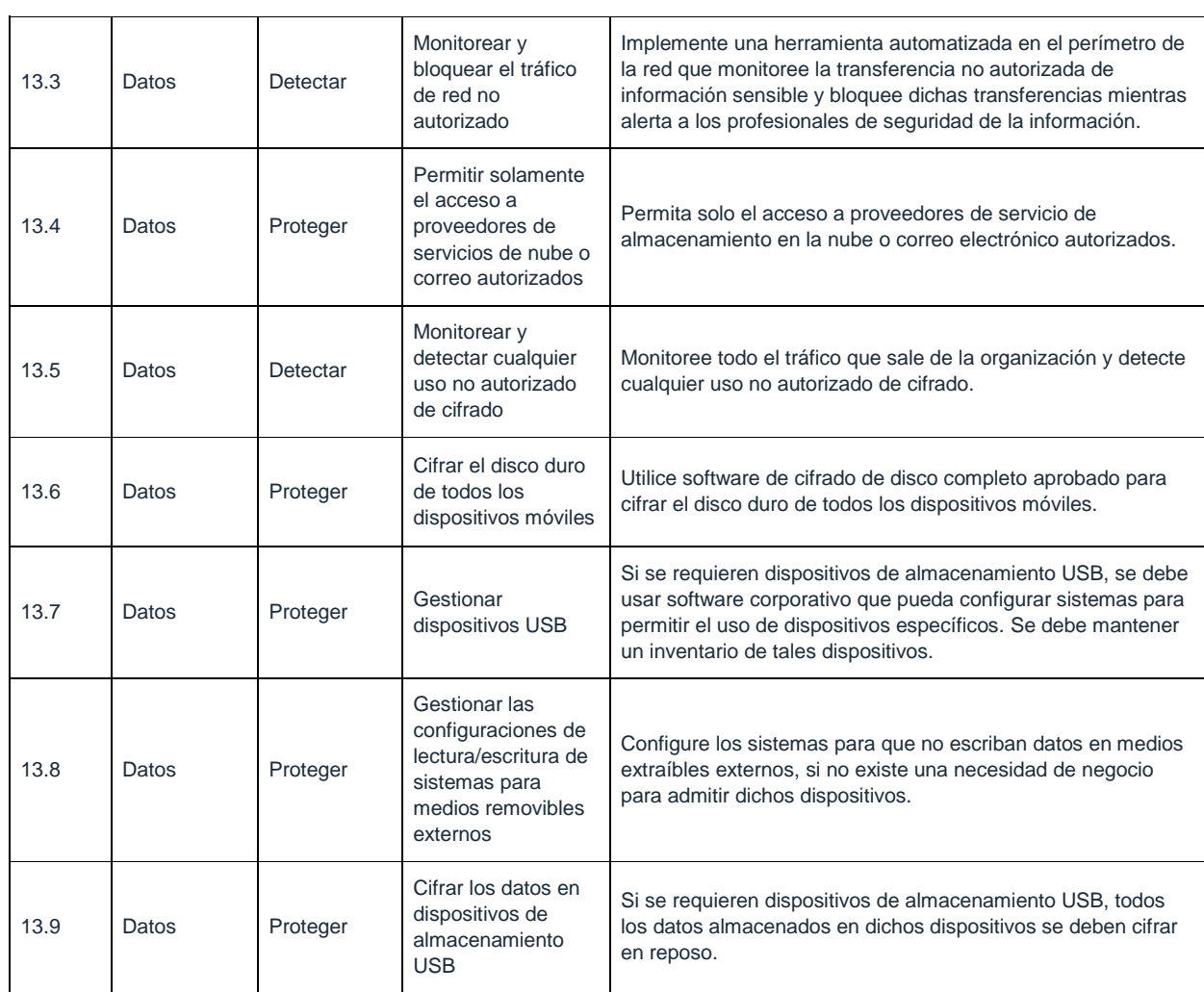

#### **CIS Control 13: Procedimientos y herramientas**

Es importante que una organización comprenda cuál es su información sensible, dónde reside y quién necesita acceder a ella. Para derivar niveles de sensibilidad, las organizaciones necesitan armar una lista de los tipos clave de datos y la importancia general para la organización. Este análisis se usaría para crear un esquema general de clasificación de datos para la organización. Las organizaciones deben definir etiquetas, tales como por ejemplo "Sensible", "Confidencial para el negocio" y "Pública", y clasificar sus datos según esas etiquetas. Una vez que se ha identificado la información privada, se puede subdividir en función del impacto que tendría para la organización si se viera comprometida.

Una vez que se ha identificado la sensibilidad de los datos, cree un inventario o mapeo de datos que identifique las aplicaciones de negocio y los servidores que albergan esas aplicaciones. Luego, la red debe segmentarse para que los sistemas del mismo nivel de

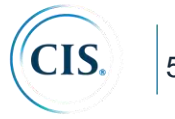

sensibilidad estén en la misma red y segmentados de los sistemas con diferentes niveles de confianza. Si es posible, los firewalls deben controlar el acceso a cada segmento.

El acceso a los datos debe basarse en los requisitos del trabajo y en la necesidad de saberlo. Se deben crear requisitos de trabajo para cada grupo de usuarios para determinar a qué información necesita acceder el grupo para realizar sus trabajos. En función de los requisitos, el acceso solo se debe otorgar a los segmentos o servidores de datos que se necesitan para cada función de trabajo. El registro detallado debe activarse para los servidores con el fin de rastrear el acceso y permitir que el personal de seguridad examine los incidentes en los que se accedió incorrectamente a los datos.

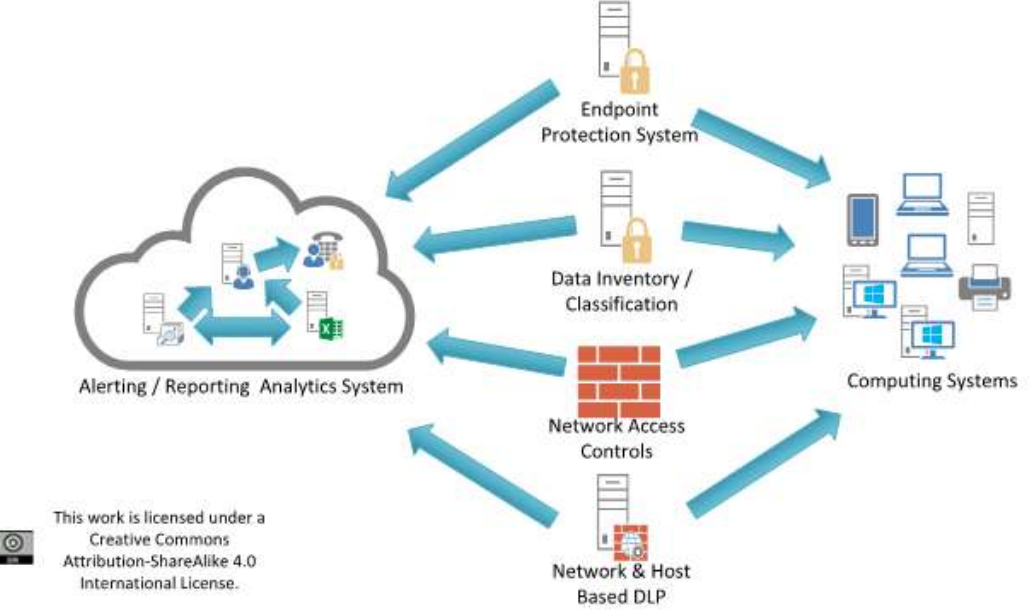

#### CIS Control 13: Diagrama de relación de entidad de sistema

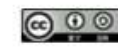

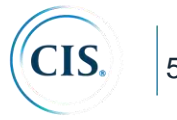

# **CIS Control 14: Control de acceso basado en la necesidad de conocer**

*Los procesos y herramientas utilizados para rastrear/controlar/prevenir/corregir el acceso seguro a activos críticos (por ejemplo, información, recursos, sistemas) de acuerdo con la determinación formal de qué personas, computadoras y aplicaciones tienen una necesidad y derecho a acceder a estos activos críticos basado en una clasificación aprobada.*

# *¿Por qué es importante este control?*

El cifrado de datos proporciona un nivel de seguridad de que incluso si los datos se ven comprometidos, no es práctico acceder al texto plano sin recursos significativos; sin embargo, también deberían establecerse controles para mitigar la amenaza de la filtración de datos en primer lugar. Muchos ataques ocurrieron en la red, mientras que otros involucraron el robo físico de computadoras portátiles y otros equipos con información confidencial. Sin embargo, en muchos casos, las víctimas no sabían que datos sensibles abandonaban sus sistemas porque no estaban supervisando las salidas de datos. El movimiento de datos a través de los límites de la red, tanto electrónico como físicamente, debe analizarse cuidadosamente para minimizar su exposición a los atacantes.

La pérdida de control sobre los datos protegidos o sensibles por parte de las organizaciones es una grave amenaza para las operaciones de negocio y una amenaza potencial para la seguridad nacional. Mientras que algunos datos se filtran o pierden como resultado de robo o espionaje, la gran mayoría de estos problemas son el resultado de prácticas de datos poco entendidas, la falta de arquitecturas de políticas efectivas y errores del usuario. La pérdida de datos puede incluso ocurrir como resultado de actividades legítimas como e-Discovery durante un litigio, particularmente cuando las prácticas de retención de registros son ineficaces o inexistentes.

La adopción de cifrado de datos, tanto en tránsito como en reposo, proporciona mitigación contra el compromiso de datos. Esto es cierto si se han tenido los cuidados adecuados en los procesos y tecnologías asociados con las operaciones de cifrado. Un ejemplo de esto es la administración de las claves criptográficas utilizadas por los diversos algoritmos que protegen los datos. El proceso de generación, uso y destrucción de claves debe basarse en procesos probados, tal como se define en normas como NIST SP 800-57.

También se debe tener cuidado para garantizar que los productos utilizados dentro de una organización implementen algoritmos criptográficos bien conocidos y comprobados, según lo identificado por el NIST. También se recomienda volver a evaluar los algoritmos y tamaños de clave utilizados en la organización anualmente para garantizar que las organizaciones no se queden atrás en cuanto a la solidez de la protección aplicada a sus datos. Para las organizaciones que trasladan datos a la nube, es importante comprender los controles de seguridad aplicados a los datos en el entorno de múltiples huéspedes (multi-

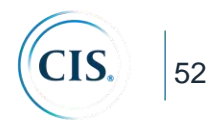

tenant) en la nube y determinar el mejor curso de acción para la aplicación de los controles de cifrado y la seguridad de las claves. Cuando sea posible, las claves se deben almacenar dentro de contenedores seguros como los Módulos de seguridad de hardware (HSM).

La prevención de pérdida de datos (DLP) se refiere a un enfoque integral que abarca personas, procesos y sistemas que identifican, supervisan y protegen datos en uso (por ejemplo, acciones de *endpoint*), datos en movimiento (por ejemplo, acciones de red) y datos en reposo (ej., almacenamiento de datos) mediante una profunda inspección de contenido y con un *framework* centralizado. En los últimos años, se ha producido un cambio notable en la atención y la inversión, de asegurar la red a asegurar los sistemas dentro de la red, hasta asegurar los datos en sí. Los controles DLP se basan en políticas e incluyen la clasificación de datos sensibles, el descubrimiento de datos en una organización, la aplicación de controles y la creación de informes y auditorías para garantizar el cumplimiento de las políticas.

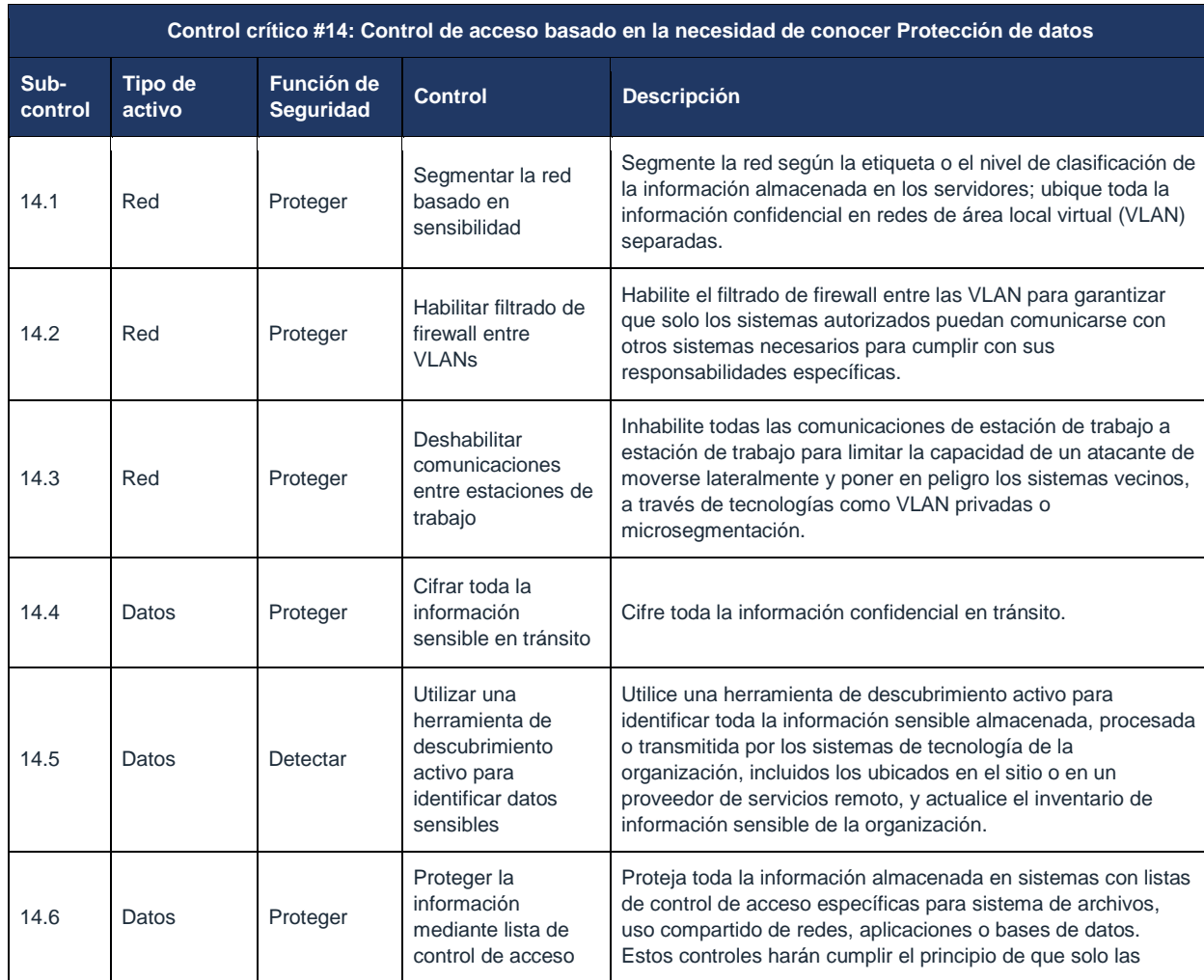

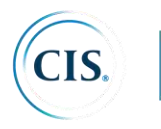

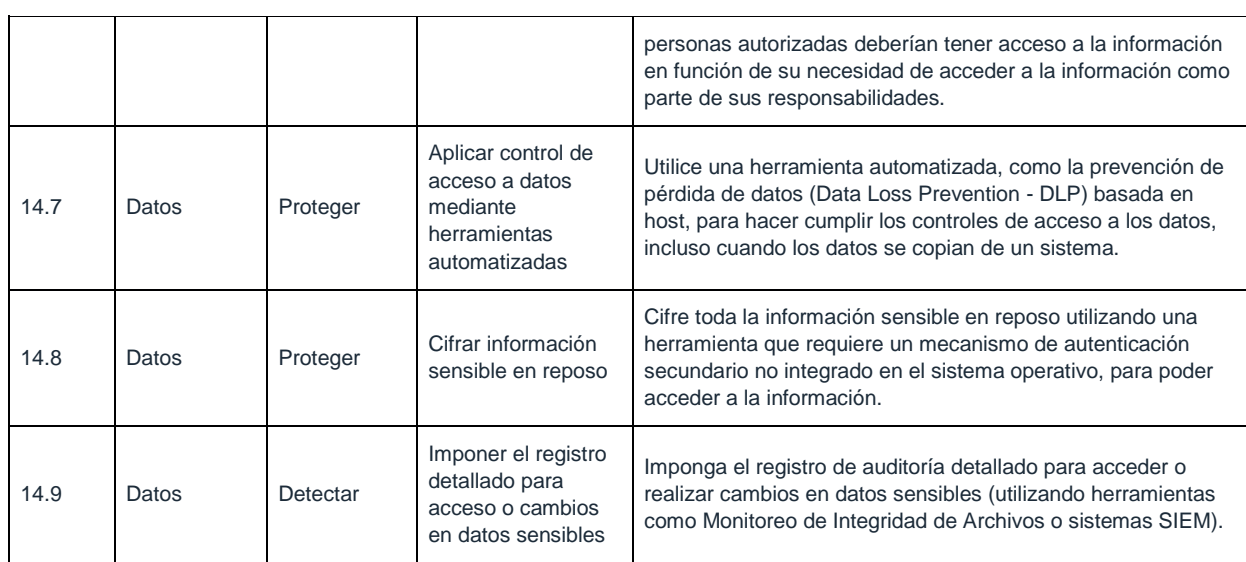

# **CIS Control 14: Procedimientos y herramientas**

Están disponibles herramientas comerciales que permiten la gestión corporativa de cifrado y administración de claves dentro de una organización e incluyen la capacidad de soportar la implementación de controles de cifrado dentro de la nube y en entornos móviles. La definición de los procesos del ciclo de vida y las funciones y responsabilidades asociadas con la gestión de claves debe ser asumida por cada organización. Están disponibles soluciones DLP comerciales para buscar intentos de exfiltración y detectar otras actividades sospechosas asociadas con una red protegida que contiene información sensible. Las organizaciones que implementen tales herramientas deben inspeccionar cuidadosamente sus registros y realizar un seguimiento de los intentos descubiertos de transmitir información confidencial de la organización sin autorización, incluso aquellos que se bloquearon con éxito.

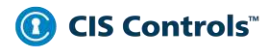

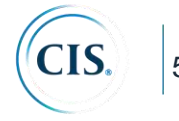

# CIS Control 14: Diagrama de relación de entidad de sistema

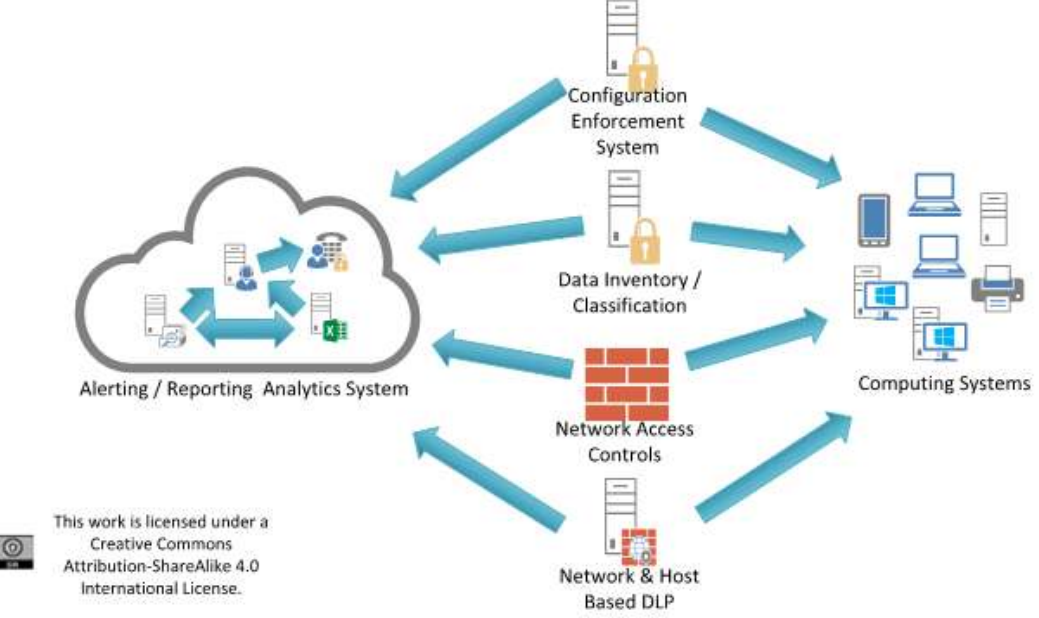

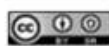

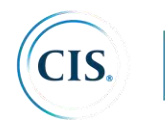

# **CIS Control 15: Control de acceso inalámbrico**

*Los procesos y herramientas utilizados para rastrear/controlar/prevenir/corregir el uso seguro de las redes de área local inalámbricas (WLAN), puntos de acceso y sistemas de clientes inalámbricos.* 

# *¿Por qué es importante este control?*

Los principales robos de datos han sido iniciados por atacantes que han obtenido acceso inalámbrico a la organización desde el exterior del edificio físico, sobrepasando el perímetro de seguridad de la misma, conectándose de forma inalámbrica a los puntos de acceso dentro de la organización. Los clientes inalámbricos que acompañan a los viajeros se infectan regularmente a través de la explotación remota, mientras se encuentran en redes inalámbricas públicas de los aeropuertos y cafeterías. Estos sistemas explotados se utilizan como puertas traseras cuando se vuelven a conectar a la red de una organización objetivo. Otras organizaciones han reportado el descubrimiento de puntos de acceso inalámbrico no autorizados en sus redes, plantados y, a veces, ocultos para el acceso irrestricto a una red interna. Debido a que no requieren conexiones físicas directas, los dispositivos inalámbricos son vectores convenientes para que los atacantes mantengan el acceso a largo plazo en un entorno objetivo.

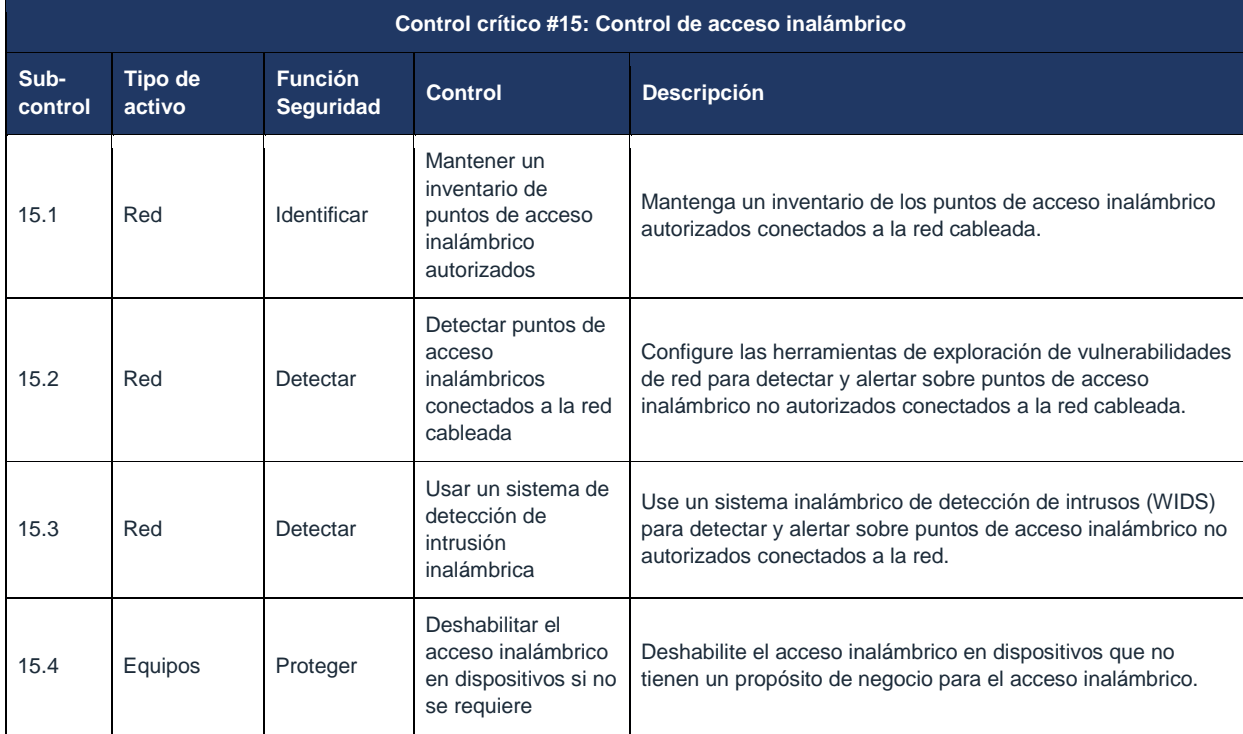

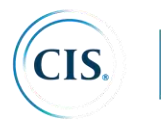

56

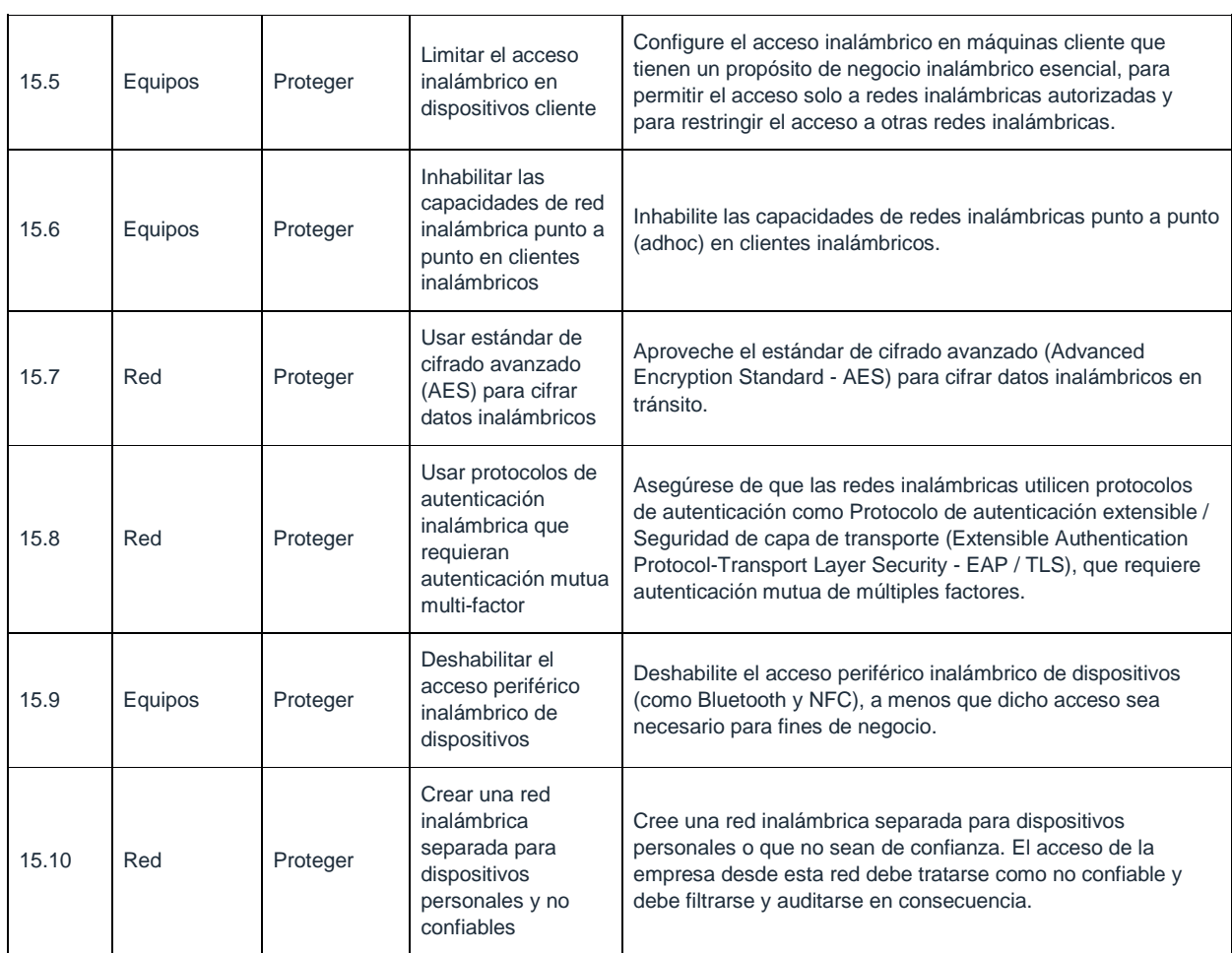

#### **CIS Control 15: Procedimientos y herramientas**

Las organizaciones eficaces ejecutan herramientas comerciales de escaneo, detección y descubrimiento inalámbrico, así como sistemas de detección de intrusiones inalámbricas comerciales.

Además, el equipo de seguridad debe capturar periódicamente el tráfico inalámbrico desde los bordes de una instalación y utilizar herramientas de análisis gratuitas y comerciales para determinar si el tráfico inalámbrico se transmitió utilizando protocolos o cifrado más débiles que los mandatos de la organización. Cuando se identifican dispositivos con una configuración de seguridad inalámbrica débil, deben encontrarse dentro del inventario de activos de la organización y re-configurarse de forma más segura o denegar el acceso a la red de la organización.

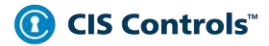

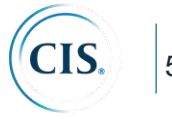

Además, el equipo de seguridad debe emplear herramientas de administración remota en la red cableada para extraer información sobre las capacidades inalámbricas y los dispositivos conectados a los sistemas administrados.

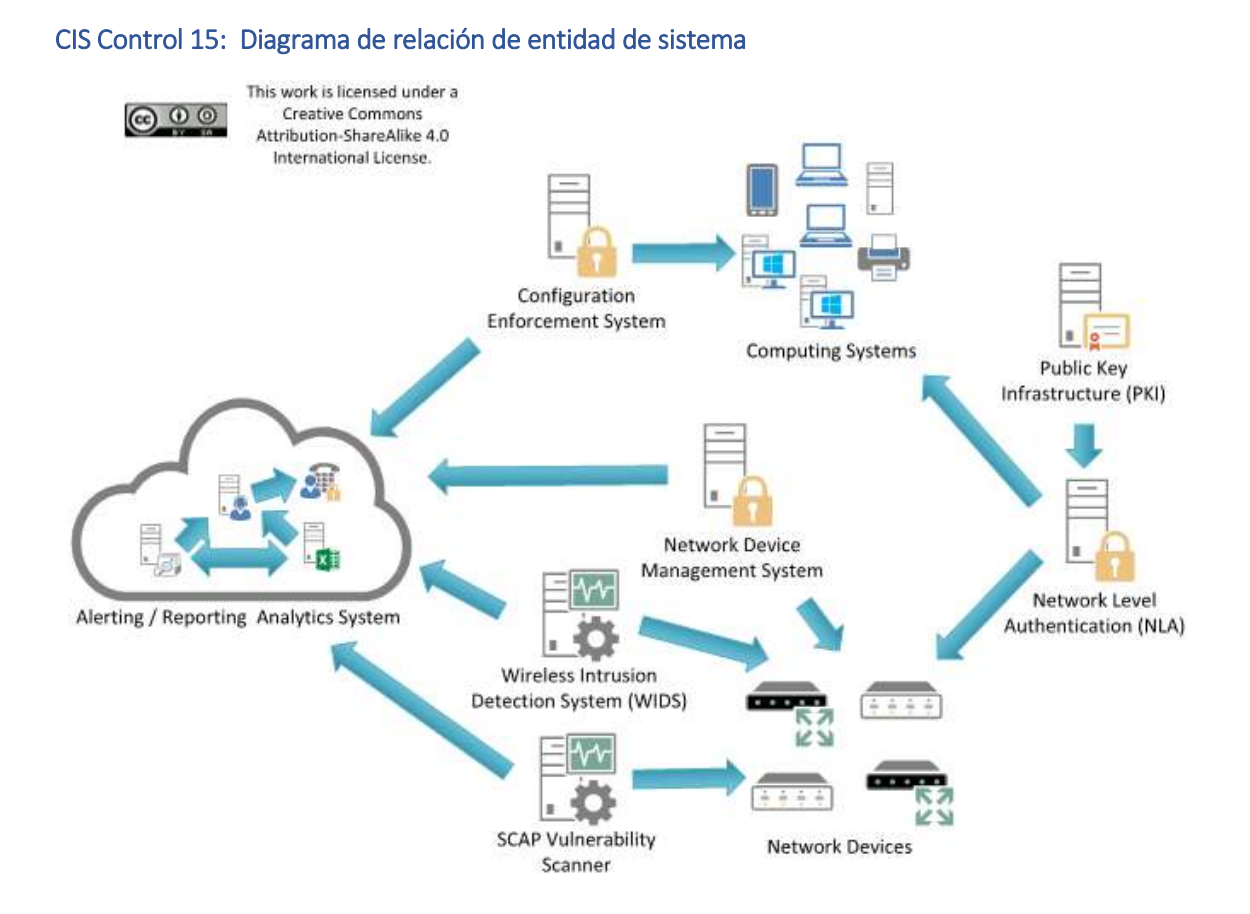

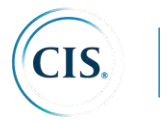

### **CIS Control 16: Monitoreo y control de cuentas**

*Gestione activamente el ciclo de vida de las cuentas del sistema y de aplicaciones (su creación, uso, latencia, eliminación) con el fin de minimizar las oportunidades para que los atacantes las aprovechen.*

# *¿Por qué es importante este control?*

Los atacantes frecuentemente descubren y explotan cuentas de usuarios legítimas pero inactivas para suplantar a usuarios legítimos, lo que dificulta el descubrimiento del comportamiento de los atacantes para el personal de seguridad. Las cuentas de contratistas y empleados que ya no trabajan para la organización y las cuentas que habían sido configuradas para las pruebas del Equipo Rojo (pero que luego no se eliminan) a menudo se han utilizado de forma incorrecta. Además, algunas personas internas o ex empleados malintencionados han accedido a cuentas que han sido dejadas en un sistema mucho después de la expiración del contrato, manteniendo su acceso al sistema informático de una organización y datos confidenciales para fines no autorizados y en ocasiones maliciosos.

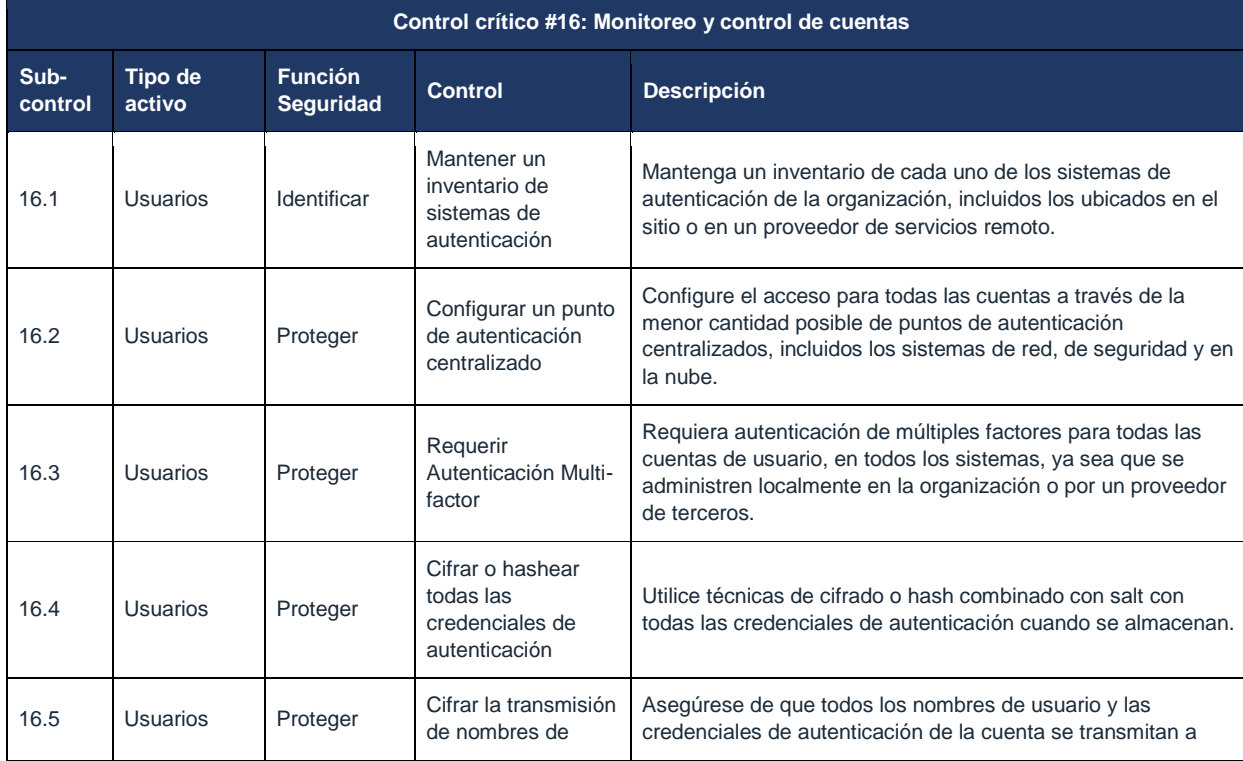

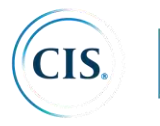

59

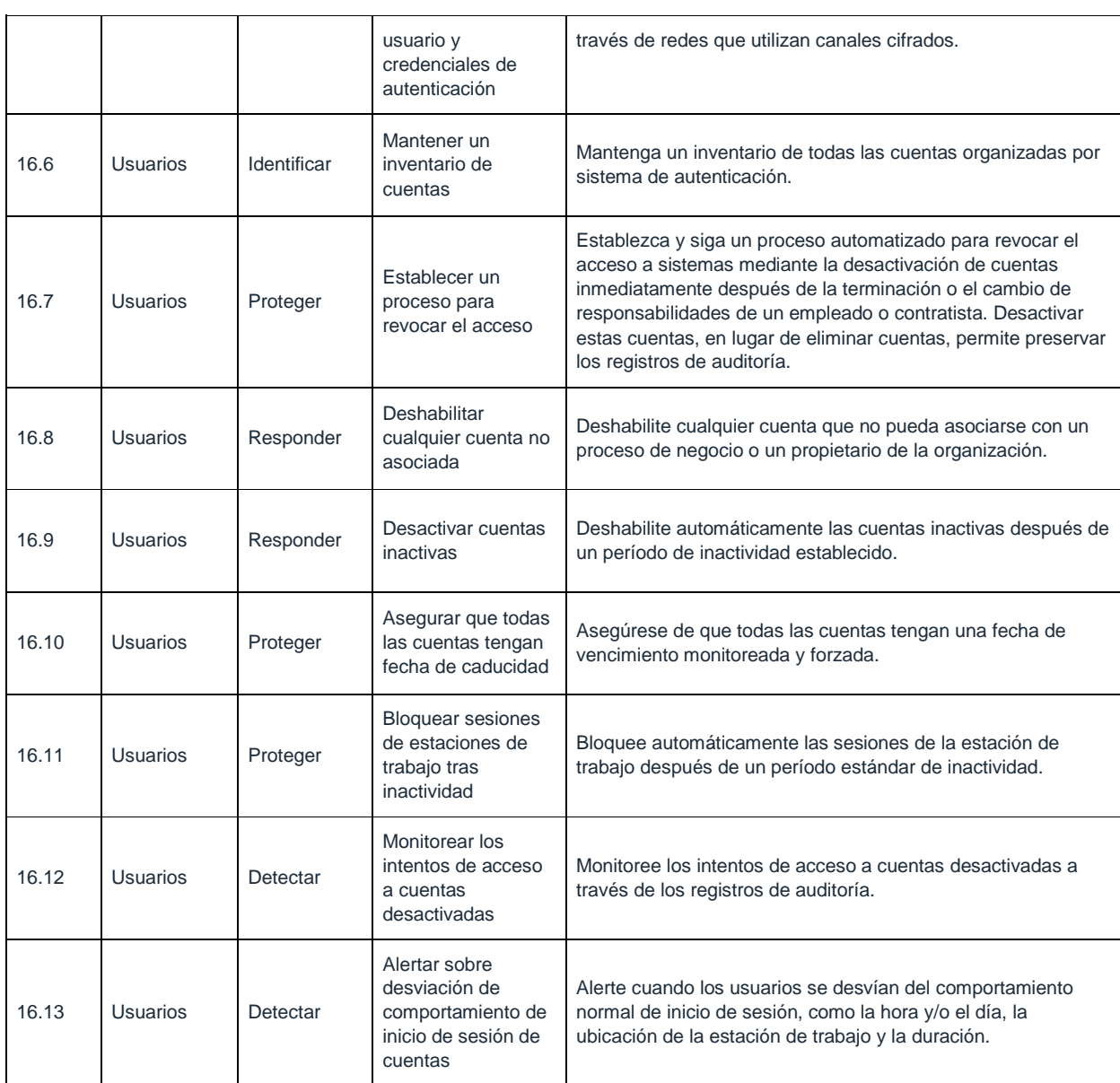

# **CIS Control 16: Procedimientos y herramientas**

Aunque la mayoría de los sistemas operativos incluyen capacidades para registrar información sobre el uso de cuentas, estas funciones algunas veces están deshabilitadas de manera predeterminada. Incluso cuando tales funciones están presentes y activas, a menudo, por defecto, no proporcionan detalles precisos sobre el acceso al sistema. El personal de seguridad puede configurar sistemas para registrar información más detallada

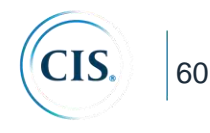

sobre el acceso a cuentas, y utilizar scripts propios o herramientas de análisis de registros de terceros para analizar esta información y perfilar el acceso de usuarios de varios sistemas.

Las cuentas también deben ser monitoreadas muy de cerca. Cualquier cuenta que esté inactiva debe ser desactivada y eventualmente eliminada del sistema. Todas las cuentas activas se deben remontar a los usuarios autorizados del sistema, y deben utilizar la autenticación de múltiples factores. Los usuarios también deben desconectarse del sistema después de un período de inactividad para minimizar la posibilidad de que un atacante use su sistema para extraer información de la organización.

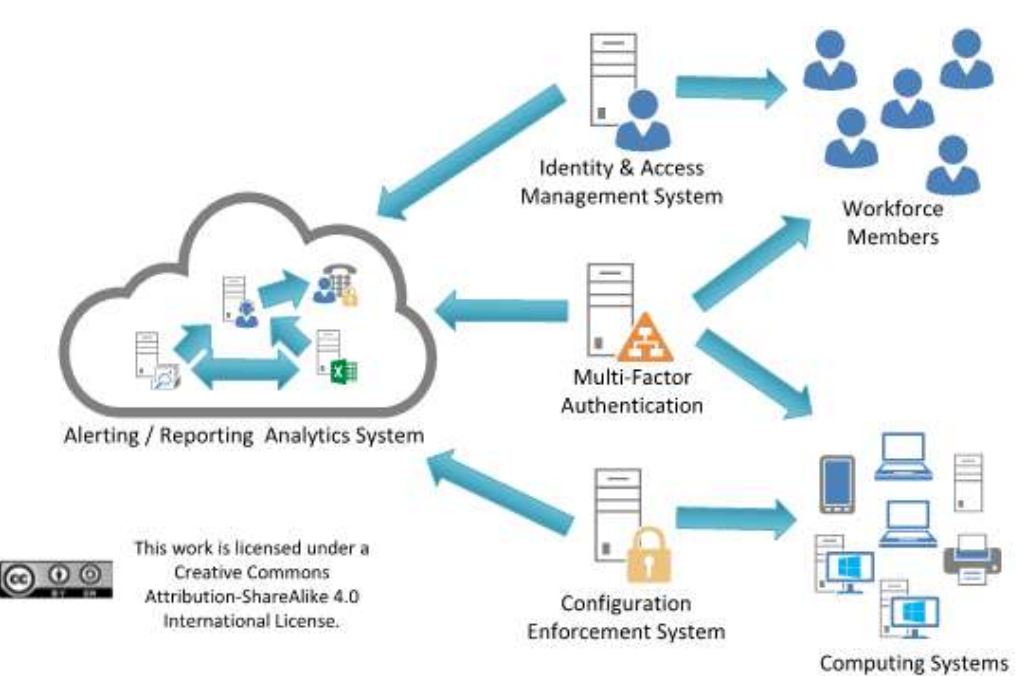

#### CIS Control 16: Diagrama de relación de entidad de sistema

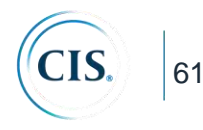

### **Nota especial con respecto a los Controles CIS 17 – 20 para V7**

- CIS Control 17: Implementar un programa de concienciación y capacitación en seguridad
- CIS Control 18: Seguridad del software de aplicación
- CIS Control 19: Respuesta y gestión de incidentes
- CIS Control 20: Pruebas de penetración y ejercicios de Equipo Rojo

Todos estos temas son una parte crítica y fundamental de cualquier programa de ciberdefensa, pero tienen un carácter diferente al de los Controles CIS 1-16. Si bien tienen muchos elementos técnicos, estos están menos enfocados en los controles técnicos y más enfocados en las personas y los procesos. Son amplios en cuanto a que deben considerarse en toda la empresa y en todos los Controles 1-16 del CIS. Sus mediciones y métricas de éxito son impulsadas más por las observaciones sobre los pasos y resultados del proceso, y menos por la recolección de datos técnicos. También son temas complejos por derecho propio, cada uno con un cuerpo existente de literatura y orientación.

Por lo tanto, presentamos los Controles CIS 17-20 de la siguiente manera: para cada Control CIS, identificamos una pequeña cantidad de elementos que creemos que son críticos para un programa efectivo en cada área. A continuación, describimos procesos y recursos que pueden utilizarse para desarrollar un tratamiento corporativo más completo de cada tema. Aunque hay muchos recursos comerciales excelentes disponibles, proporcionamos fuentes abiertas y sin fines de lucro siempre que sea posible. Las ideas, los requisitos y los procesos expresados en las referencias están bien respaldados por el mercado comercial.

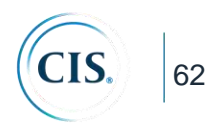

# **CIS Control 17: Implementar un programa de concienciación y entrenamiento de seguridad**

*Para todos los roles funcionales en la organización (priorizando aquellos que son misionales para la organización y su seguridad), identificar los conocimientos, habilidades y capacidades específicos necesarios para soportar la defensa de la empresa; desarrollar y ejecutar un plan integral para evaluar, identificar brechas y remediar a través de políticas, planificación organizacional, capacitación y programas de concienciación.*

# *¿Por qué es importante este control?*

Es tentador pensar en la defensa cibernética principalmente como un desafío técnico, pero las acciones de las personas también juegan un papel crítico en el éxito o el fracaso de una empresa. Las personas cumplen funciones importantes en cada etapa del diseño, implementación, operación, uso y supervisión del sistema.

Los ejemplos incluyen: desarrolladores de sistemas y programadores (que pueden no entender la oportunidad de resolver vulnerabilidades de causa raíz al principio del ciclo de vida del sistema); profesionales de operaciones de TI (que pueden no reconocer las implicaciones de seguridad de los artefactos y registros de TI); usuarios finales (que pueden ser susceptibles a esquemas de ingeniería social como el phishing); analistas de seguridad (que luchan por mantenerse al día con una explosión de nueva información); y ejecutivos y propietarios de sistemas (que luchan por cuantificar el papel que desempeña la seguridad cibernética en el riesgo operacional y misional general, y no tienen una forma razonable de tomar decisiones de inversión relevantes).

Los atacantes son muy conscientes de estos problemas y los utilizan para planificar sus explotaciones, por ejemplo: elaborando cuidadosamente mensajes de phishing que parecen tráfico de rutina y esperado para un usuario incauto; explotando las brechas o las grietas entre la política y la tecnología (por ejemplo, políticas que no tienen aplicación técnica); trabajando dentro de la ventana de tiempo de parcheo o revisión de registro; utilizando sistemas nominalmente no críticos para la seguridad como puntos de salto o *bots*.

Ningún enfoque de defensa cibernética puede abordar eficazmente el riesgo cibernético sin un medio para abordar esta vulnerabilidad fundamental. Por el contrario, empoderar a las personas con buenos hábitos de defensa cibernética puede aumentar significativamente la preparación.

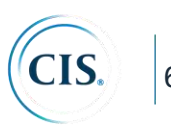

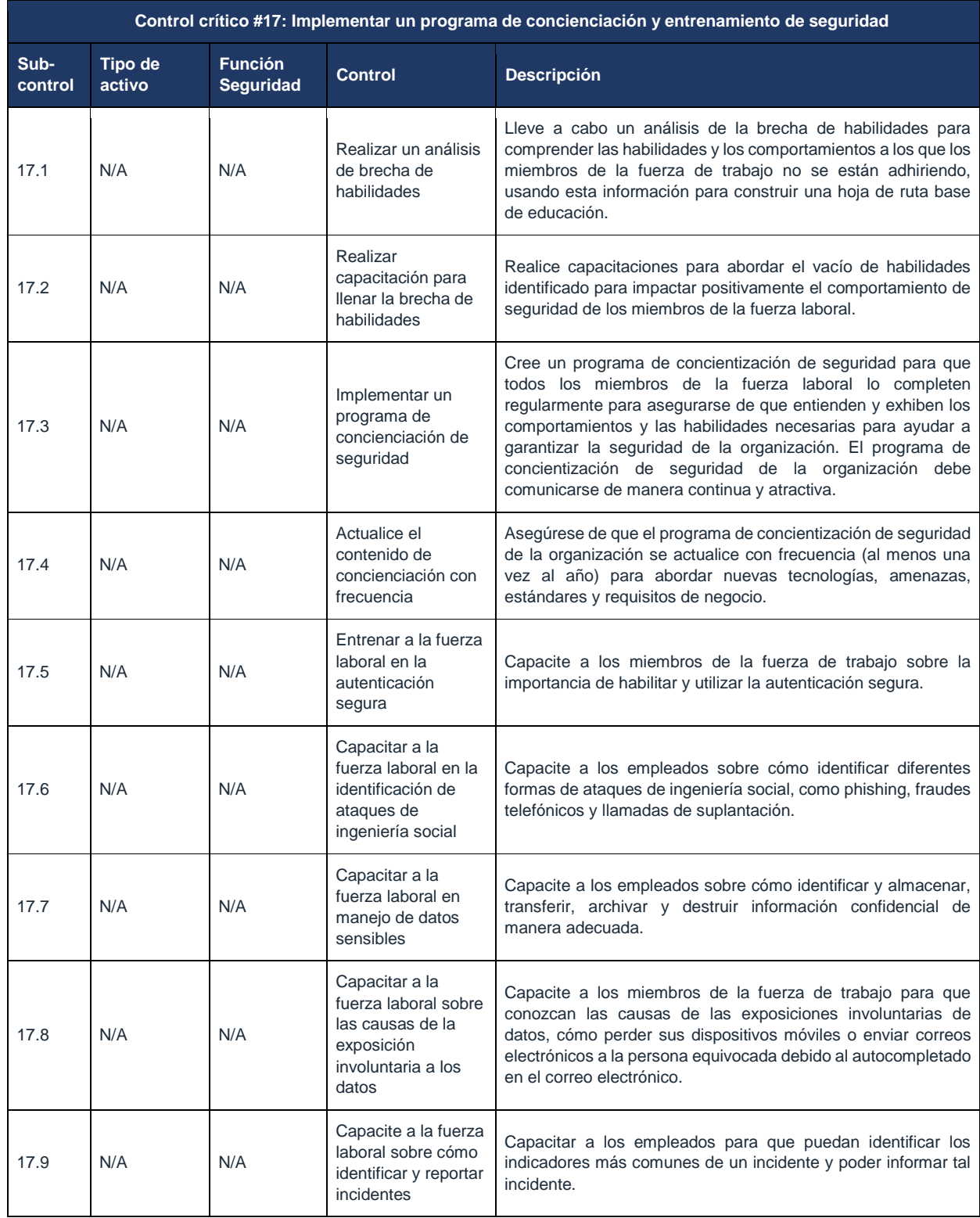

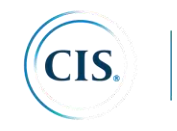

64

# **CIS Control 17: Procedimientos y recursos**

Un programa de capacitación eficaz en toda la organización debería tener un enfoque holístico y considerar las políticas y la tecnología al mismo tiempo que la capacitación de las personas. Las políticas deben diseñarse con mediciones y cumplimiento técnicos y deben reforzarse con capacitación para llenar las lagunas en la comprensión; se pueden implementar controles técnicos para proteger los sistemas y los datos, y minimizar la posibilidad de que las personas cometan errores. Con controles técnicos implementados, la capacitación puede enfocarse en conceptos y habilidades que no pueden ser manejados técnicamente.

Un programa efectivo de capacitación en defensa cibernética es más que un evento anual; es una mejora continua del proceso con los siguientes elementos clave:

- La capacitación es específica, personalizada y enfocada en función de los comportamientos y habilidades específicos que necesita la fuerza de trabajo, según su función y responsabilidad laboral.
- El entrenamiento se repite periódicamente, se mide y se prueba su efectividad y se actualiza regularmente.
- Aumentará la toma de conciencia y desalentará las chapuzas arriesgadas al incluir racionalidad para los buenos comportamientos y habilidades de seguridad.

En las acciones convocadas en este Control, hemos identificado algunos elementos críticos de un programa de capacitación exitoso. Para un tratamiento más completo de este tema, sugerimos los siguientes recursos para ayudar a la empresa a construir un programa efectivo de concienciación de seguridad:

- NIST SP 800-50 Infosec Awareness Training https://csrc.nist.gov/publications/detail/sp/800-50/final
- ENISA https://www.enisa.europa.eu/publications/archive/copy\_of\_new-usersguide ( Este documento es de 2010, por lo que es muy antiguo, pero es un recurso europeo, por lo que puede ser mejor para un público más amplio. )
- **•** EDUCAUSE https://library.educause.edu/search#?q=security%20awareness%20and%20traini ng
- NCSA https://staysafeonline.org/
- SANS https://www.sans.org/security-awareness-training/resources

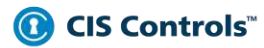

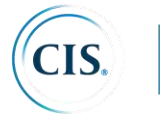

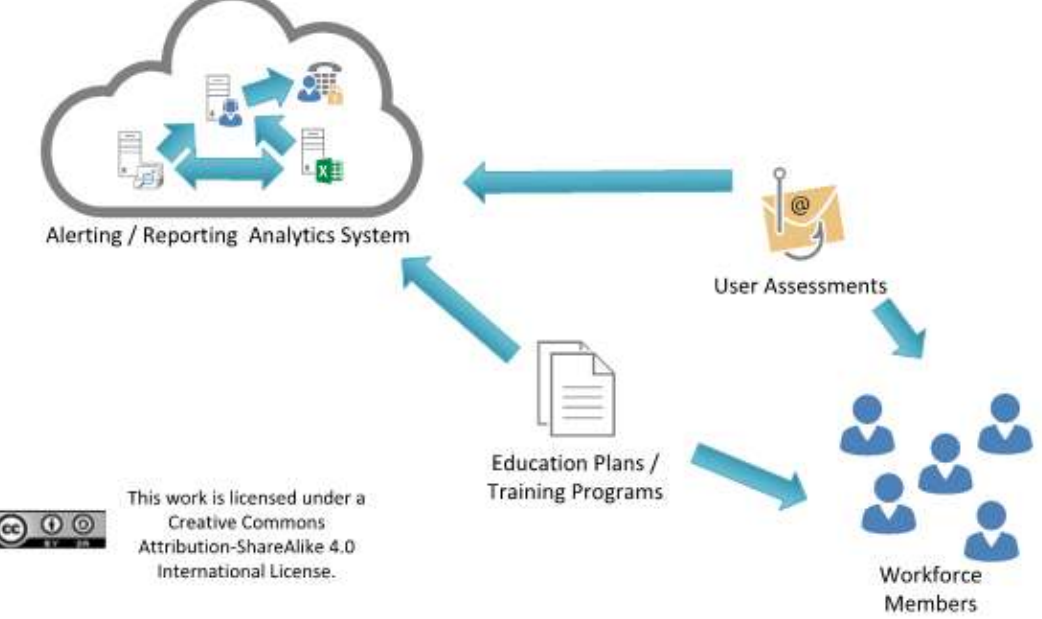

# CIS Control 17: Diagrama de relación de entidad de sistema

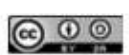

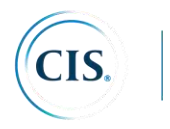

### **CIS Control 18: Seguridad del software de aplicación**

*Gestione el ciclo de vida de seguridad de todo el software interno desarrollado y adquirido para prevenir, detectar y corregir las debilidades de seguridad.*

# *¿Por qué es importante este control?*

Los ataques a menudo aprovechan las vulnerabilidades que se encuentran en el software basado en la web y en otras aplicaciones. Las vulnerabilidades pueden estar presentes por muchas razones, incluidos los errores de programación, los errores de lógica, los requisitos incompletos y la falta de pruebas de condiciones inusuales o inesperadas. Los ejemplos de errores específicos incluyen: la falla al verificar el tamaño de la entrada del usuario; no filtrar las secuencias de caracteres innecesarios, pero potencialmente maliciosos de los flujos de entrada; falla al inicializar y borrar variables; y una gestión de memoria deficiente que permite que los defectos en una parte del software afecten a partes no relacionadas (y más críticas desde el punto de vista de seguridad).

Existe una avalancha de información pública y privada sobre estas vulnerabilidades disponible para los atacantes y defensores por igual, así como un mercado robusto de herramientas y técnicas para permitir la "militarización" de vulnerabilidades en *exploits*. Los atacantes pueden inyectar vulnerabilidades específicas, incluidos desbordamientos de búfer, ataques de inyección de lenguaje estructurado de consulta (Structured Query Language - SQL), *cross-site* scripting (XSS), *cross-site request forgery* (CSRF) y *click-jacking* de código para obtener control sobre máquinas vulnerables. En un ataque, más de 1 millón de servidores web fueron explotados y convertidos en motores de infección para los visitantes de esos sitios que usan inyección SQL. Durante ese ataque, se usaron sitios web confiables de los gobiernos estatales y otras organizaciones comprometidas por los atacantes para infectar a cientos de miles de navegadores que accedieron a esos sitios web. Regularmente se descubren muchas más vulnerabilidades de aplicaciones web y no web.

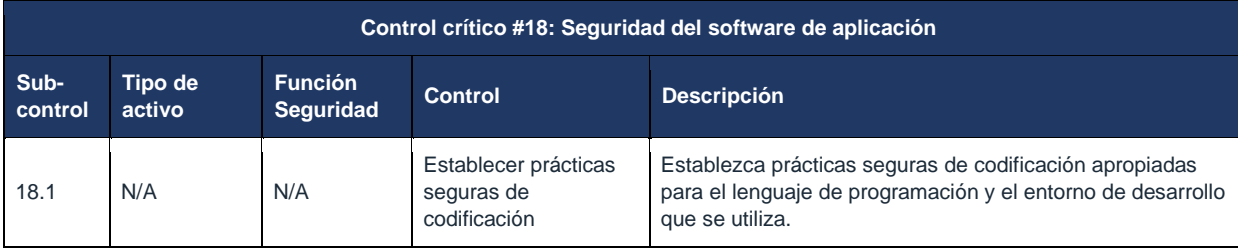

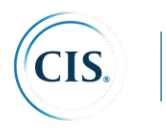

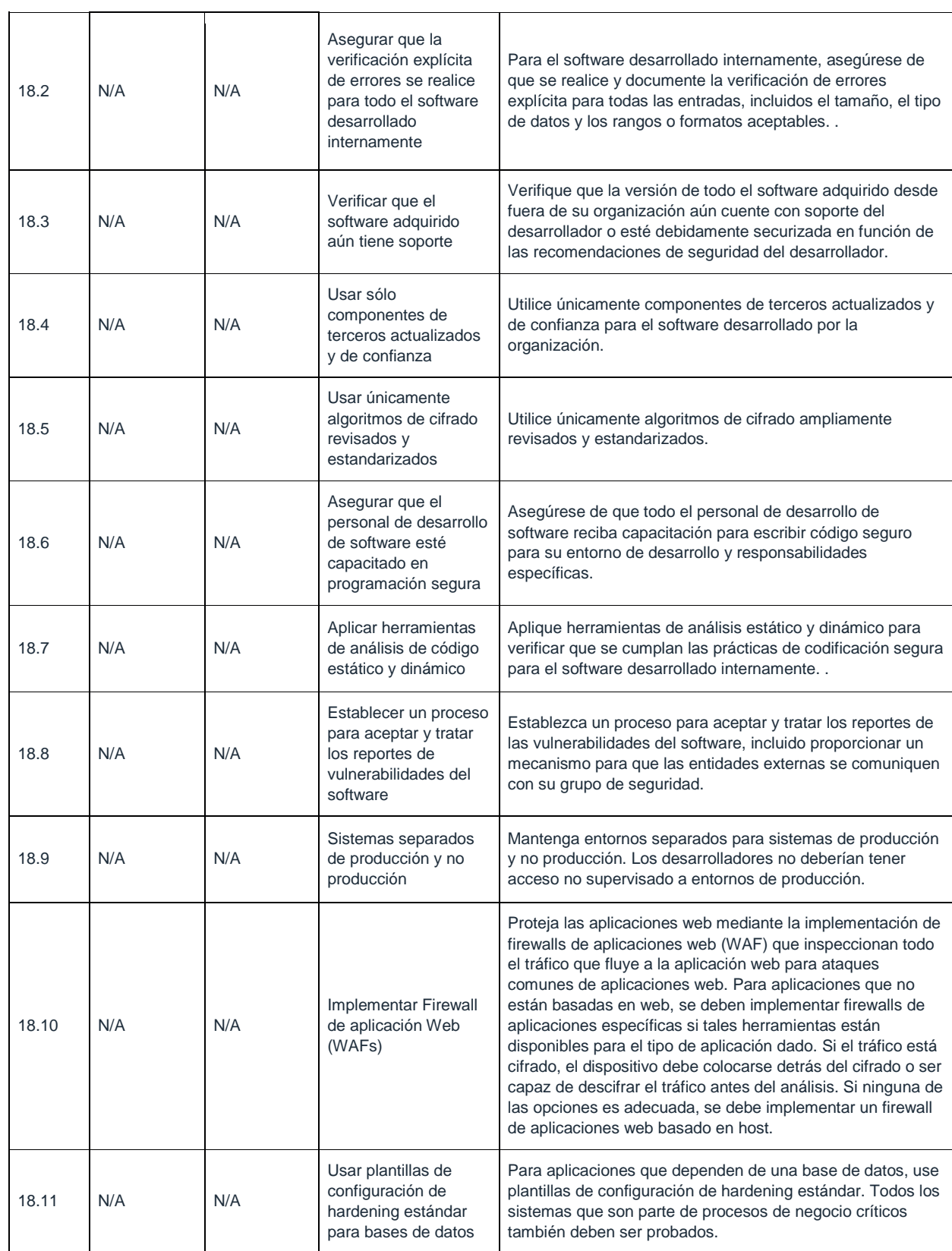

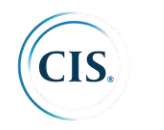

68

### **CIS Control 18: Procedimientos y recursos**

La seguridad de las aplicaciones desarrolladas internamente o adquiridas *out-of-the-box* (listas para usarse) es una actividad compleja que requiere un programa completo que englobe las políticas, la tecnología y el rol de las personas en toda la empresa.

Todo el software debe ser probado regularmente para detectar vulnerabilidades. La práctica operativa de escanear vulnerabilidades de aplicaciones se ha consolidado en CIS Control 3: Gestión continua de vulnerabilidades. Sin embargo, el enfoque más efectivo es implementar un programa de seguridad de la cadena de suministro completo para el software adquirido externamente y un Ciclo de vida de desarrollo de software seguro para el software desarrollado internamente. Esos aspectos se abordan en este Control.

Para el software desarrollado internamente o personalizado y desarrollado externamente por contrato, un programa efectivo para aplicaciones de software debe abordar la seguridad durante todo el ciclo de vida e integrar la seguridad como parte natural del establecimiento de requerimientos, capacitación, herramientas y pruebas. Los ciclos y métodos de desarrollo modernos no permiten enfoques secuenciales.

Los criterios de aceptación siempre deben incluir como requisito que se ejecuten las herramientas de testing de vulnerabilidades de la aplicación y se documenten todas las vulnerabilidades conocidas. Es seguro suponer que el software no será perfecto, por lo que un programa de desarrollo debe planificar de antemano el informe y la solución de fallas como una función de seguridad esencial.

Para el software que se adquiere (comercial, de código abierto, etc.), los criterios de seguridad de la aplicación deben formar parte de los criterios de evaluación y se deben realizar esfuerzos para comprender las prácticas de origen del software, las pruebas y la gestión e informe de errores. Siempre que sea posible, se debe exigir a los proveedores que demuestren que se utilizaron herramientas o servicios de prueba de software comercial estándar y que no existen vulnerabilidades conocidas en la versión actual.

Las acciones en este control proporcionan pasos específicos de alta prioridad que pueden mejorar la seguridad del software de aplicaciones. Además, recomendamos el uso de algunos de los excelentes recursos integrales dedicados a este tema:

The Open Web Application Security Project (OWASP)

OWASP es una comunidad abierta que crea y comparte una gran colección de herramientas de software y documentación sobre seguridad de aplicaciones. https://www.owasp.org

Software Assurance Forum for Excellence in Code (SAFECODE)

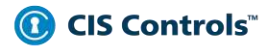

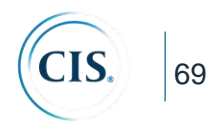

SAFECODE crea y fomenta la adopción general de la industria de prácticas comprobadas de seguridad, integridad y autenticidad del software. https://www.safecode.org/

#### CIS Control 18: Diagrama de relación de entidad de sistema

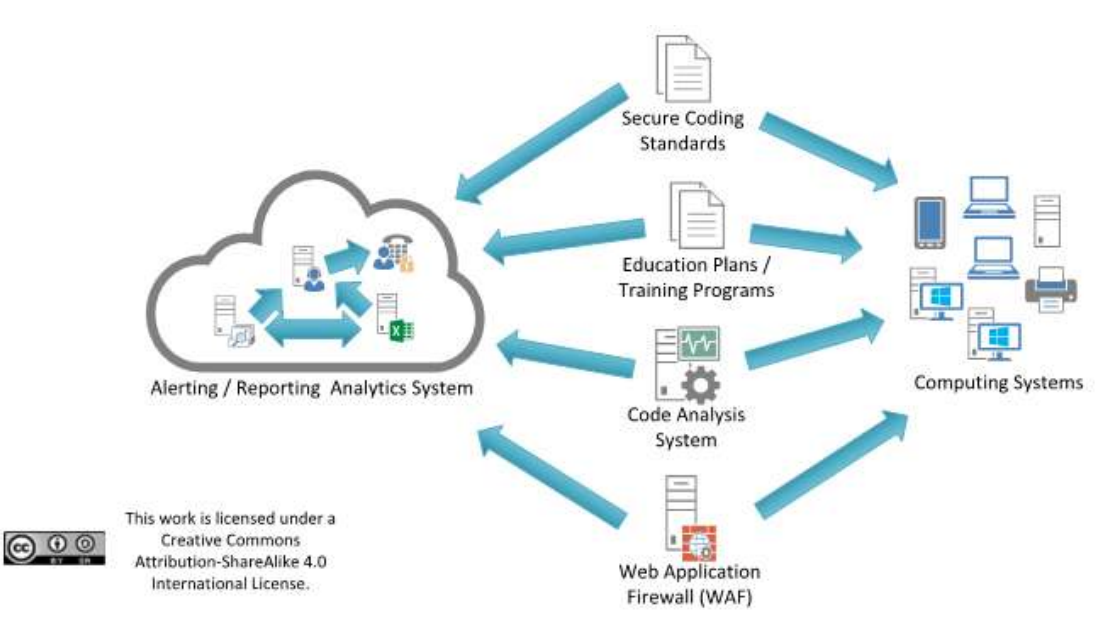

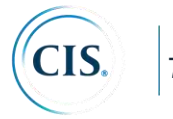

### **CIS Control 19: Respuesta y manejo de incidentes**

*Proteger la información de la organización, así como su reputación, desarrollando e implementando una infraestructura de respuesta a incidentes (por ejemplo, planes, funciones definidas, capacitación, comunicaciones, supervisión de la gestión) para descubrir rápidamente un ataque y luego contener de manera efectiva el daño, erradicando la presencia del atacante y restaurando la integridad de la red y los sistemas.*

# *¿Por qué es importante este control?*

Hoy en día, los incidentes cibernéticos son ya parte de nuestra forma de vida. Incluso empresas grandes, bien financiadas y técnicamente sofisticadas luchan por mantenerse al día con la frecuencia y complejidad de los ataques. La cuestión de un ciberataque exitoso contra una organización no es "si" sino "cuándo".

Cuando ocurre un incidente, es demasiado tarde para desarrollar los procedimientos correctos, informes, recopilación de datos, responsabilidad de gestión, protocolos legales y estrategia de comunicaciones que permitan a la organización comprender, gestionar y recuperarse con éxito. Sin un plan de respuesta a incidentes, una organización puede no descubrir un ataque en primer lugar o, si se detecta el ataque, la organización puede no seguir buenos procedimientos para contener el daño, erradicar la presencia del atacante y recuperarse de manera segura. Por lo tanto, el atacante puede tener un impacto mucho mayor, causando más daño, infectando más sistemas y posiblemente extrayendo datos más sensibles de lo que de otro modo sería posible si un plan de respuesta a incidentes fuera efectivo.

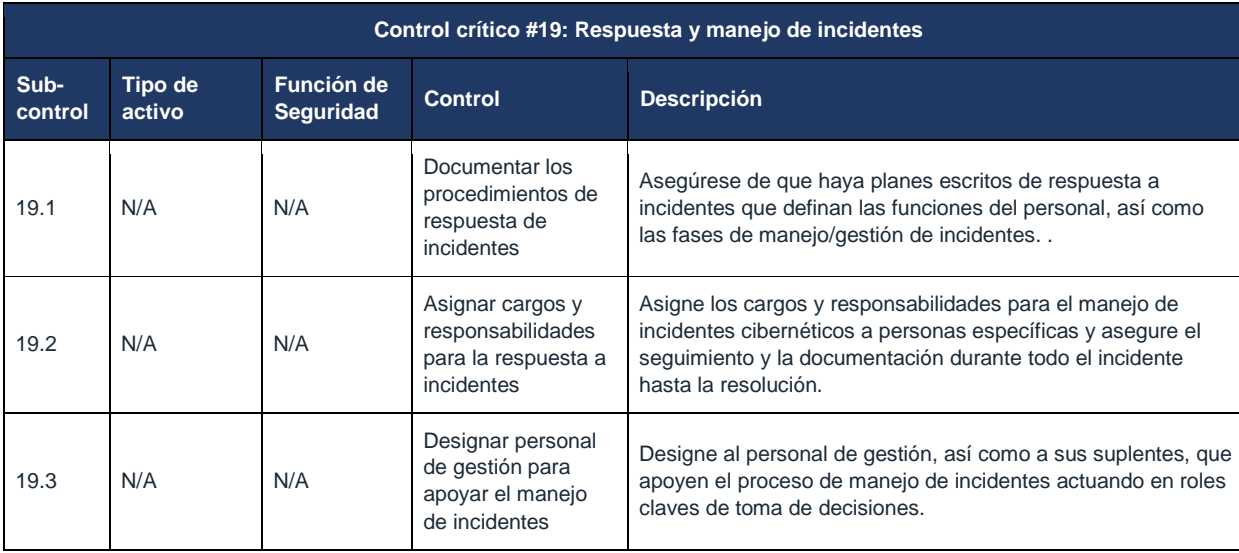

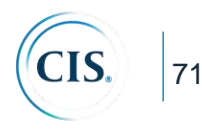

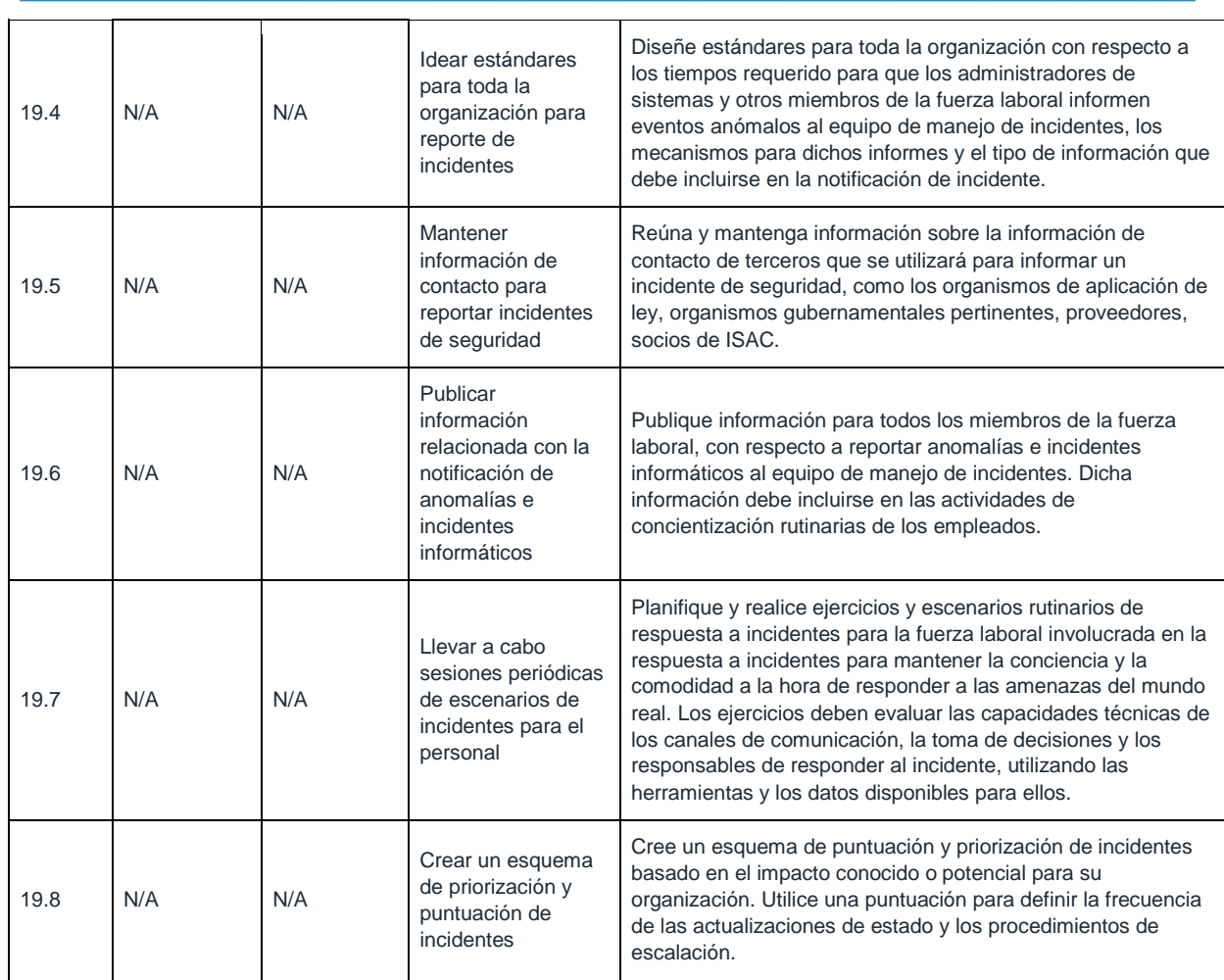

#### **CIS Control 19: Procedimientos y herramientas**

Después de definir los procedimientos detallados de respuesta a incidentes, el equipo de respuesta al incidente debe participar en una capacitación periódica basada en escenarios, trabajando a través de una serie de escenarios de ataque ajustados a las amenazas y vulnerabilidades que enfrenta la organización. Estos escenarios ayudan a garantizar que los miembros del equipo comprendan su rol en el equipo de respuesta a incidentes y también ayudan a prepararlos para manejar los incidentes. Es inevitable que los escenarios de ejercicio y capacitación identifiquen las brechas en los planes y procesos, y las dependencias inesperadas.

Las acciones en este Control brindan pasos específicos, de alta prioridad, que pueden mejorar la seguridad de la organización y deben formar parte de cualquier plan integral de incidentes y respuestas. Además, recomendamos el uso de algunos de los excelentes recursos exhaustivos dedicados a este tema:

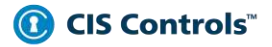

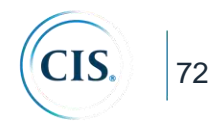

CREST Cyber Security Incident Response Guide

CREST brinda orientación, estándares y conocimiento sobre una amplia variedad de temas de defensa cibernética. https://www.crestapproved.org/wp-content/uploads/2014/11/CSIR-Procurement-Guide.pdf

#### CIS Control 19: Diagrama de relación de entidad de sistema

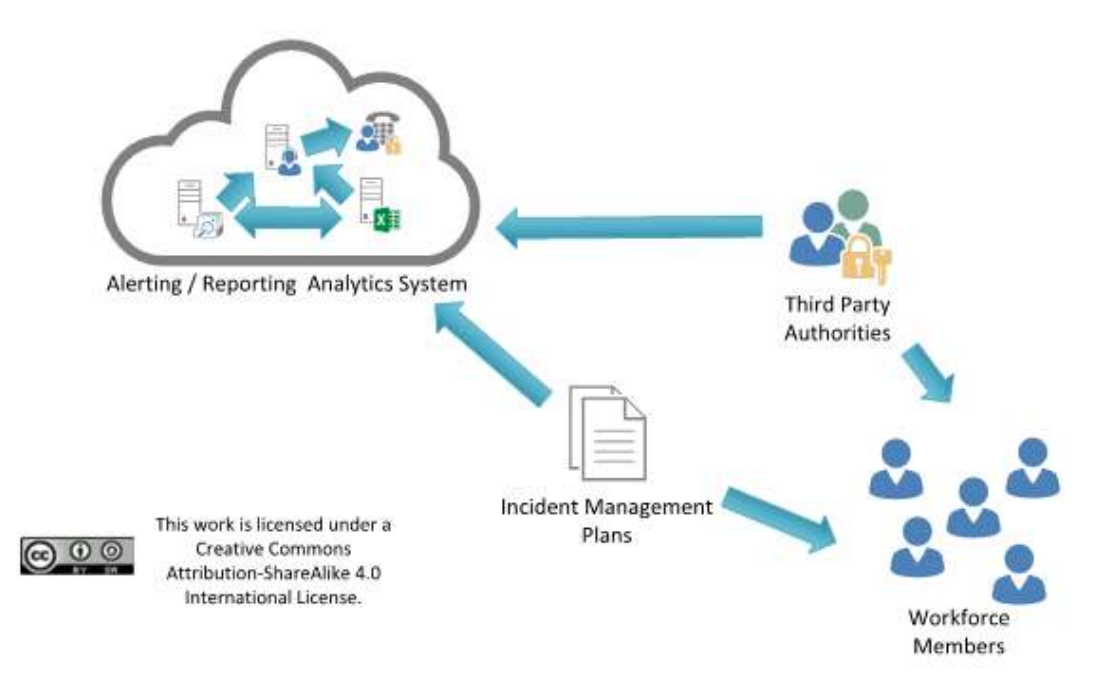
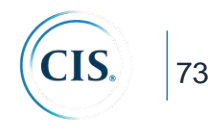

### **CIS Control 20: Pruebas de penetración y ejercicios de equipo rojo**

*Probar la fortaleza general de la defensa de una organización (la tecnología, los procesos y las personas) simulando los objetivos y las acciones de un atacante.*

## *¿Por qué es importante este control?*

Los atacantes a menudo explotan la brecha entre los buenos diseños defensivos y las buenas intenciones y su implementación o mantenimiento. Los ejemplos incluyen: la ventana de tiempo entre el anuncio de una vulnerabilidad, la disponibilidad de un parche del proveedor y la instalación real en cada máquina. Otros ejemplos incluyen: políticas bien intencionadas que no tienen mecanismo de aplicación (especialmente aquellas destinadas a restringir las acciones humanas riesgosas); la falla en la aplicación de buenas configuraciones a las máquinas que entran y salen de la red; y la incapacidad de comprender la interacción entre múltiples herramientas defensivas o con operaciones normales de sistemas que tienen implicaciones de seguridad.

Una postura defensiva exitosa requiere un programa integral de políticas y gobernanza efectivas, defensas técnicas fuertes y acciones apropiadas por parte de las personas. En un entorno complejo en el que la tecnología evoluciona constantemente y atacantes con nuevas capacidades aparecen regularmente, las organizaciones deben evaluar periódicamente sus defensas para identificar los vacíos y evaluar su preparación mediante la realización de pruebas de penetración.

Las pruebas de penetración comienzan con la identificación y evaluación de las vulnerabilidades que se pueden identificar en la organización. A continuación, las pruebas se diseñan y ejecutan para demostrar específicamente cómo un adversario puede subvertir los objetivos de seguridad de la organización (por ejemplo, la protección de

propiedad intelectual específica) o alcanzar objetivos adversos específicos (por ejemplo, establecer una infraestructura encubierta de comando y control). Los resultados proporcionan una visión más profunda, a través de la demostración, de los riesgos de negocio de diversas vulnerabilidades.

Los ejercicios de Equipo Rojo tienen un enfoque exhaustivo en todo el espectro de políticas, procesos y defensas de la organización con el fin de mejorar la preparación de la organización, mejorar el entrenamiento de los practicantes defensivos e inspeccionar los niveles de rendimiento actuales. Los Equipos Rojos independientes pueden proporcionar información valiosa y objetiva sobre la existencia de vulnerabilidades y la eficacia de las defensas y los controles de mitigación ya existentes e incluso de los planeados para su implementación futura.

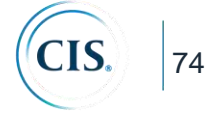

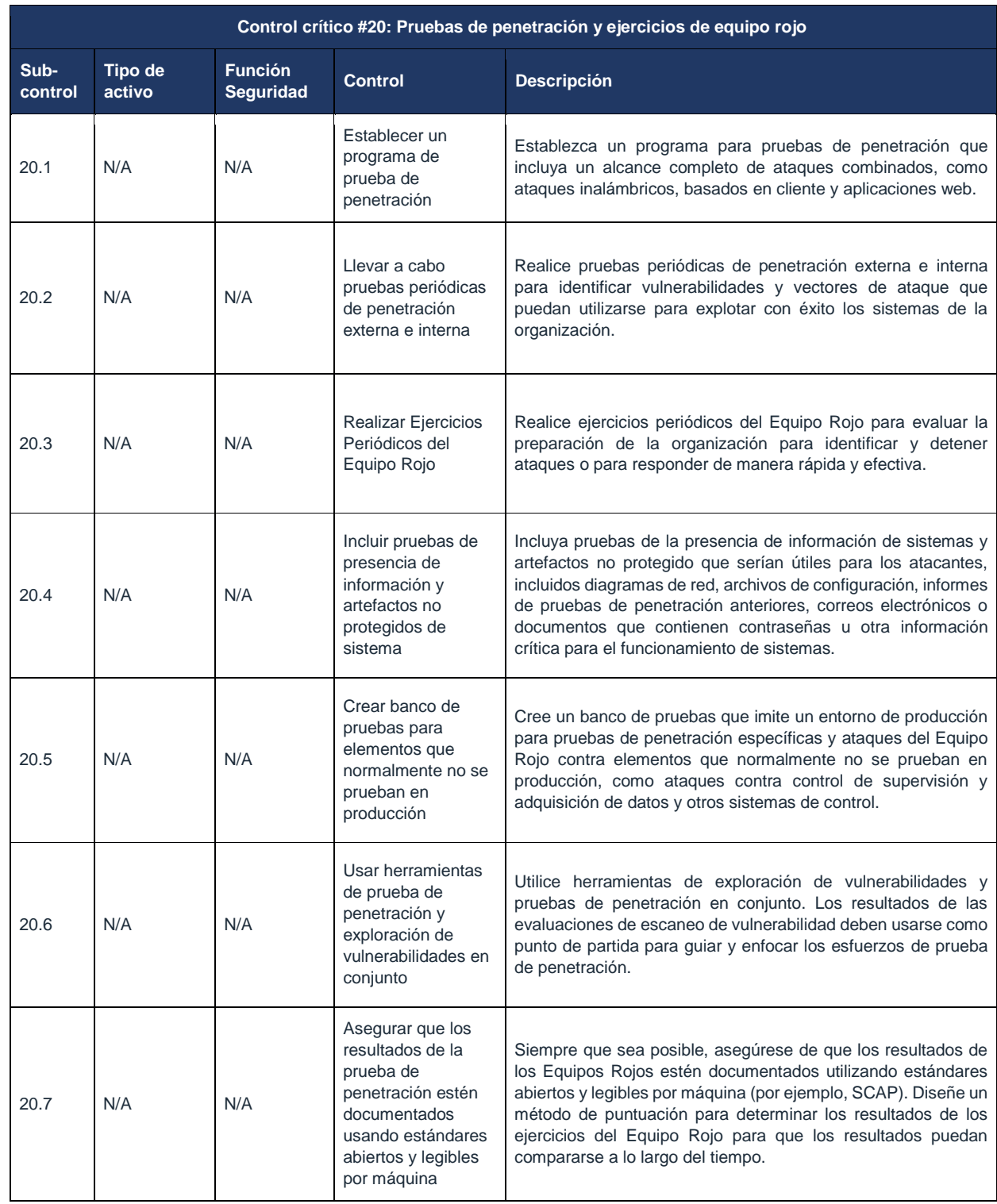

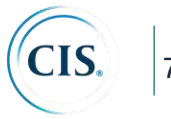

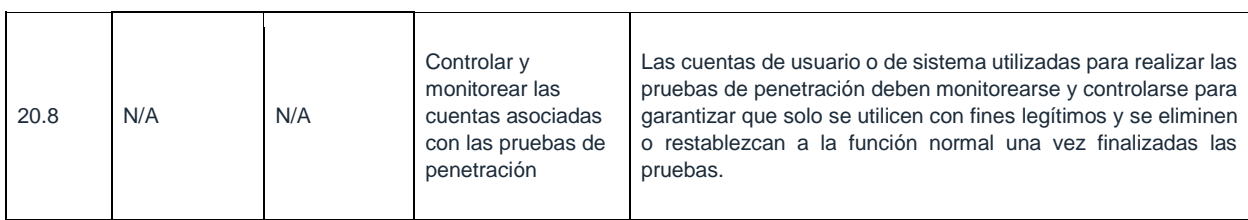

#### **CIS Control 20: Procedimientos y recursos**

Históricamente, las pruebas de penetración y las pruebas del Equipo Rojo se llevan a cabo:

- como una demostración "dramática" de un ataque, por lo general para convencer a los tomadores de decisiones de la vulnerabilidad de su organización;
- como un medio para probar el correcto funcionamiento de las defensas de la organización ("verificación"); y
- para probar que la empresa ha construido las defensas correctas en primer lugar ("validación").

En general, este tipo de pruebas son costosas, complejas y pueden presentar sus propios riesgos. Pueden proporcionar un valor significativo, pero solo cuando ya existen medidas defensivas básicas y cuando estas pruebas se realizan como parte de un programa integral y continuo de gestión y mejora de la seguridad. Los eventos de prueba son una forma muy costosa de descubrir que su empresa hace un mal trabajo con parches y administración de configuración, por ejemplo.

Cada organización debe definir un alcance claro y reglas de participación para las pruebas de penetración y los análisis del Equipo Rojo. El alcance de tales proyectos debe incluir, como mínimo, aquellos sistemas de información de mayor valor de la organización y la funcionalidad de procesos de negocio. También se pueden probar otros sistemas de menor valor para ver si se pueden usar como puntos de pivote para comprometer objetivos de mayor valor. Las reglas de participación para las pruebas de penetración y los análisis del Equipo Rojo deben describir, como mínimo, las horas del día para las pruebas, la duración de las pruebas y el enfoque general de la prueba.

Las acciones en este Control proporcionan pasos específicos de alta prioridad que pueden mejorar la seguridad de la organización y que deben ser parte de cualquier prueba de penetración y del programa del Equipo Rojo. Además, recomendamos el uso de algunos de los excelentes recursos integrales dedicados a este tema para ayudar a la planificación, gestión e informes de pruebas de seguridad:

 OWASP Penetration Testing Methodologies https://www.owasp.org/index.php/Penetration\_testing\_methodologies

<sup>75</sup>

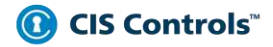

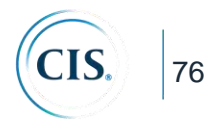

**• PCI Security Standards Council** https://www.pcisecuritystandards.org/documents/Penetration-Testing-Guidance-v1\_1.pdf

## CIS Control 20 Diagrama de relación de entidad de sistema

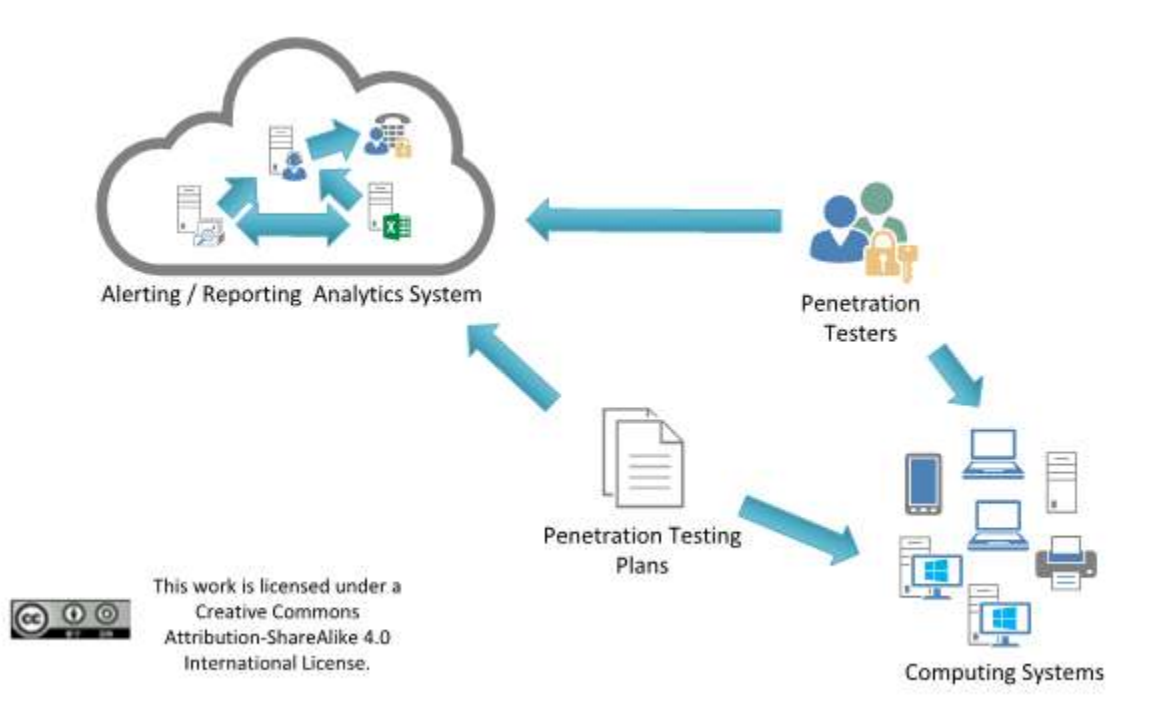

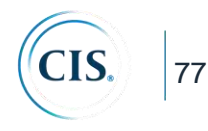

## **Notas de Cierre**

Como organización sin fines de lucro impulsada por sus voluntarios, CIS siempre está en el proceso de buscar nuevos temas y formas en que podemos ayudar en la orientación creativa de ciberseguridad. Si está interesado en ser voluntario y/o tiene preguntas o comentarios, o ha identificado formas, etc. para mejorar esta guía, por favor escribanos a controlsinfo@cisecurity.org.

*Todas las referencias a herramientas u otros productos en este documento se proporcionan sólo con fines informativos, y no representan el respaldo por parte de CIS a ninguna compañía, producto o tecnología en particular.*

# **Información de contacto**

CIS

31 Tech Valley Drive

East Greenbush, NY 12061

518.266.3460

https://www.cisecurity.org/

controlsinfo@cisecurity.org